## Statistical Rethinking **2022**

10: Counts and Confounds

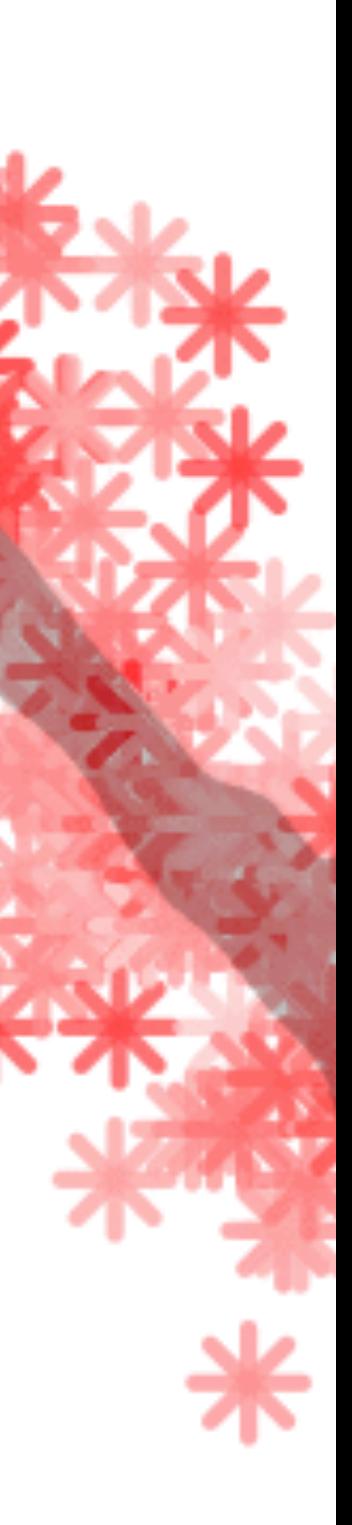

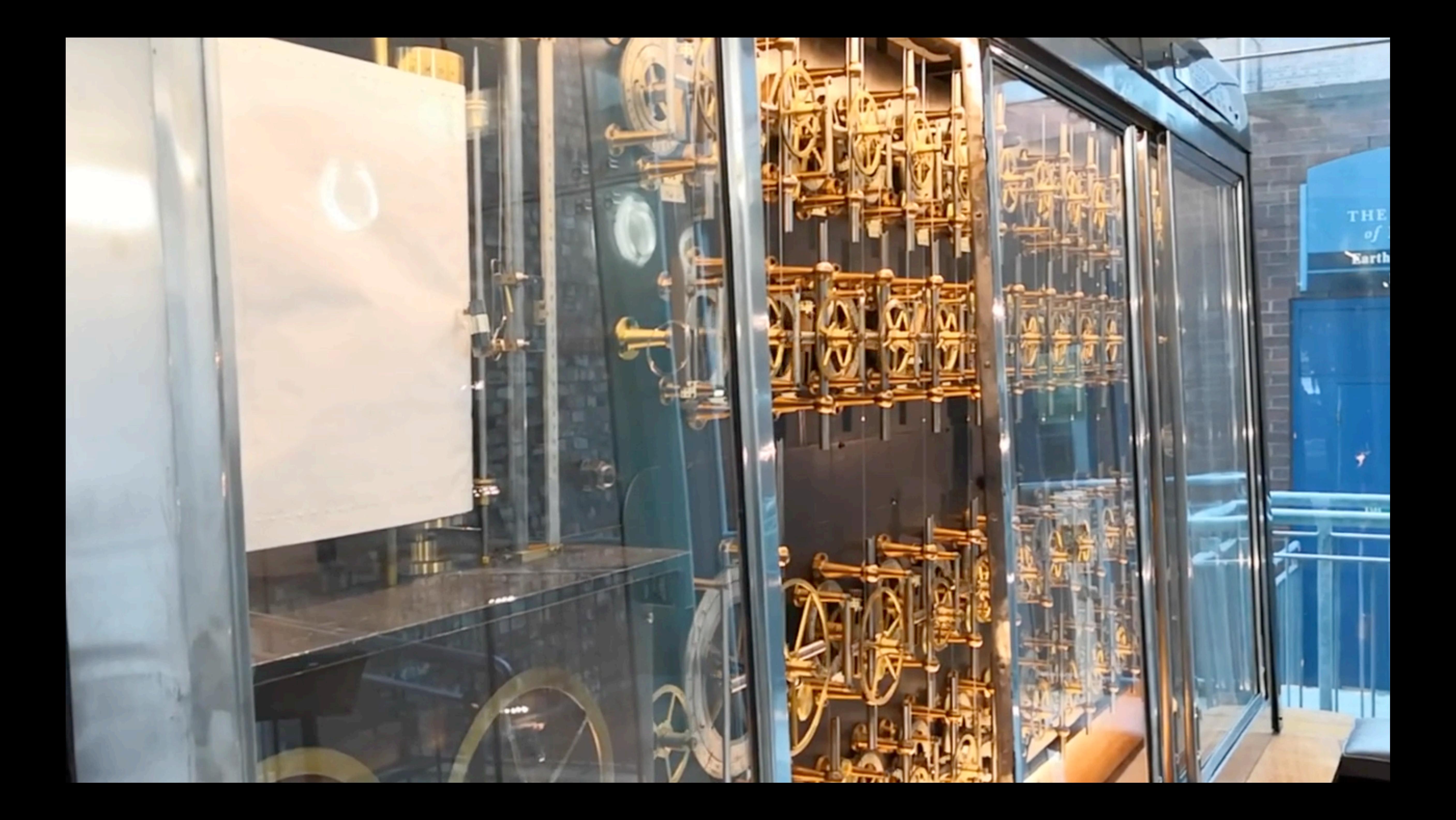

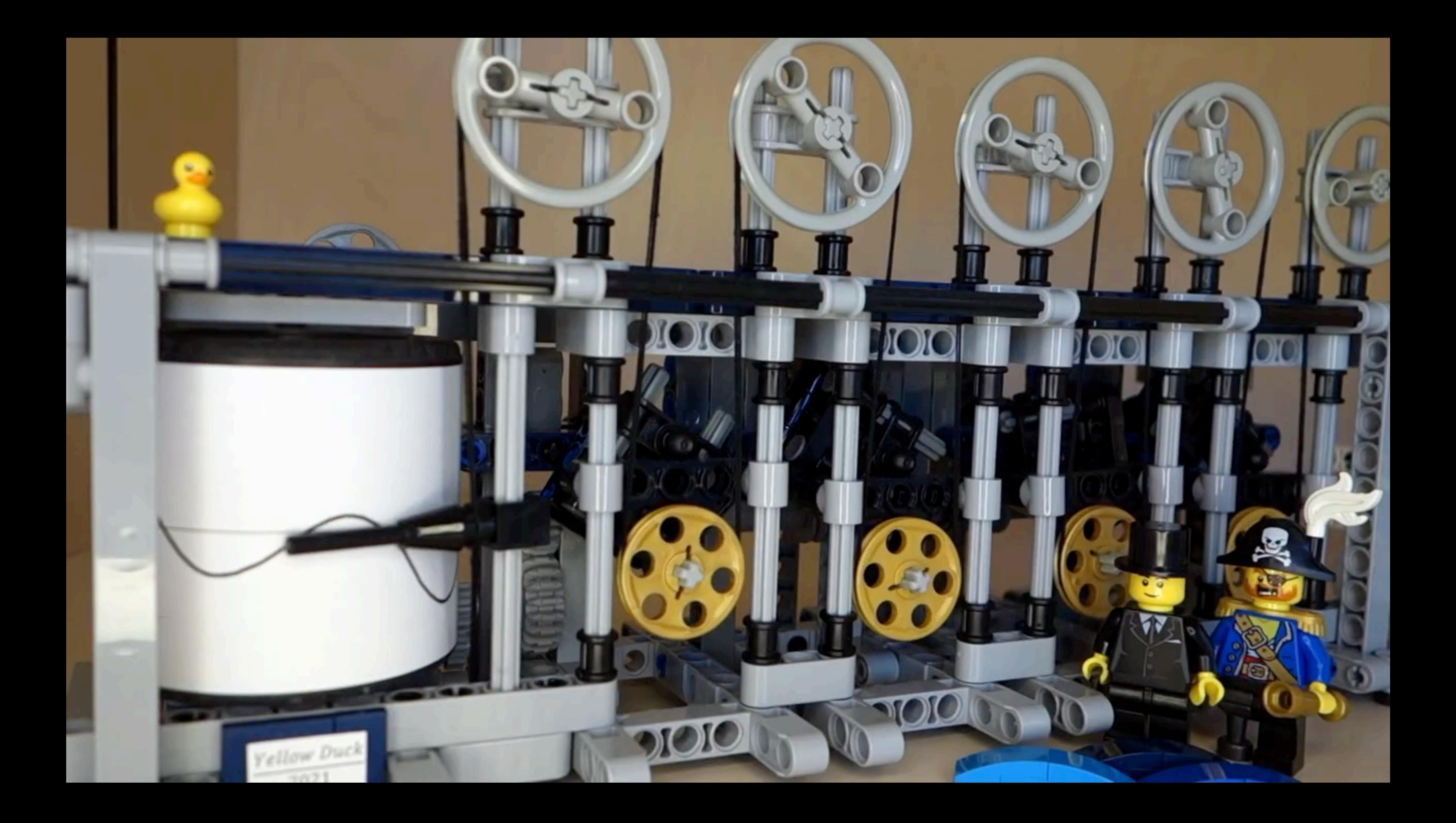

# Generalized Linear Models

**Linear Models**: Expected value is additive ("linear") combination of parameters

**Generalized Linear Models**: Expected value is some function of an additive combination of parameters

 $Y_i \sim \text{Normal}(\mu_i, \sigma)$  $\mu_i = \alpha + \beta_X X_i + \beta_Z Z_i$ 

 $Y_i \sim \text{Bernoulli}(p_i)$  $f(p_i) = \alpha + \beta_X X_i + \beta_Z Z_i$ 

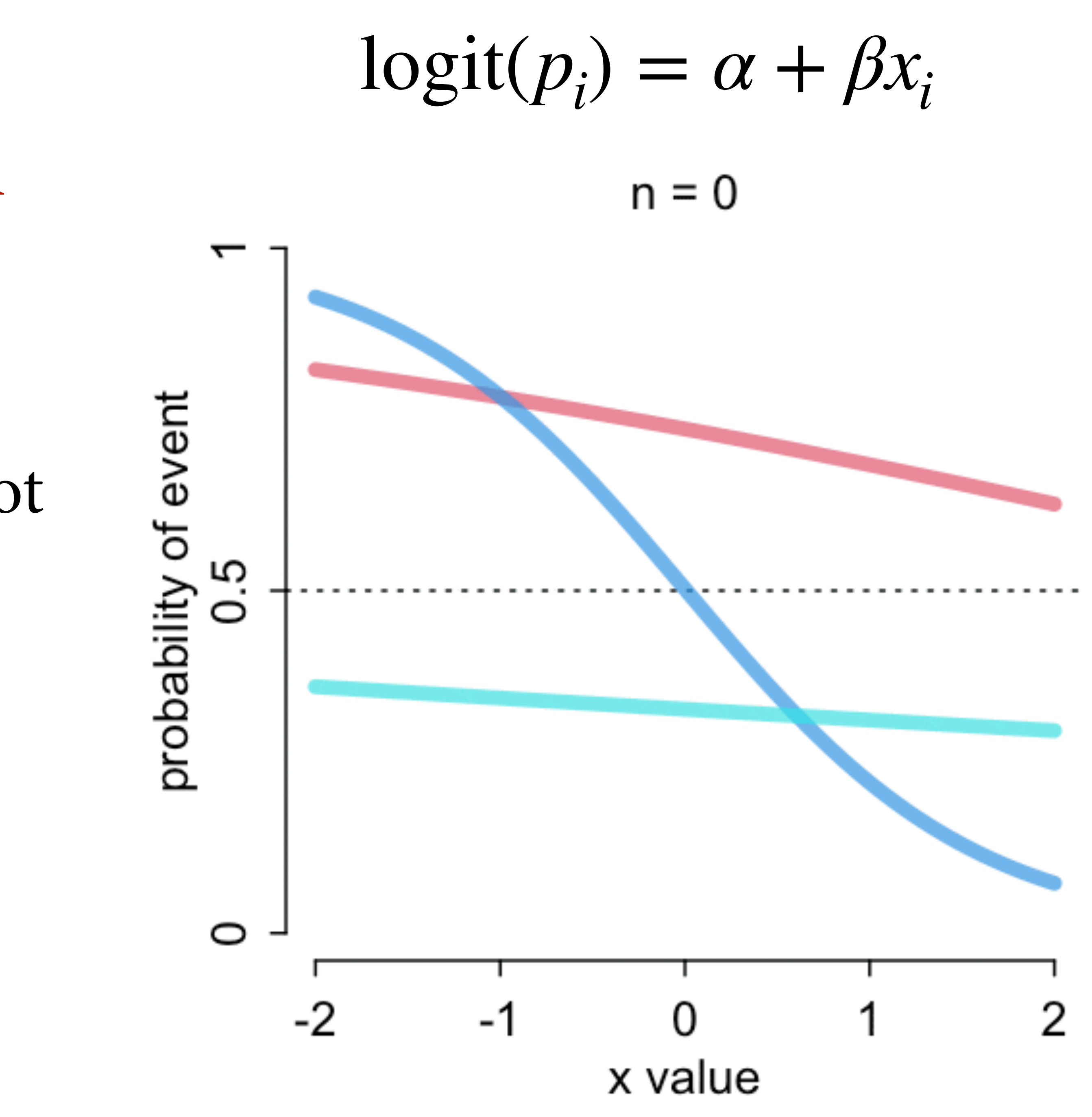

) = *α* + *βx* **Generalized Linear Models**: *<sup>i</sup>* Expected value is some function of an additive combination of parameters

Uniform changes in predictor not uniform changes in prediction

All predictor variables interact, moderate one another

Infuences predictions & uncertainty of predictions

# Confounded Admissions

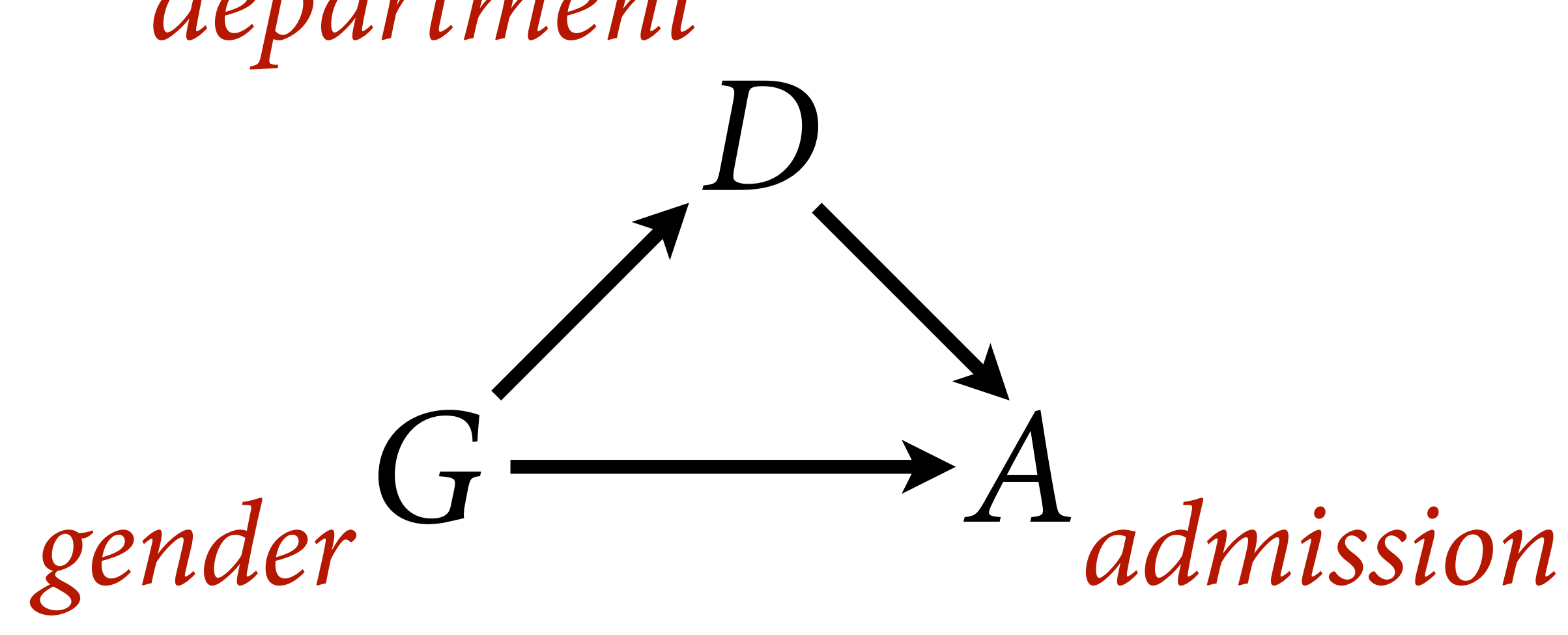

*department*

# Confounded Admissions

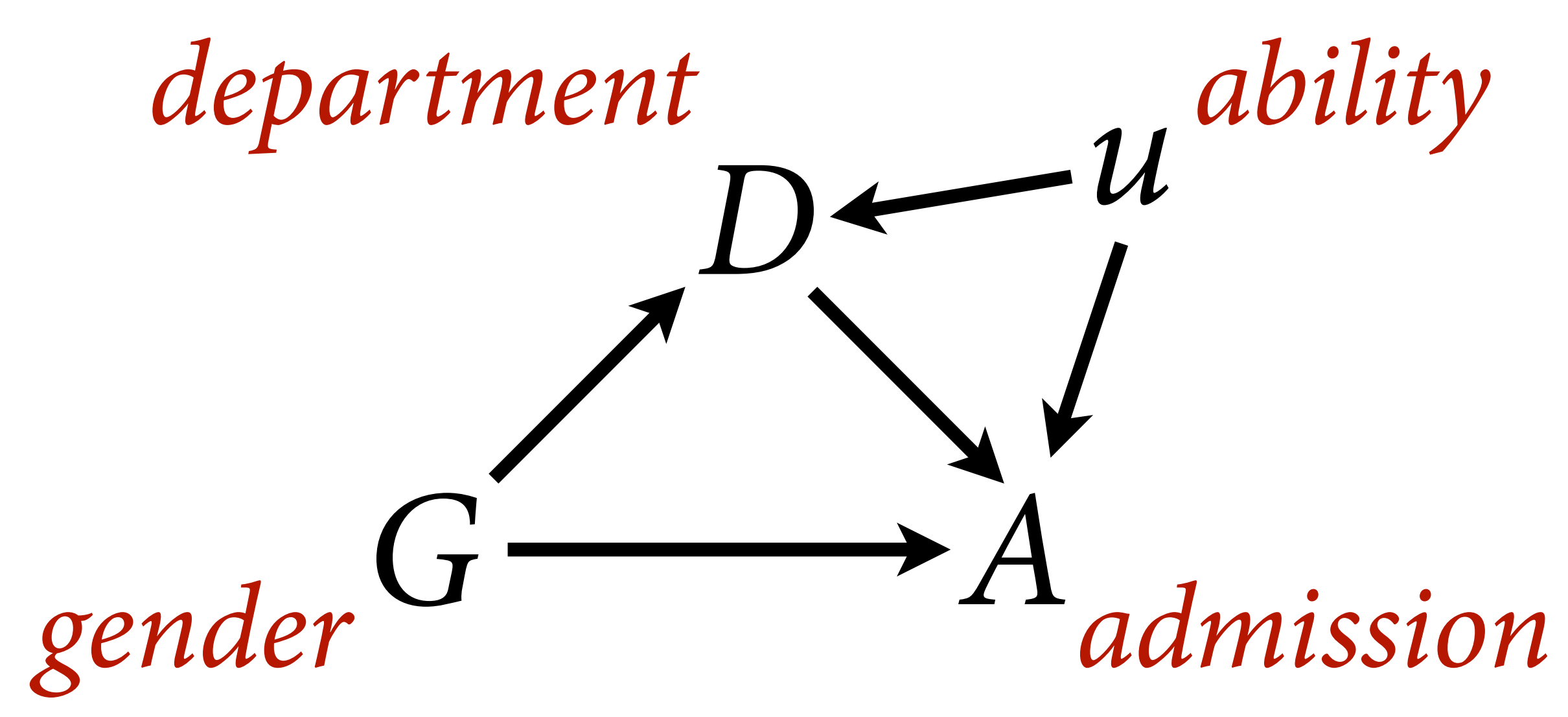

set.seed (17 ) N <- 2000 # number of applicants # even gender distribution G <- sample( 1:2, size=N, replace=TRUE ) # sample ability, high (1) to average (0) u <- rbern(N,0.1) # gender 1 tends to apply to department 1, 2 to 2 # and G=1 with greater ability tend to apply to 2 as well D <- rbern( N , ifelse( G==1 , u\*0.5 , 0.8 ) ) + 1 # matrix of acceptance rates [dept,gender] accept\_rate\_u0 <- matrix(  $c(0.1, 0.1, 0.1, 0.3)$  , nrow=2 ) accept\_rate\_u1 <- matrix(  $c(0.2, 0.3, 0.2, 0.5)$  , nrow=2 ) # simulate acceptance p <- sapply( 1 :N , function ( i) ifelse( u[i]== 0 , accept\_rate\_u0[D[i],G[i]] , accept\_rate\_u1[D[i],G[i]] ) ) A <- rbern( N , p )

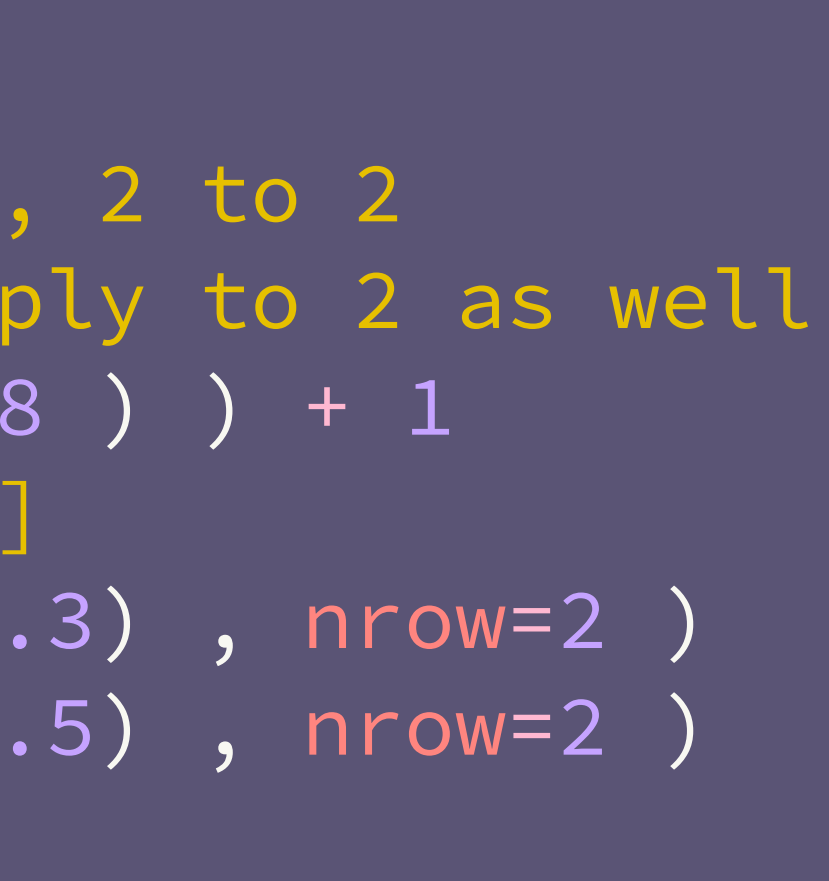

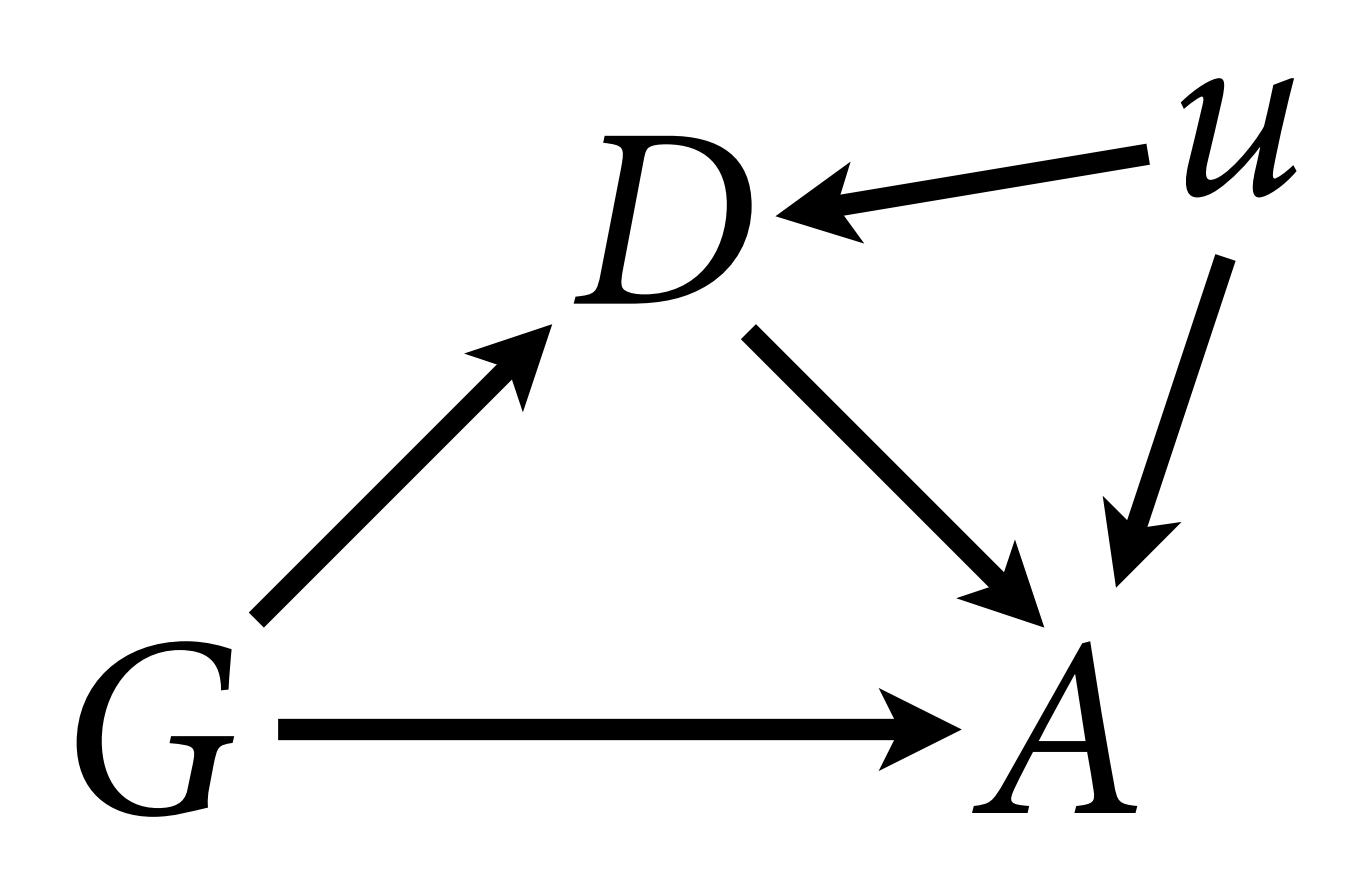

### set.seed (17 )

N <- 2000 # number of applicants

# even gender distribution

G <- sample( 1:2, size=N, replace=TRUE )  $\cup$ y, ingility,  $\downarrow$ u <- rbern(N,0.1)

# gender 1 tends to apply to department 1, 2 to 2 # and G=1 with greater ability tend to apply to 2 as well D <- rbern( N , ifelse( G==1 , u\*0.5 , 0.8 ) ) + 1 # matrix of acceptance rates [dept, gender] accept\_rate\_u0 <- matrix(  $c(0.1, 0.1, 0.1, 0.3)$  , nrow=2 ) accept\_rate\_u1 <- matrix(  $c(0.2, 0.3, 0.2, 0.5)$  , nrow=2 ) # simulate acceptance

p <- sapply( 1 :N , function ( i) ifelse( u[i]== 0 , accept\_rate\_u0[D[i],G[i]] , accept\_rate\_u1[D[i],G[i]] ) ) A <- rbern( N , p )

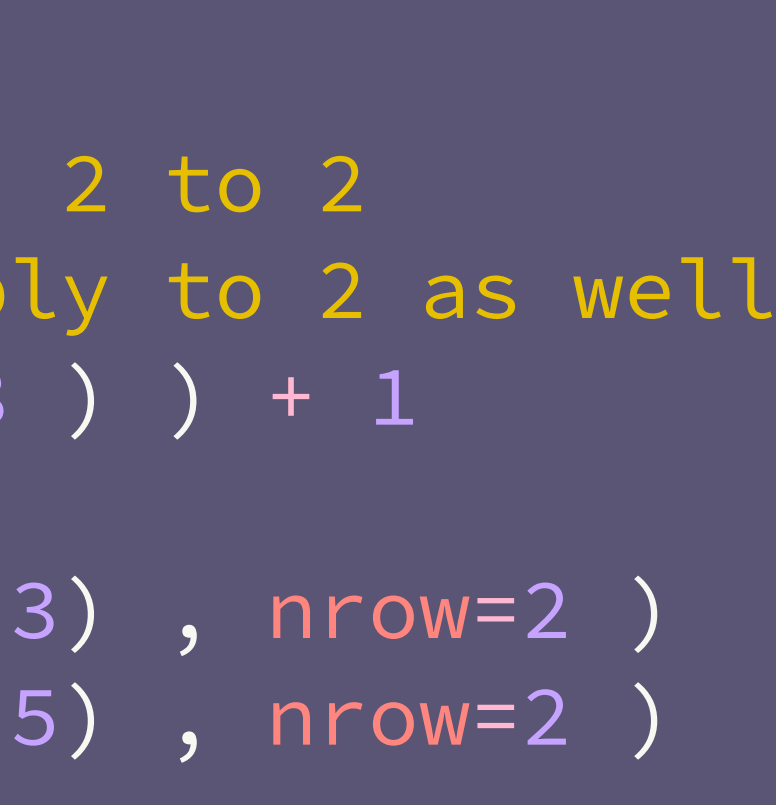

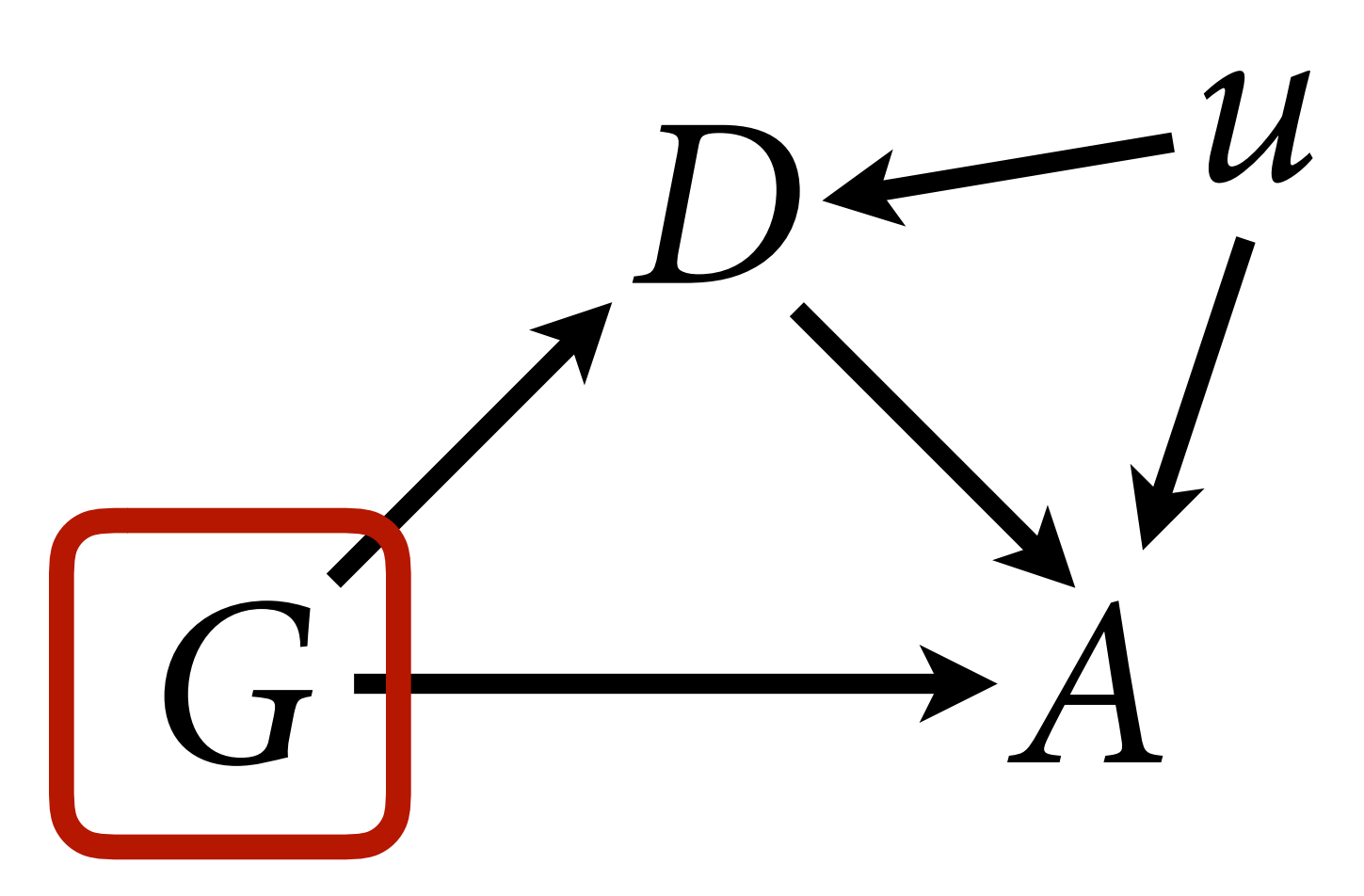

set.seed (17 )

N <- 2000 # number of applicants

# even gender distribution

G <- sample( 1:2, size=N, replace=TRUE )

 $\alpha$  shillity, high (1) to ave

u <- rbern(N,0.1)

Bender + cends to apply to department +; # and G=1 with greater ability tend to apply to 2 as well D <- rbern( N , ifelse( G==1 , u\*0.5 , 0.8 ) ) + 1 # matrix of acceptance rates [dept,gender] accept\_rate\_u0 <- matrix(  $c(0.1, 0.1, 0.1, 0.3)$  , nrow=2 ) accept\_rate\_u1 <- matrix(  $c(0.2, 0.3, 0.2, 0.5)$  , nrow=2 ) # simulate acceptance p <- sapply( 1 :N , function ( i) ifelse( u[i]== 0 , accept\_rate\_u0[D[i],G[i]] , accept\_rate\_u1[D[i],G[i]] ) )

A <- rbern( N , p )

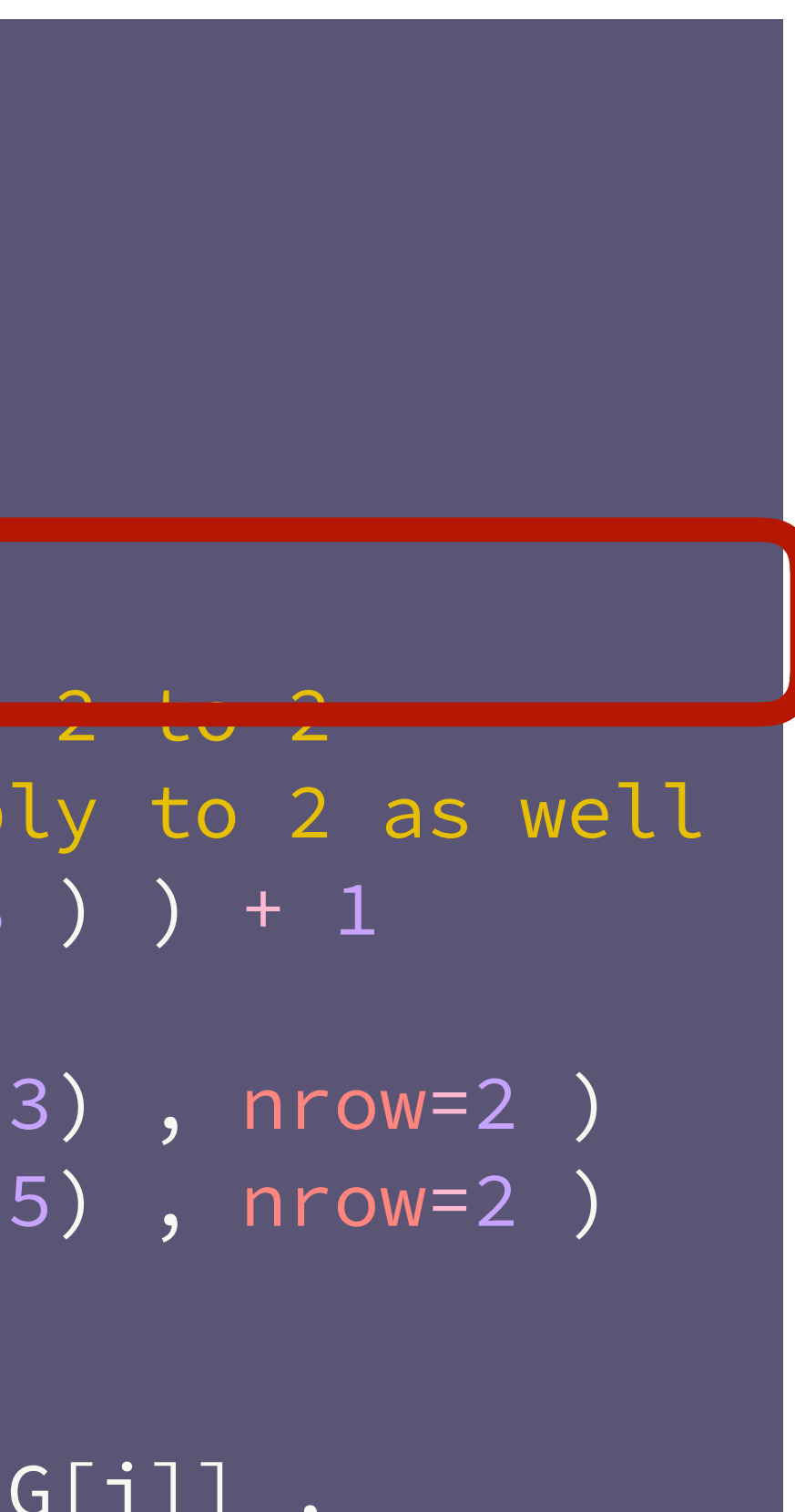

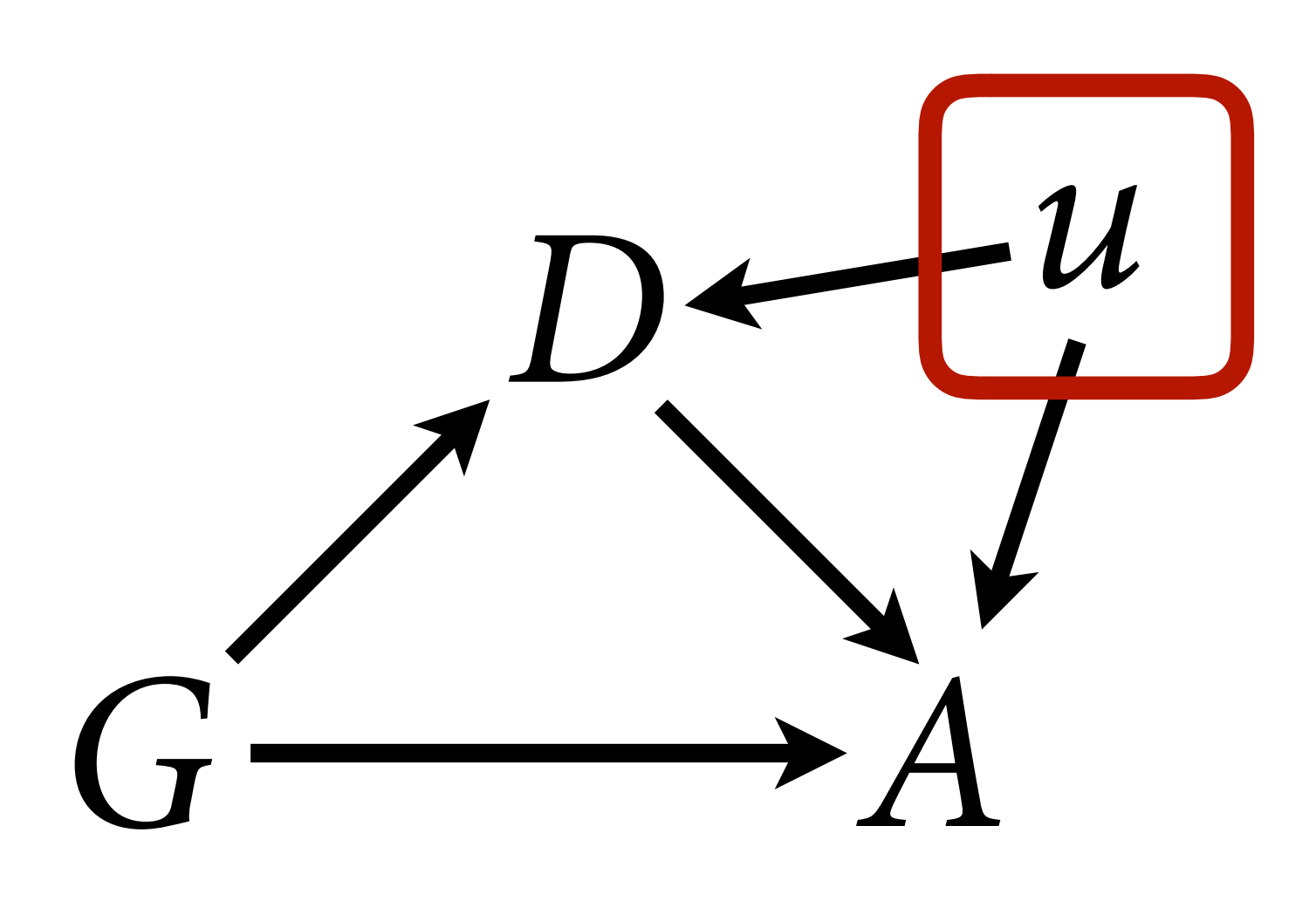

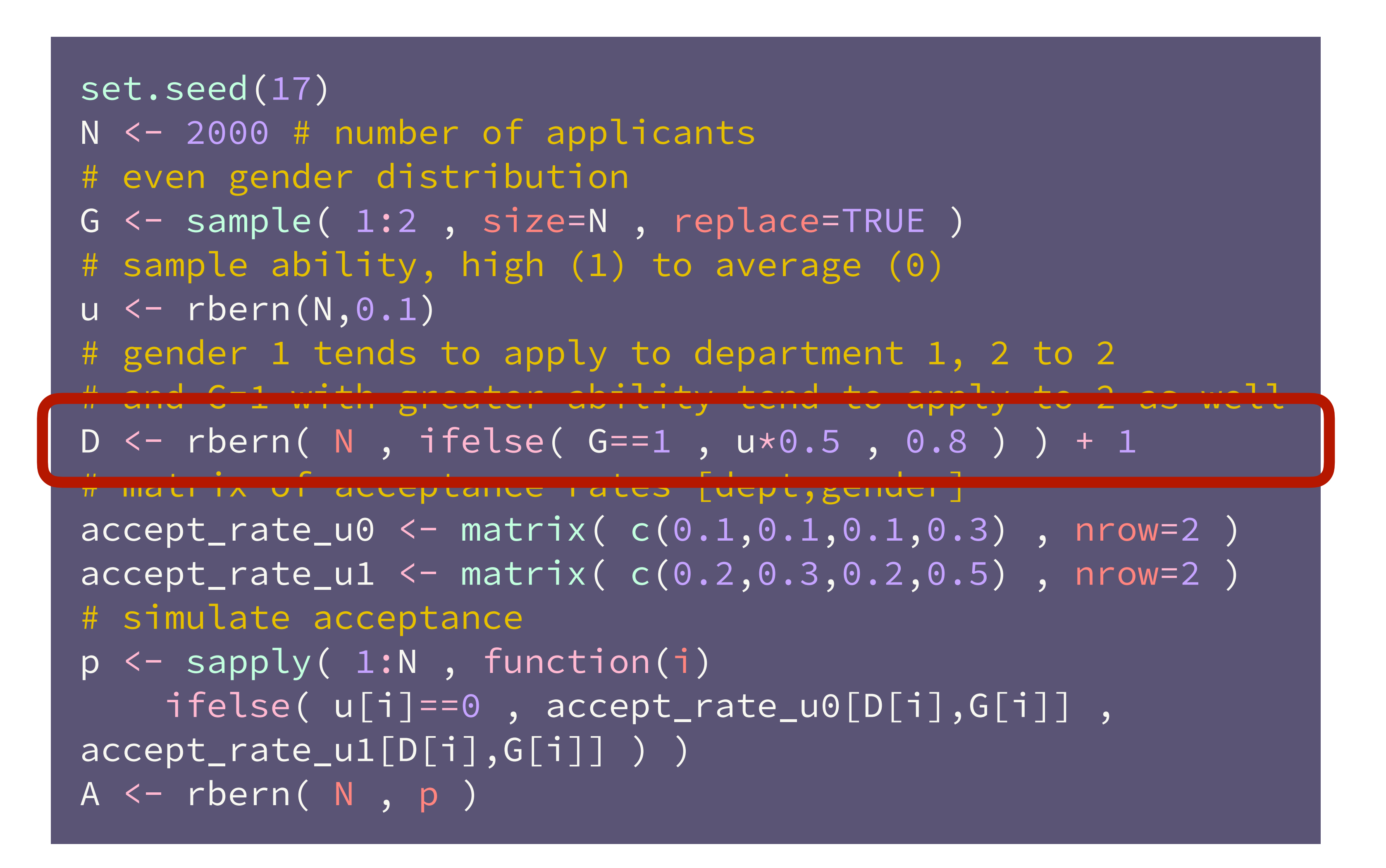

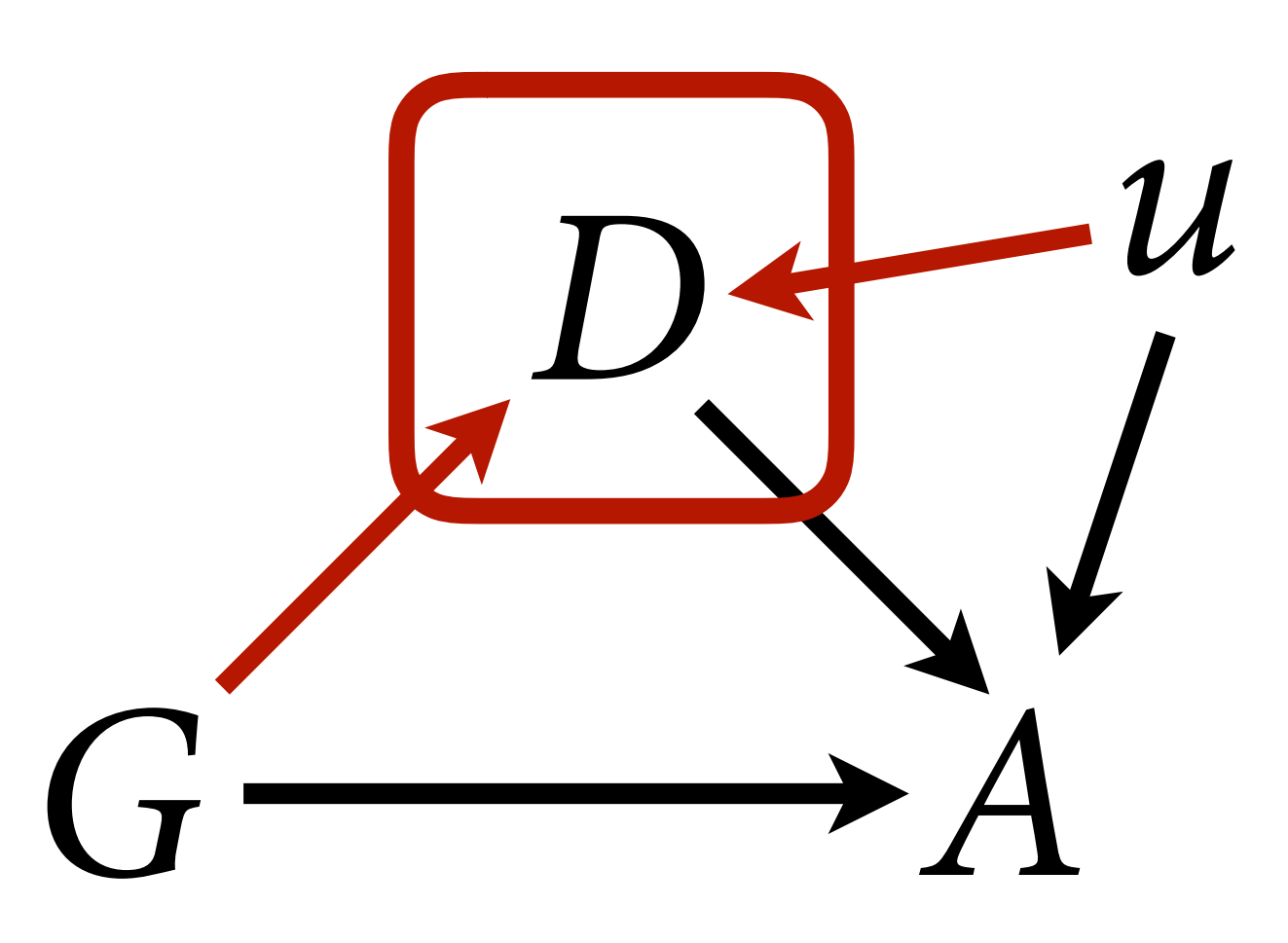

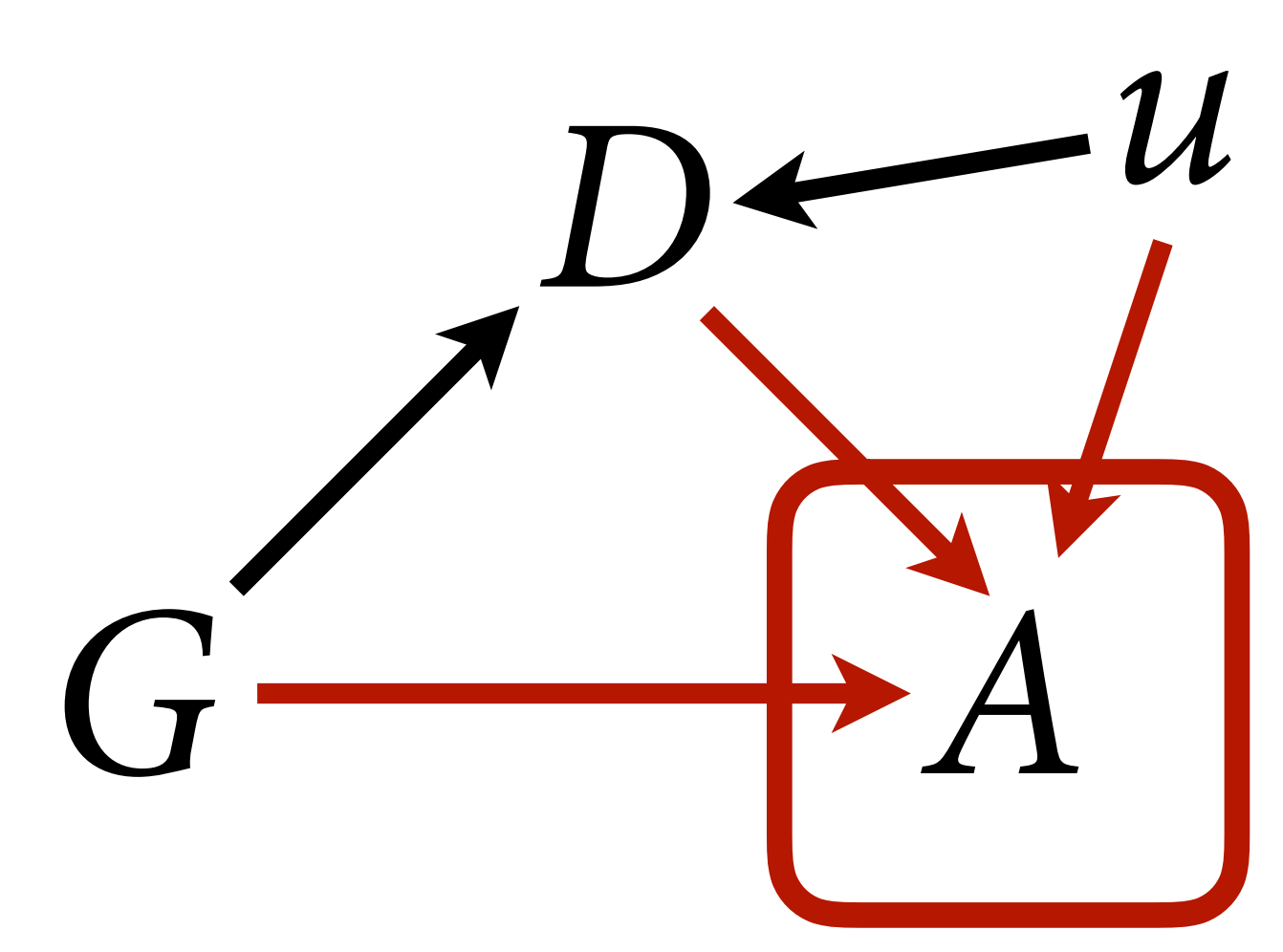

set.seed(17) N <- 2000 # number of applicants # even gender distribution G <- sample( 1:2, size=N, replace=TRUE ) # sample ability, high (1) to average (0)  $u \leftarrow rbern(N, 0.1)$ # gender 1 tends to apply to department 1, 2 to 2 # and G=1 with greater ability tend to apply to 2 as well D <- rbern( N , ifelse( G==1 , u\*0.5 , 0.8 ) ) + 1 # matrix of acceptance rates [dept,gender]  $accept_rate_u0 \leftarrow matrix(C(0.1, 0.1, 0.1, 0.3)$ , nrow=2) accept\_rate\_u1 <- matrix( c(0.2,0.3,0.2,0.5) , nrow=2 ) " simulate acceptance  $p \leftarrow$  sapply( 1:N, function(i) ifelse( u[i]==0 , accept\_rate\_u0[D[i],G[i]] , accept\_rate\_u1[D[i],G[i]] ) )  $A \leftarrow rbern(N, p)$ 

> **> accept\_rate\_u0 [,1] [,2] [1,] 0.1 0.1 [2,] 0.1 0.3**

**> accept\_rate\_u1 [,1] [,2] [1,] 0.2 0.2 [2,] 0.3 0.5**

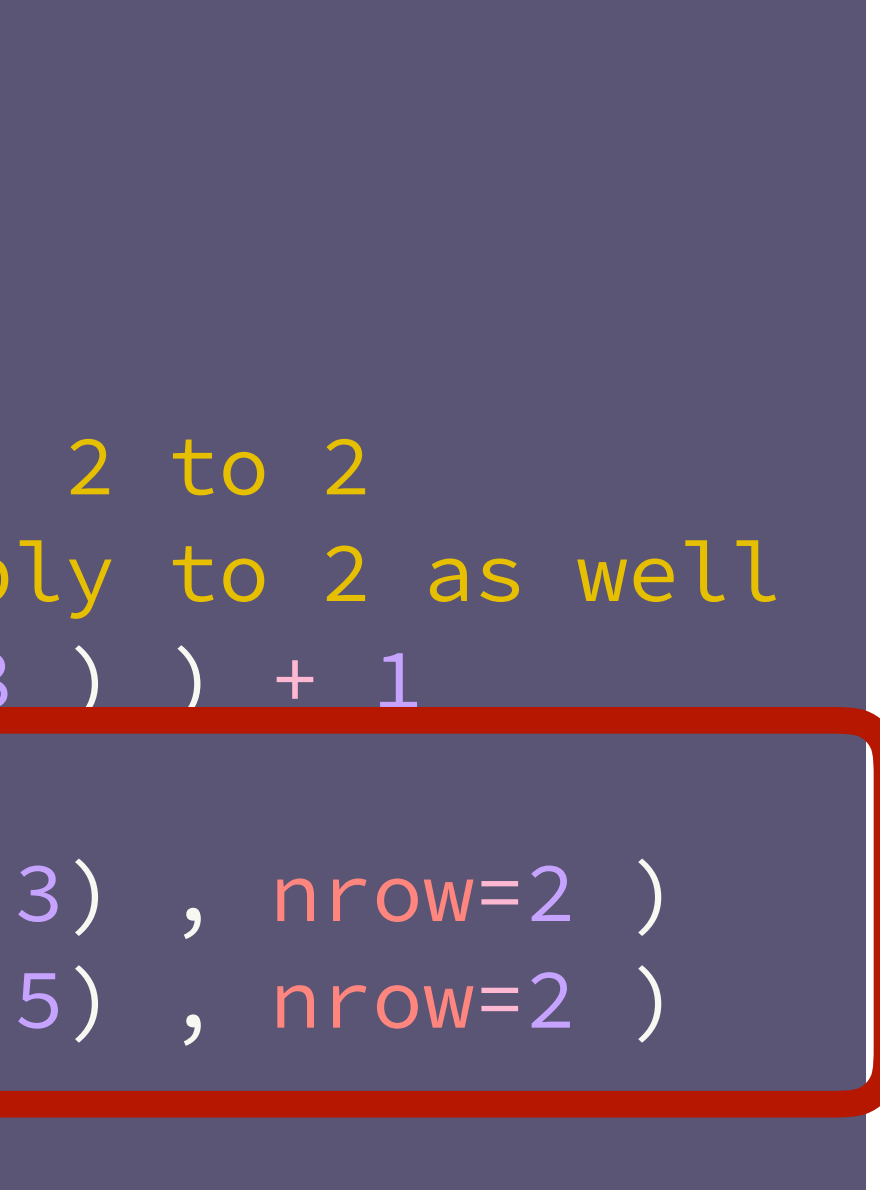

### dat\_sim <- list( A=A , D=D , G=G )

```
# total effect gender
m1 < - ulam(
     alist(
         A ~ ~ ~ bernoulli(p),
         logit(p) \leftarrow a[G],
         a[G] ~ normal(0,1)
     ), data=dat_sim , chains=4 , cores=4 )
# direct effects - now confounded!
m2 < - ulam(
     alist(
         A ~ ~ ~ bernoulli(p),
         logit(p) \leftarrow a[G,D],
         \text{matrix}[G,D]:a \sim \text{normal}(0,1)), data=dat_sim , chains=4 , cores=4 )
```
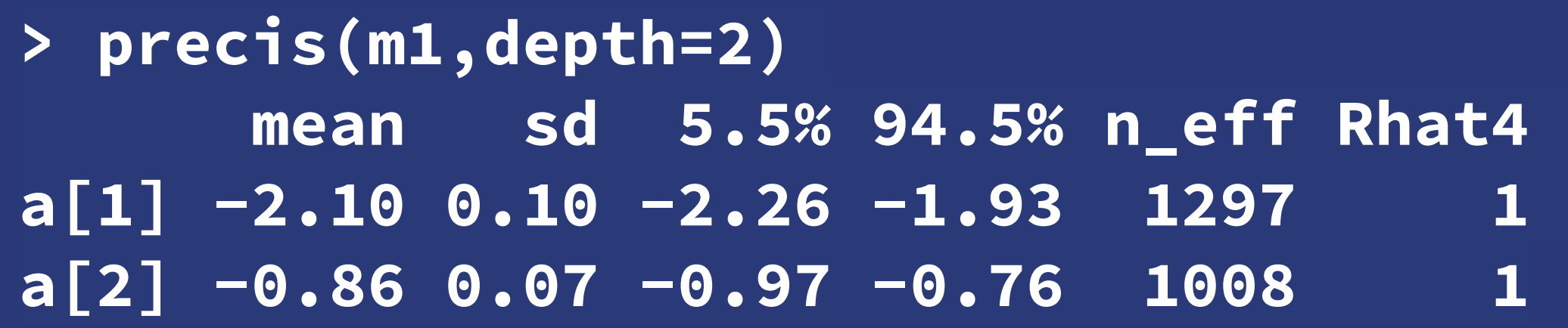

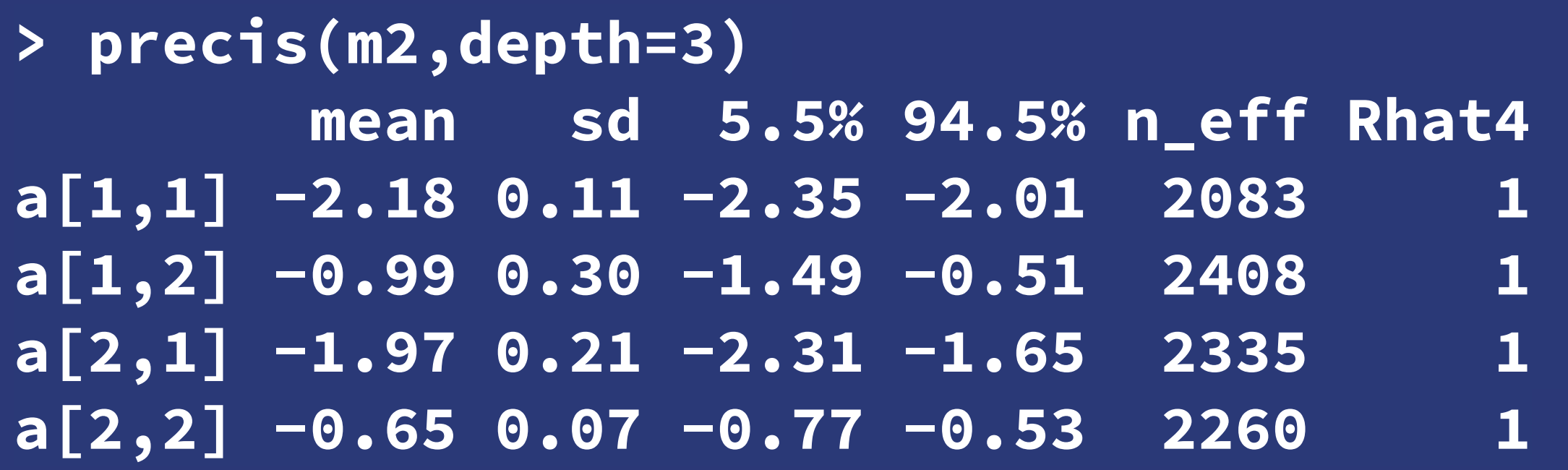

### Let's look at the contrasts…

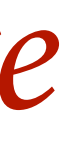

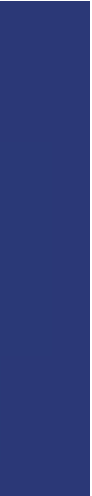

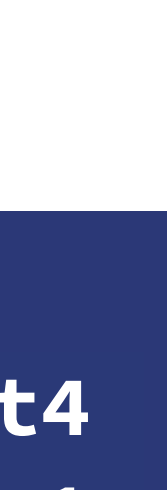

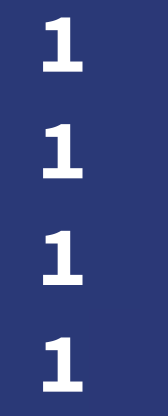

### *total e*f*ect shows disadvantage*

### *direct e*f*ect confounded*

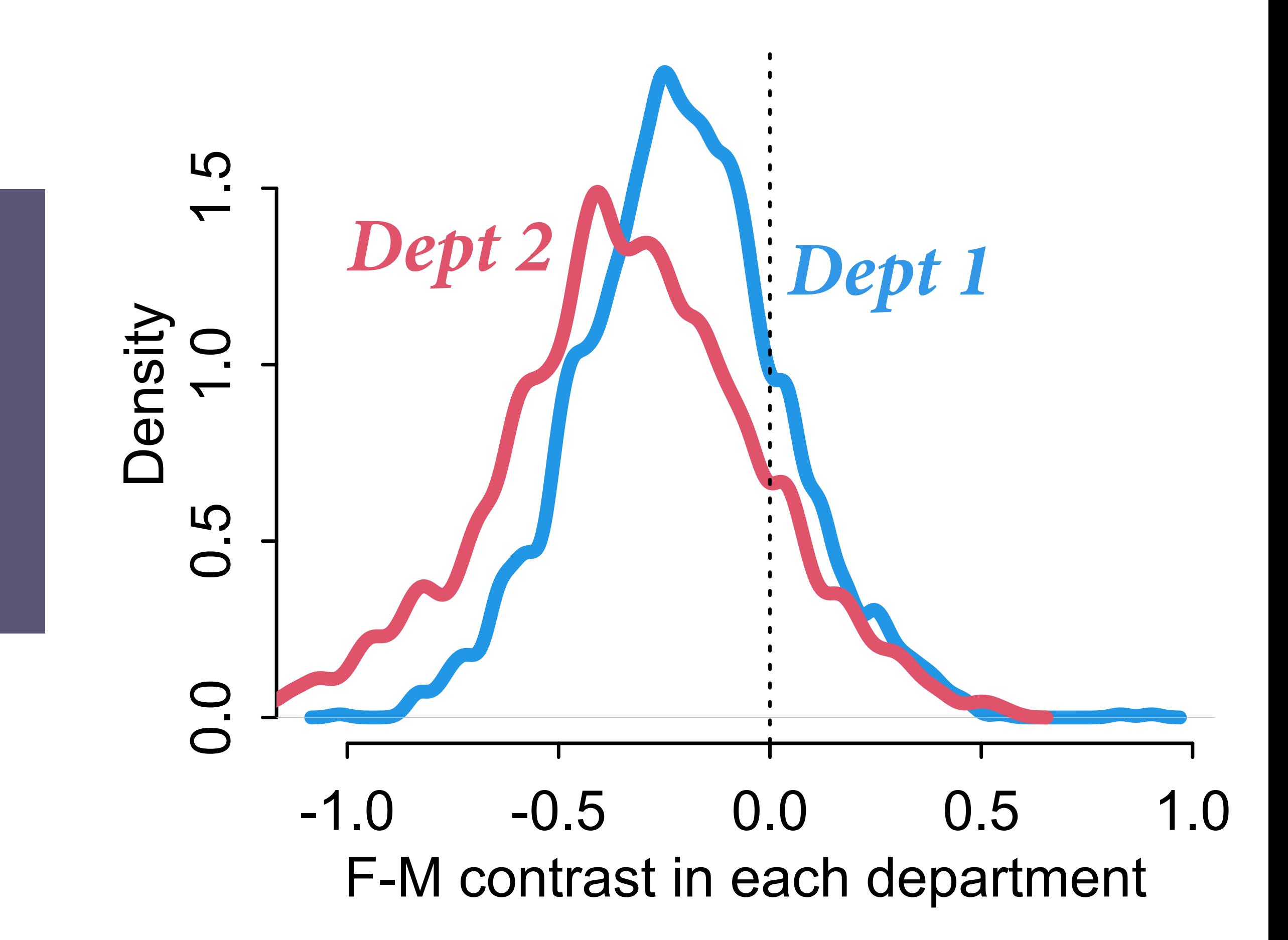

post2\$fm\_contrast\_D1 <  $post2$ \$a $[,1,1] - post2$ \$a $[,2,1]$ 

post2\$fm\_contrast\_D2 <  $post2$ \$a $[,1,2] - post2$ \$a $[,2,2]$ 

### post2 <- extract.samples(m2)

## How can the confound hide discrimination?

# You guessed it: Collider bias

# through *u*

Stratifying by *D* opens non-causal path Can estimate total causal effect of *G*, but this isn't what we want *G D A u*

Cannot estimate direct efect of *D* or *G*

# You guessed it: Collider bias

More intuitive explanation:

High ability G1s apply to discriminatory department anyway

High ability compensates for  $discription \Rightarrow masks \, evidence$ 

G1s in that department are higher ability on average than G2s

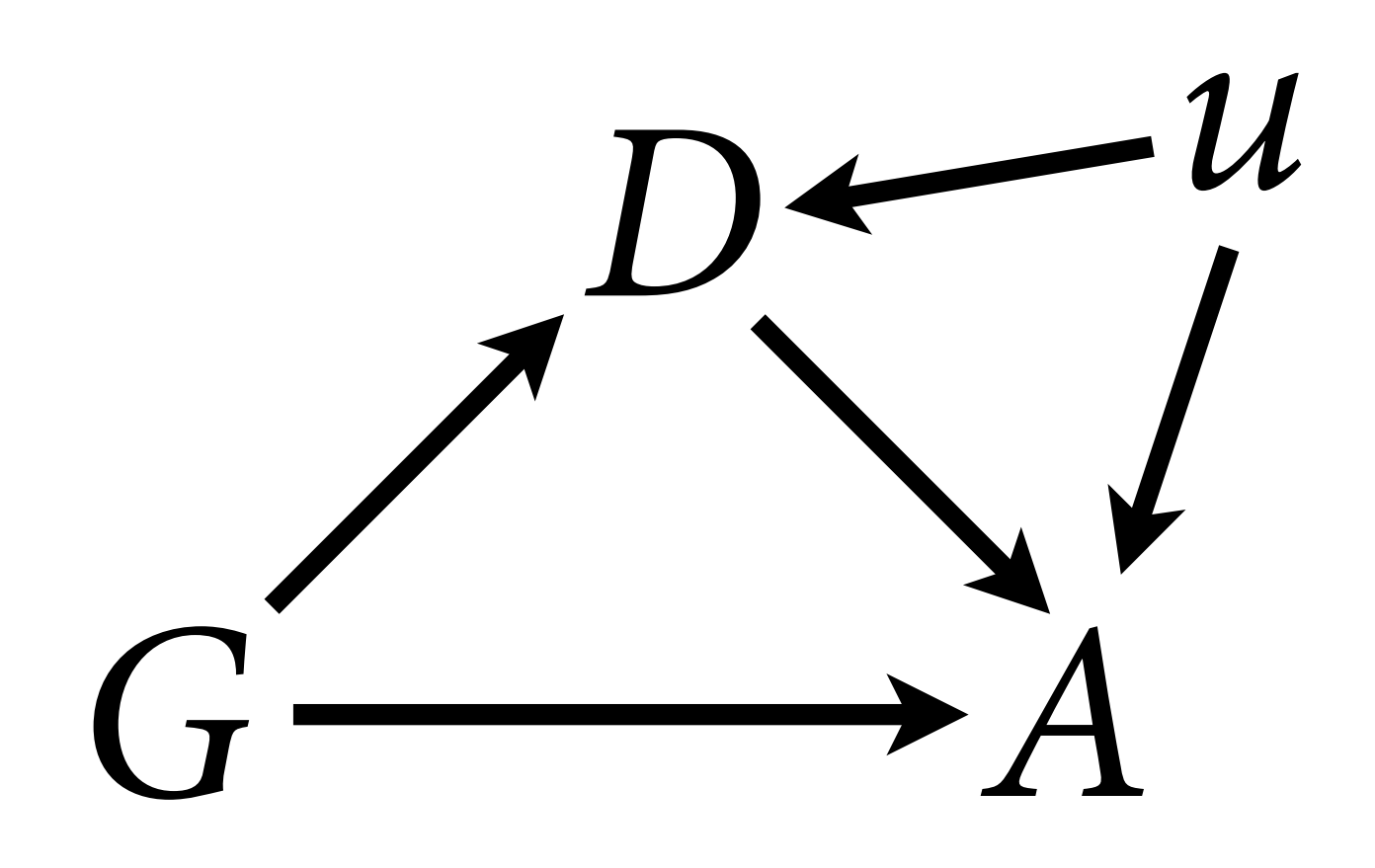

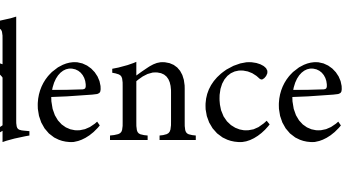

# Policing confounds

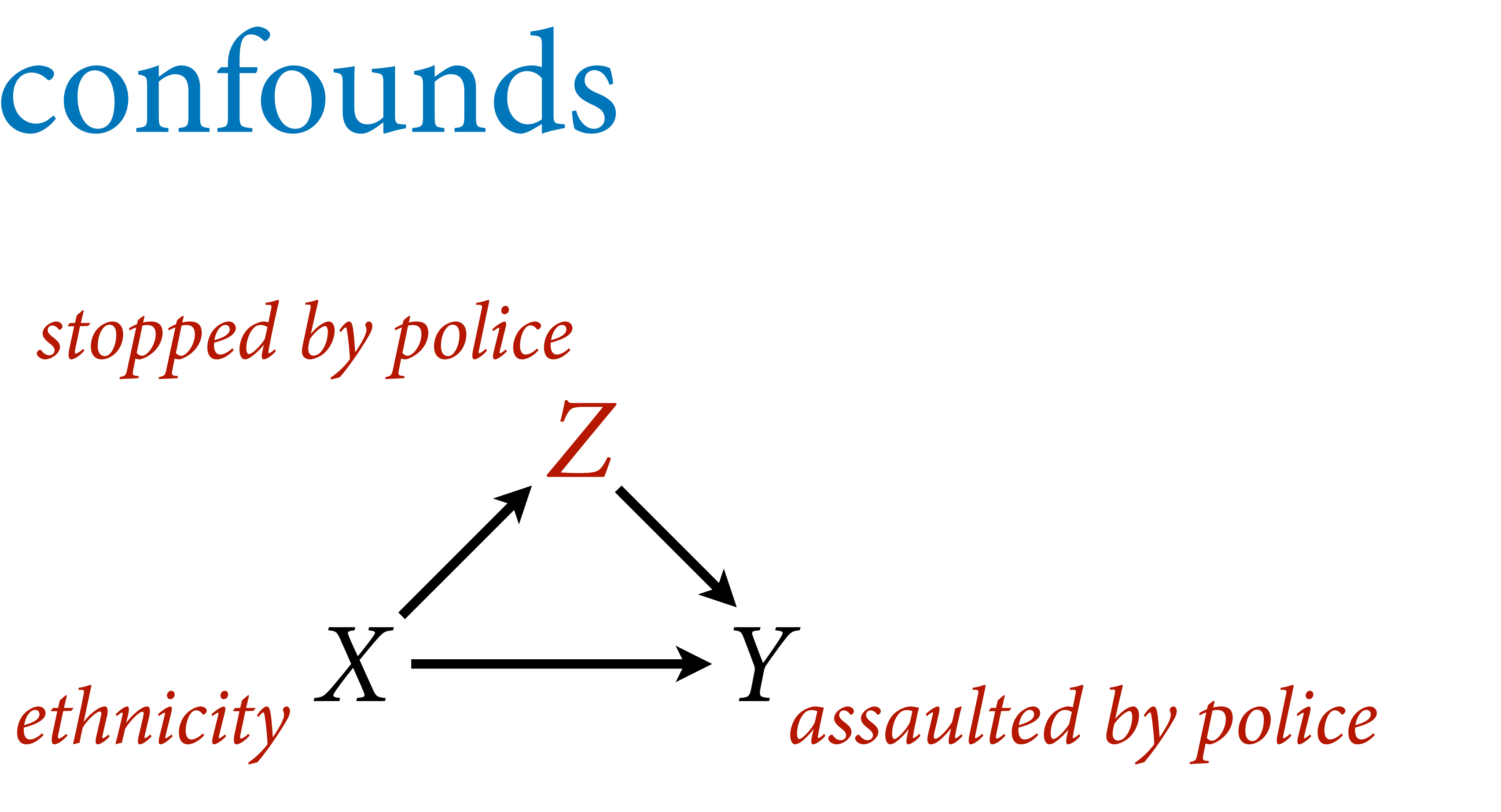

### Knox Lowe & Mummolo 2020 Administrative Records Mask Racially Biased Policing

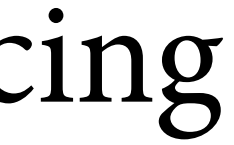

# Policing confounds

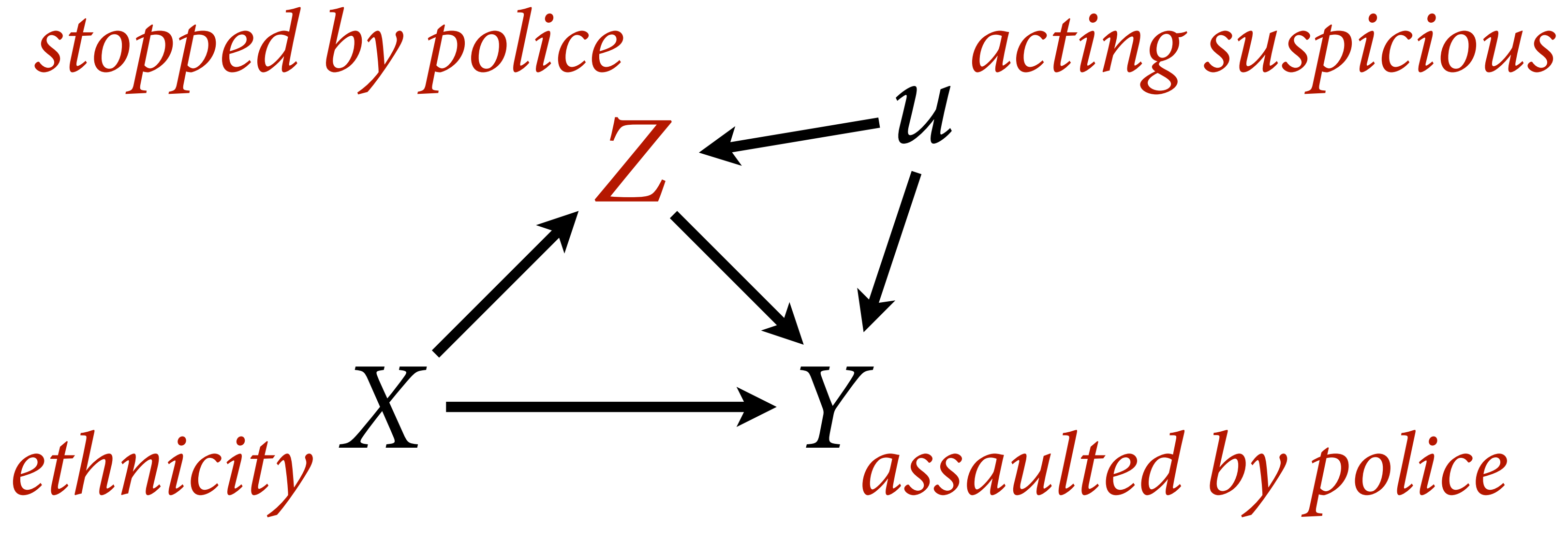

## Data on police stops are confounded by lack of data on who wasn't stopped: forced conditioning on *Z*

Knox Lowe & Mummolo 2020 Administrative Records Mask Racially Biased Policing

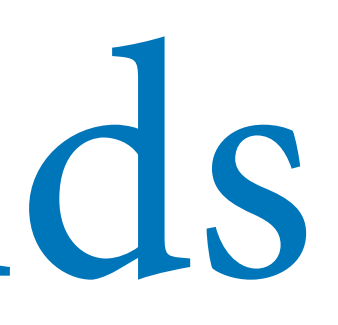

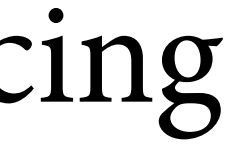

```
# if we could measure u
dat_sim$u <- u
m3 < - ulam(
     alist(
        A ~ ~ ~ bernoulli(p),
        logit(p) \leq a[G,D] + buA*u,matrix[G,D]:a \sim normal(0,1),
        buA \sim normal(\theta,1)
     ), data=dat_sim , 
constraints=list(buA="lower=0") ,
     chains=4 , cores=4 )
post3 <- extract.samples(m3)
post3$fm_contrast_D1 <-
    post3$a[,1,1] - post3$a[,2,1]post3$fm_contrast_D2 <- 
     post3$a[,1,2] - post3$a[,2,2]
```
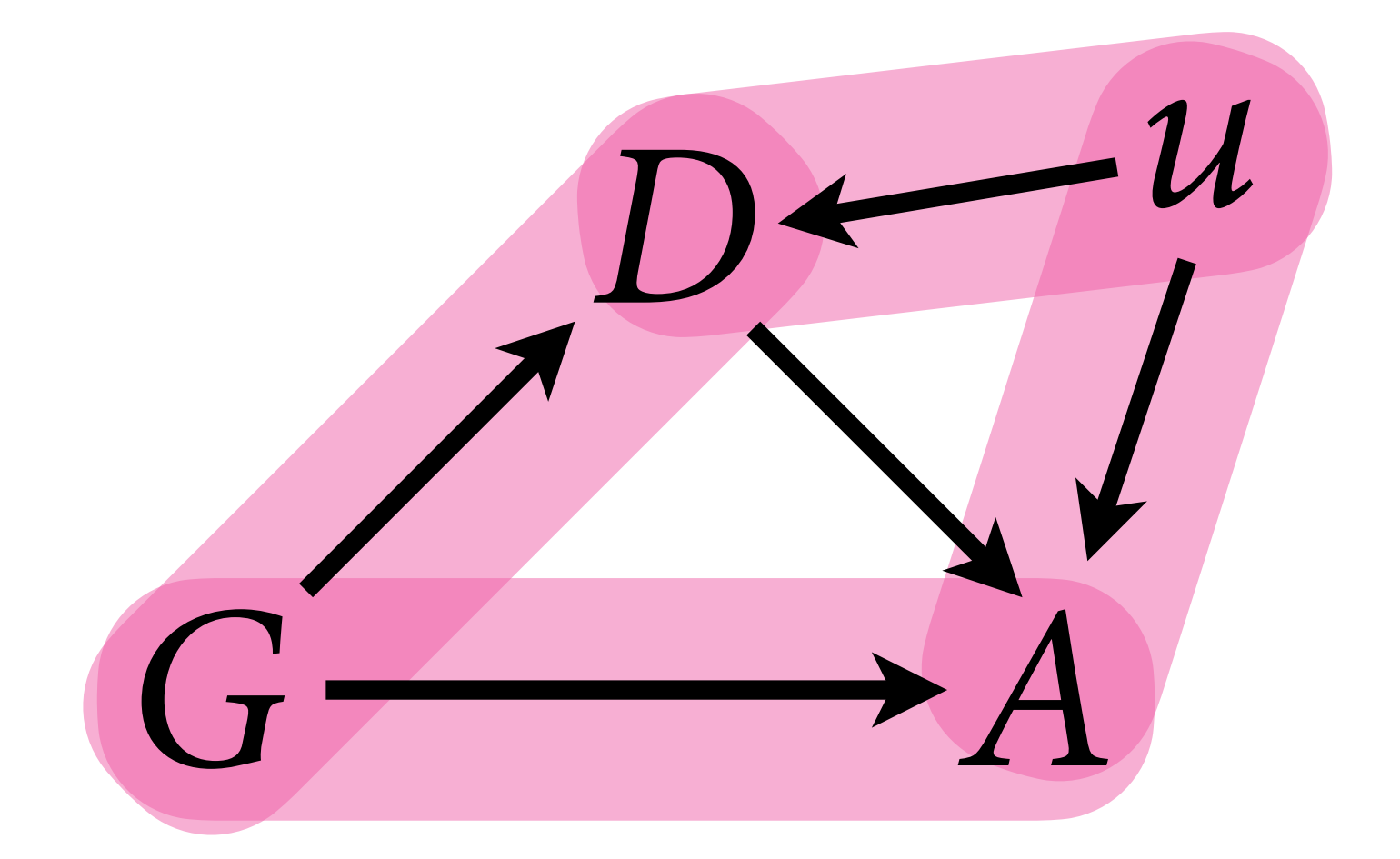

## Need to block non-causal path through *u*

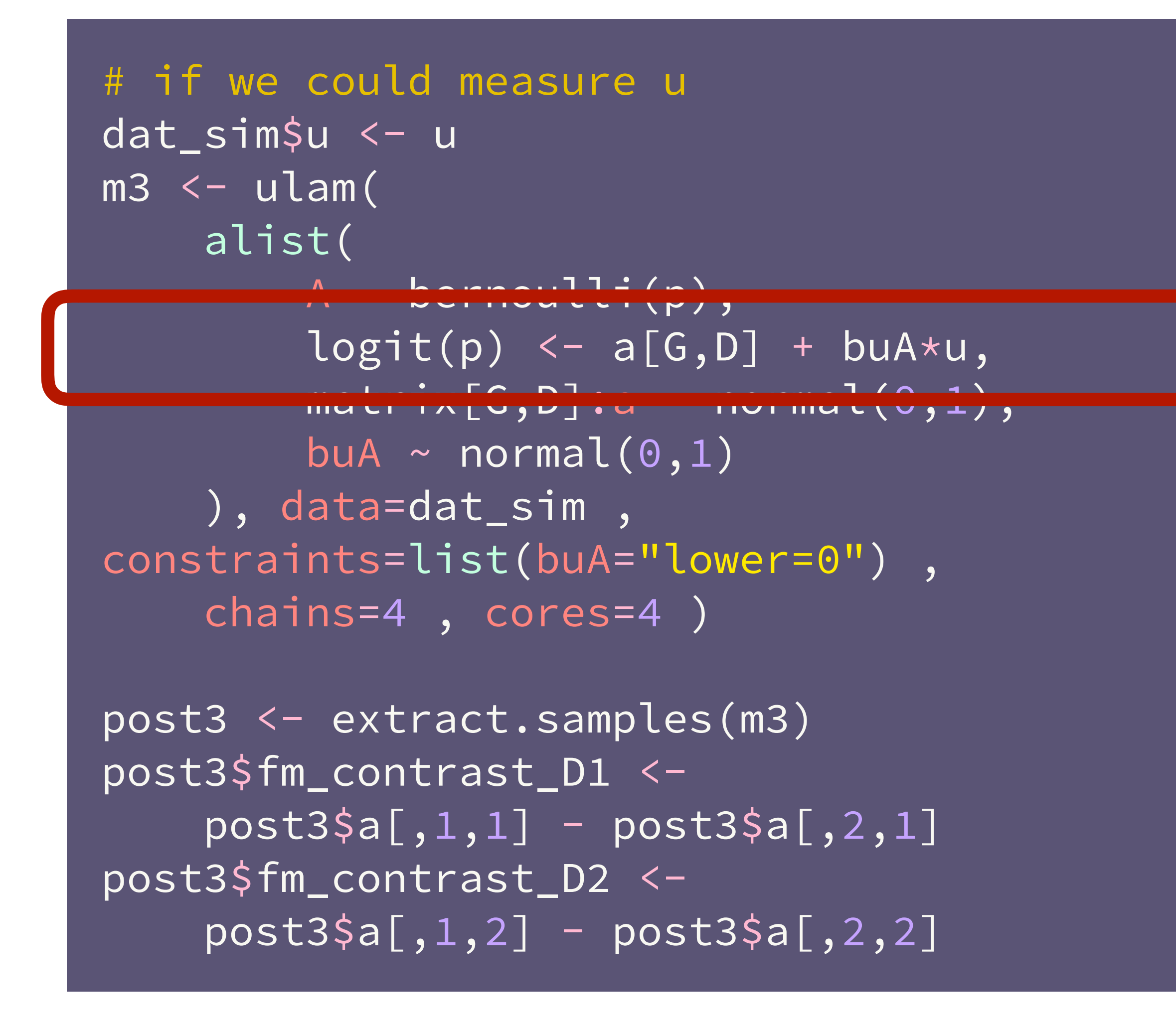

### Add *u* to linear model

```
# if we could measure u
dat_sim$u <- u
m3 < - ulam(
     alist(
        A ~ ~ ~ bernoulli(p),
        logit(p) \leq a[G,D] + buA*u,matrix[G,D]:a \sim normal(0,1),
        buA \sim normal(0,1)
    \sqrt{4at -dat -r}constraints=list(buA="lower=0") ,
chains=1 , cores=1 )
post3 <- extract.samples(m3)
post3$fm_contrast_D1 <-
    post3$a[,1,1] - post3$a[,2,1]post3$fm_contrast_D2 <- 
    post3$a[,1,2] - post3$a[,2,2]
```
## Constrain effect of  $u$  to +

```
# if we could measure u
dat_sim$u <- u
m3 < - ulam(
     alist(
        A ~ ~ ~ bernoulli(p),
        logit(p) \leq a[G,D] + buA*u,matrix[G,D]:a \sim normal(0,1),
        buA \sim normal(0,1)
     ), data=dat_sim , 
constraints=list(buA="lower=0"),
     chains=4 , cores=4 )
post3 <- extract.samples(m3)
post3$fm_contrast_D1 <- 
    post3$a[,1,1] - post3$a[,2,1]post3$fm_contrast_D2 <- 
    post3$a[,1,2] - post3$a[,2,2]
```
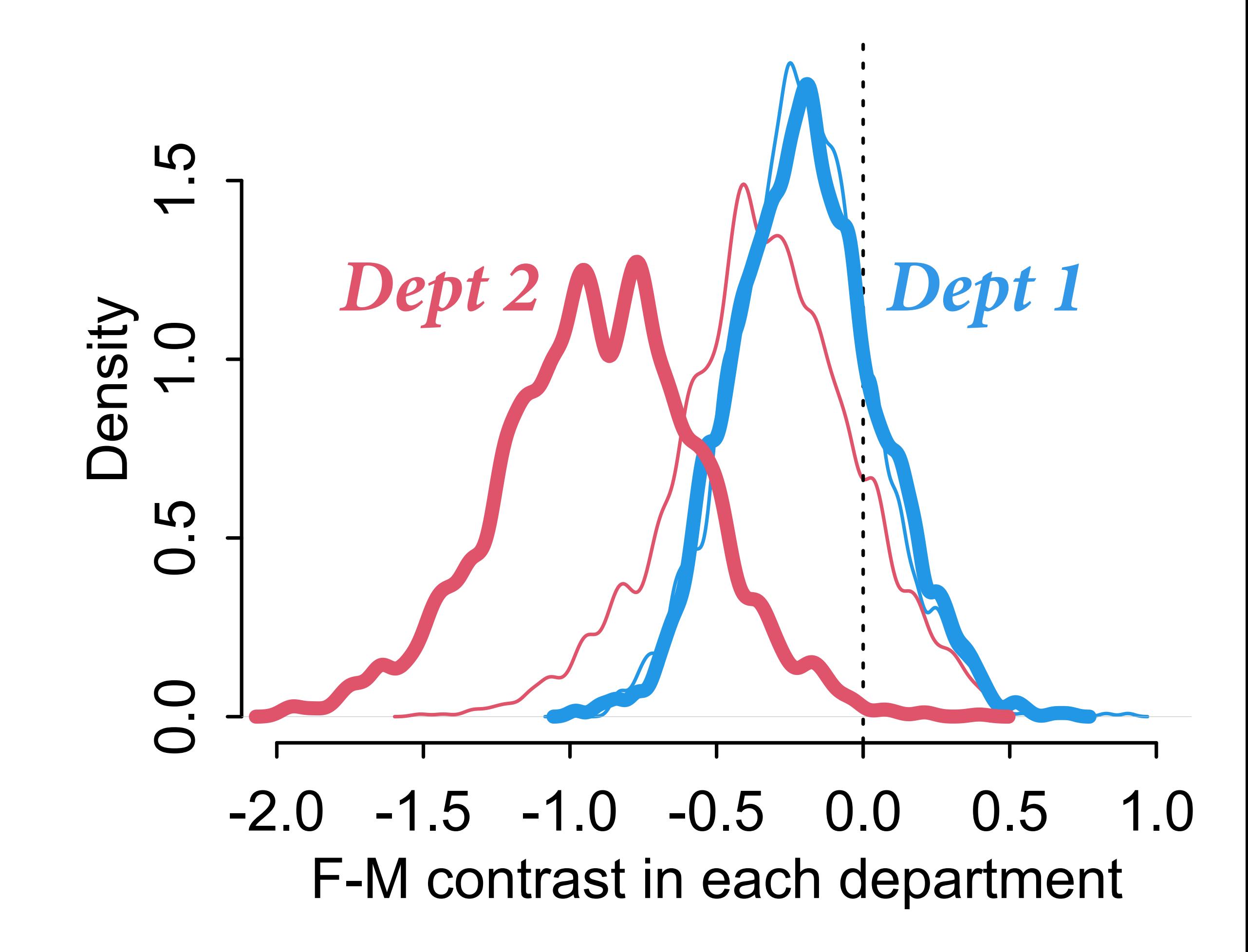

# De-confounding

## What can be done? Experiments Sensitivity analysis Measure proxies of confound

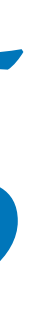

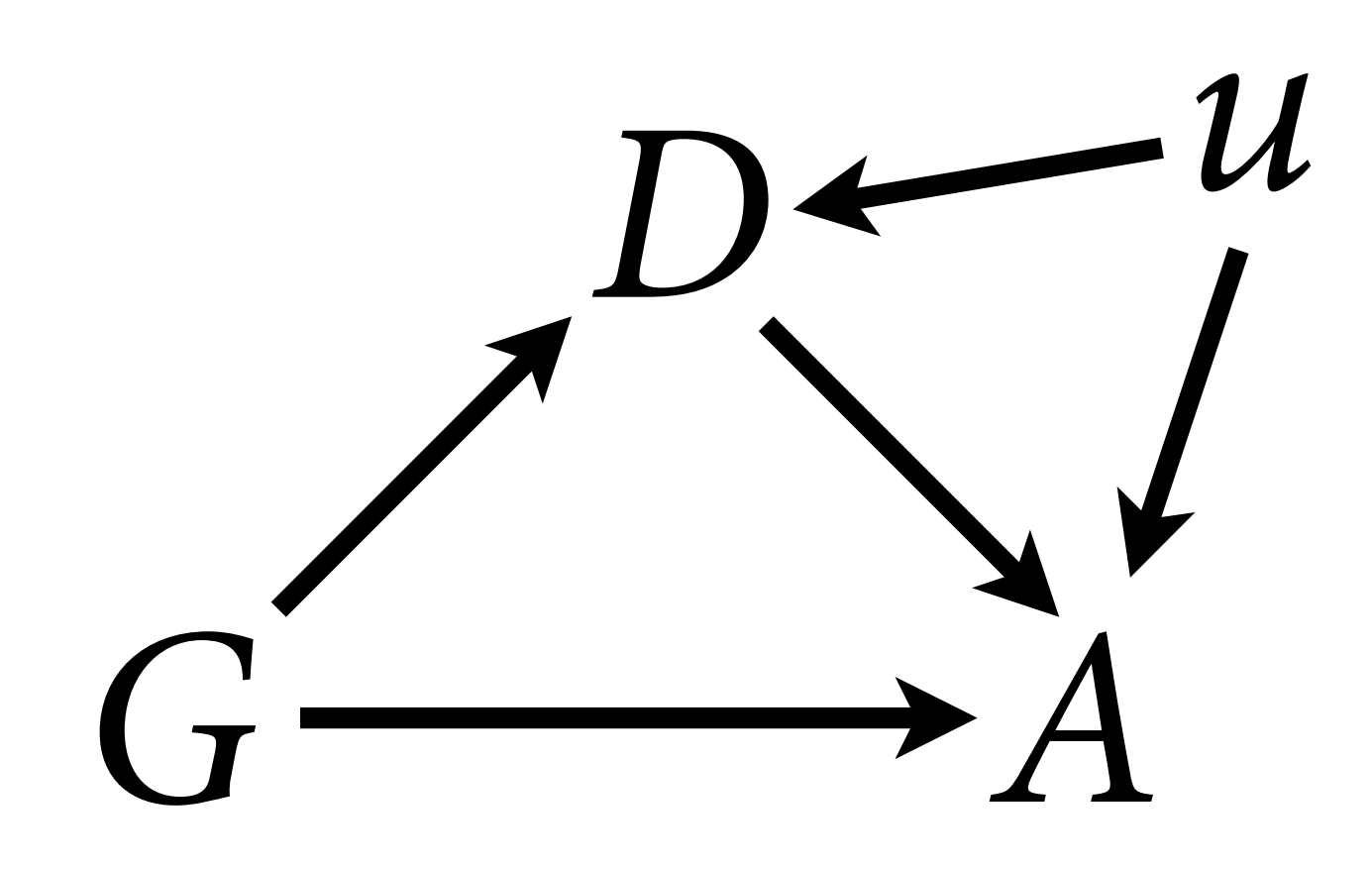

**What are the implications of what we don't know?** 

Assume confound exists, model its consequences for diferent strengths/kinds of infuence

How strong must the confound be to change conclusions?

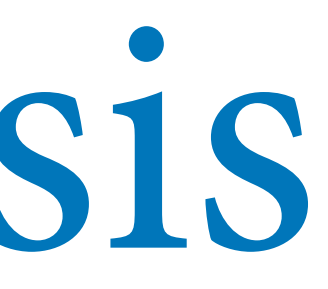

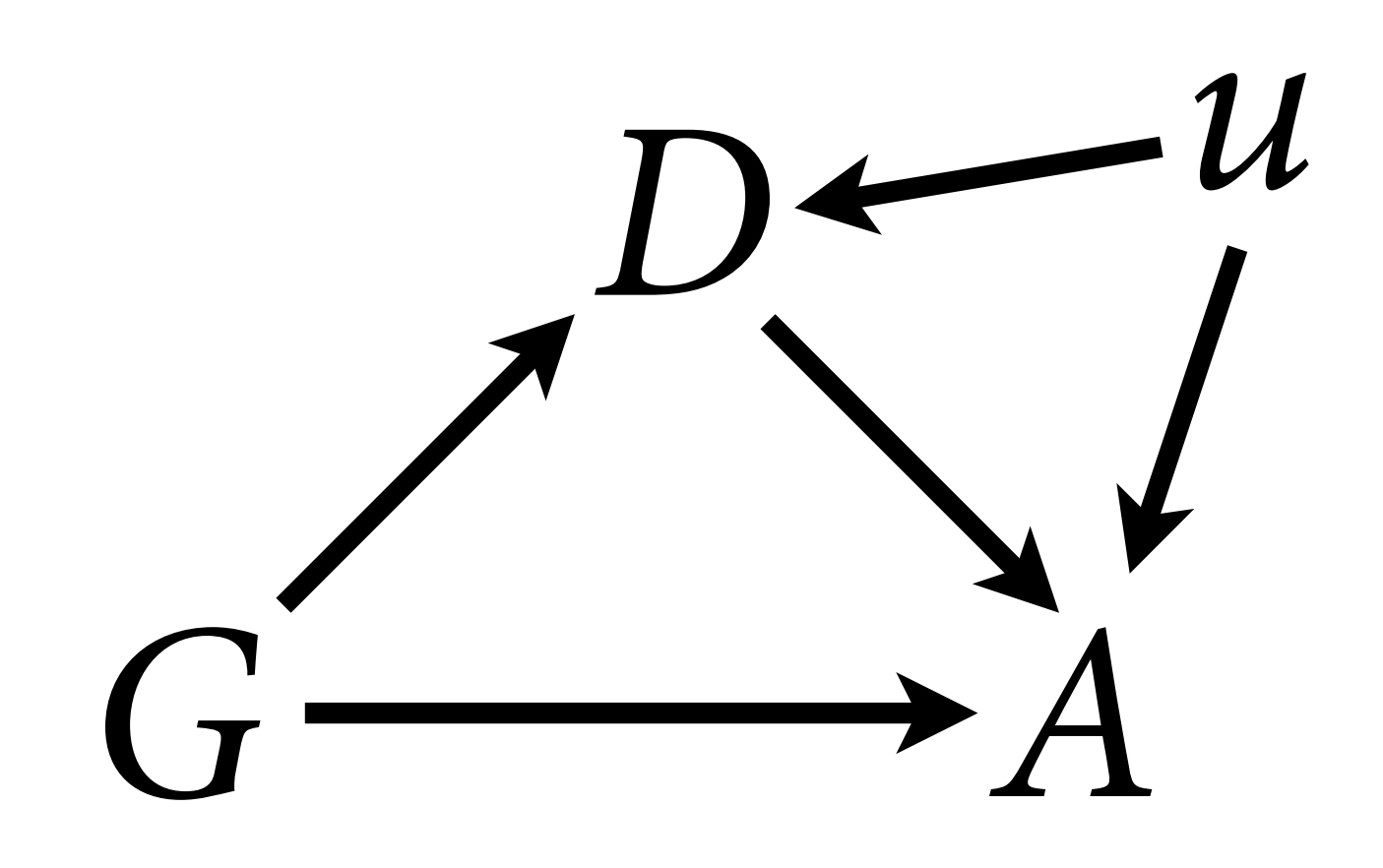

### $A_i \sim \text{Bernoulli}(p_i)$ logit ( *p*  $\alpha[G_i, D]$  $\beta$ <sub>*G*[*i*]</sub> *u i*

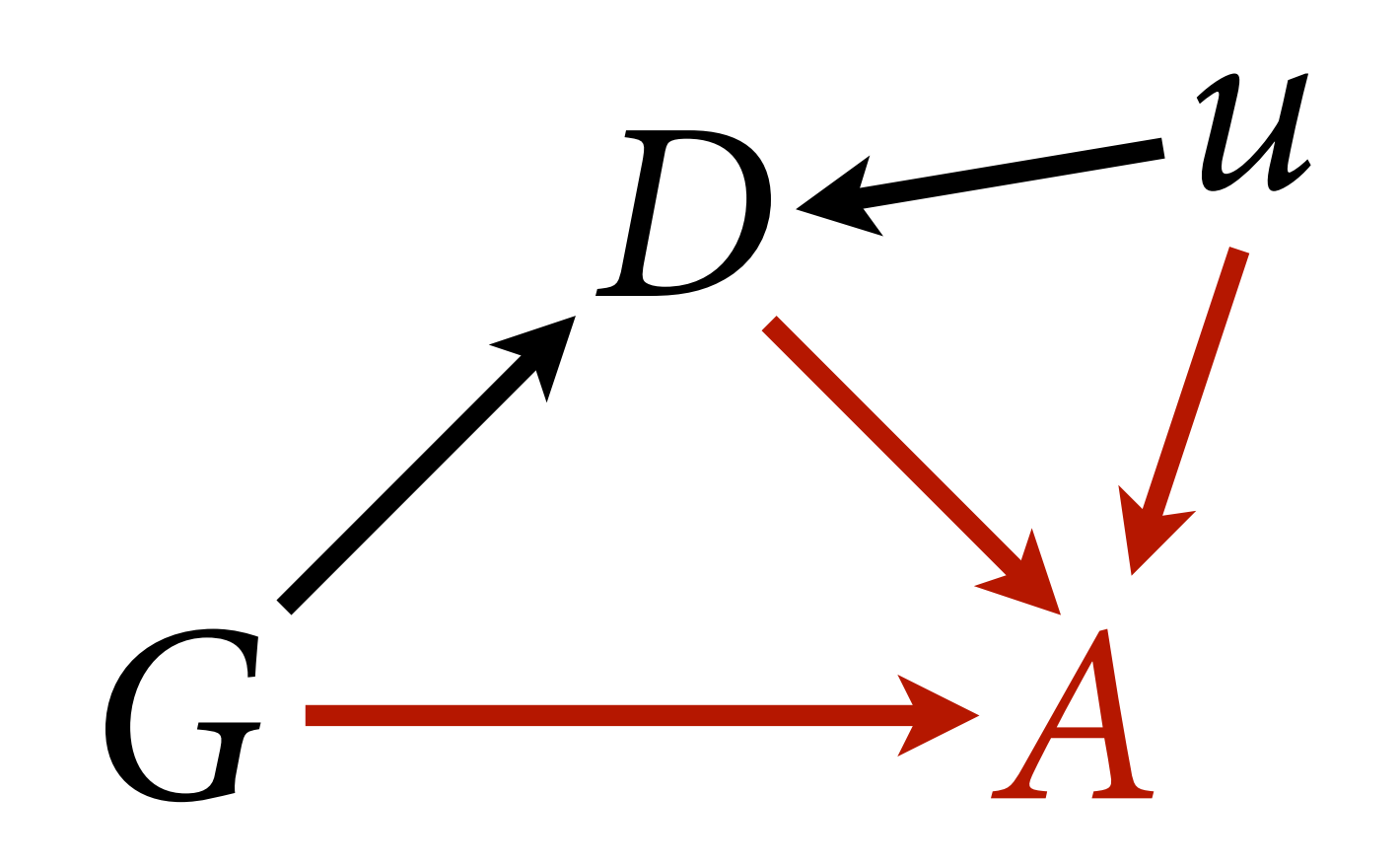

## $A_i \sim \text{Bernoulli}(p_i)$  $logit(p_i) = \alpha[G_i, D_i] + \beta_{G[i]}u_i$

 $(D_i = 2) \sim \text{Bernoulli}(q_i)$  $logit(q_i) = \delta[G_i] + \gamma_{G[i]}u_i$ 

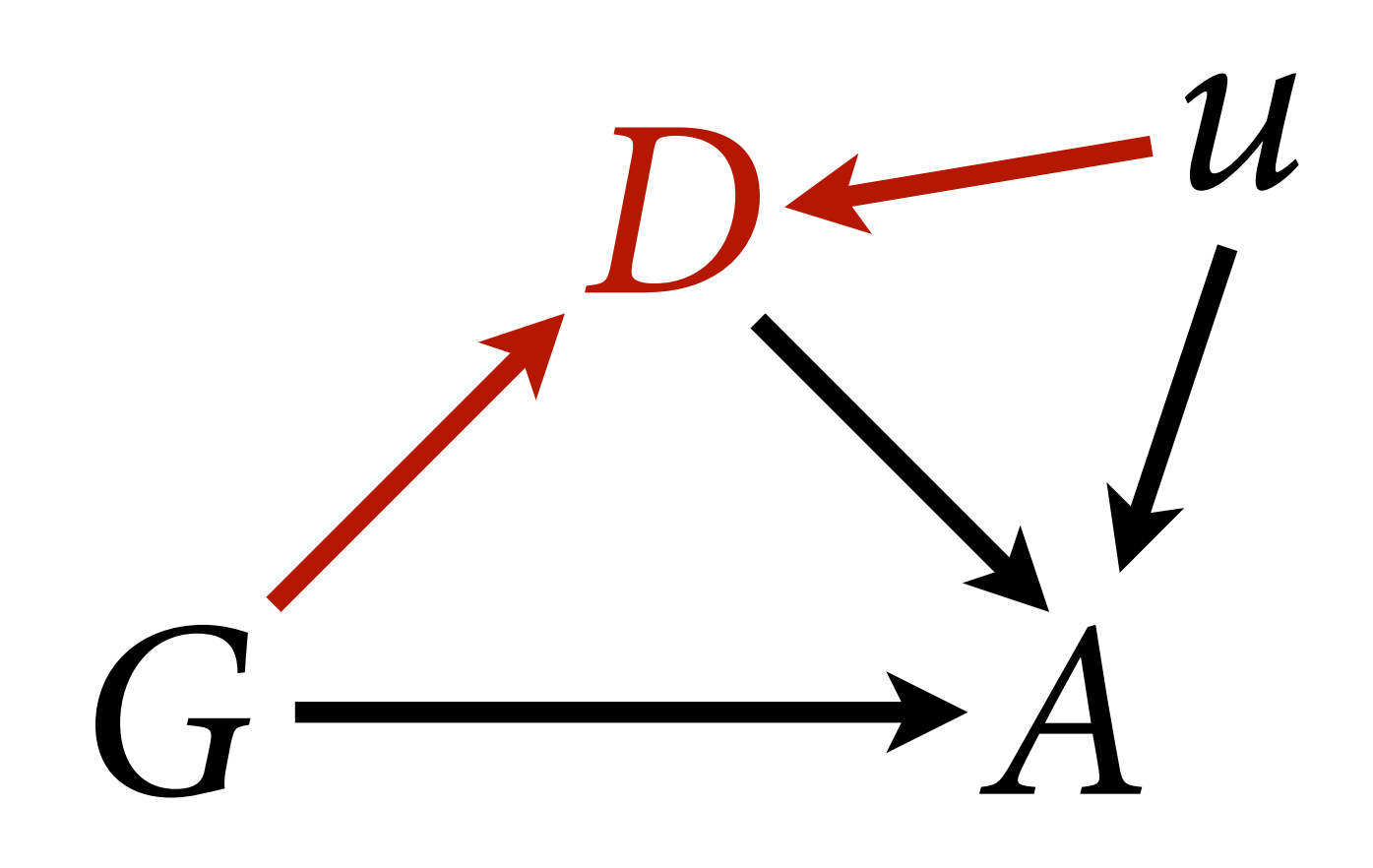

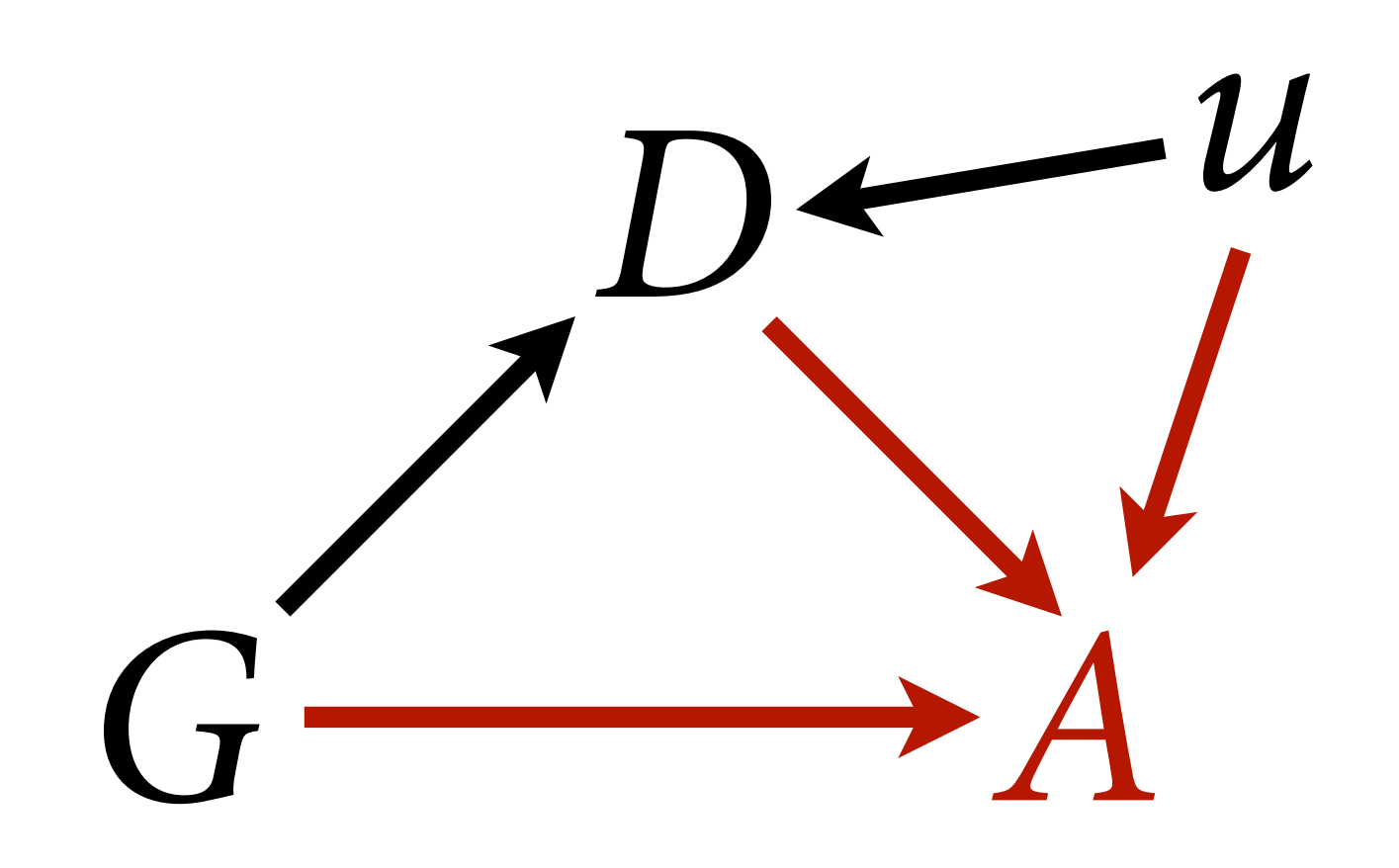

```
data15D1 \leftarrow ifelse(data5D==1,1,0)datl$N <- length(datl$D)
datl\phi <- c(1,1)
datl\succeq \zeta - c(1,0)mGDu \leq -ulam( alist( 
          # A model
         A \sim bernoulli(p),
         logit(p) \leq a[G,D] + b[G]*u[i],\text{matrix}[G,D]:a \sim \text{normal}(0,1),
          # D model
         D1 ~ bernoulli(q),
         logit(q) \leq -delta[G] + g[G] \star u[i],delta[G] ~\sim~ normal(0,1),
         # declare unobserved u
         vector[N]:u \sim normal(0,1)), data=datl , chains=4 , cores=4 )
```
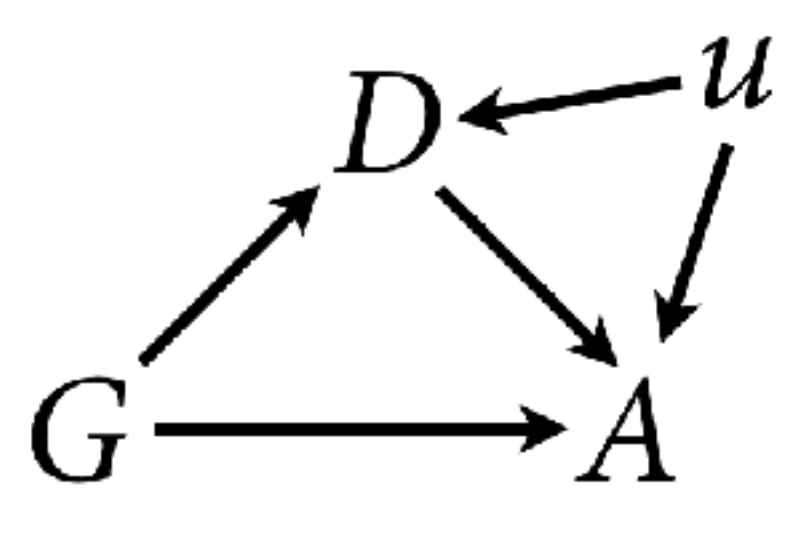

## $A_i \sim \text{Bernoulli}(p_i)$  $logit(p_i) = \alpha[G_i, D_i] + \beta_{G[i]}u_i$

## $(D_i = 2) \sim \text{Bernoulli}(q_i)$  $logit(q_i) = \delta[G_i] + \gamma_{G[i]}u_i$

 $u_j \sim \text{Normal}(0,1)$ 

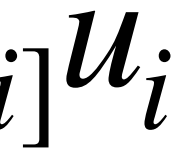

```
datl$D1 \leftarrow ifelse(data5D==1,1,0)datl$N <- length(datl$D)
datl\phi \leftarrow c(1,1)datl\zetag <- c(1,0)
mGDu \leq -ulam( alist( 
         # A model
        A ~ ~ ~ bernoulli(p),
        logit(p) \leq -a[G,D] + b[G]*u[i],matrix[G,D]:a \sim normal(0,1),
         # D model
        D1 ~ bernoulli(q),
         logit(q) <- delta[G] + g[G]*u[i],
         delta[G] \sim normal(0,1),
        # declare unobserved u
         vec[N]:u ~ normal(0,1)
     ), data=datl , chains=4 , cores=4 )
```
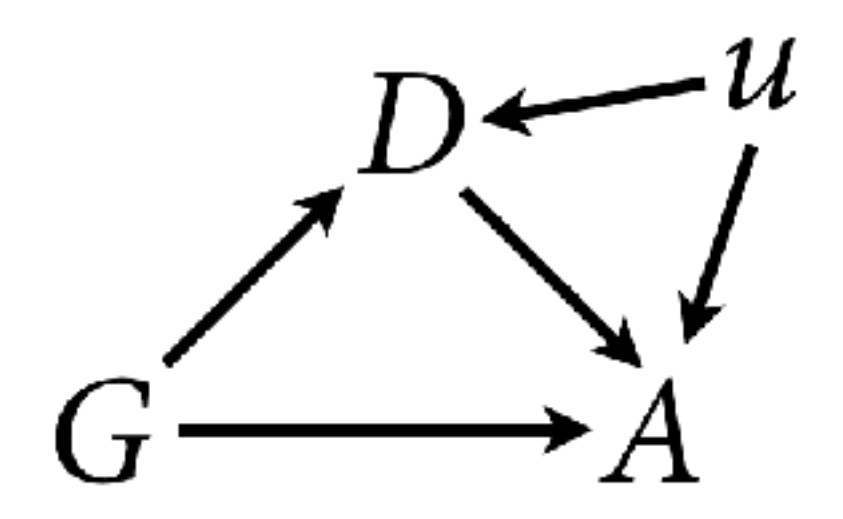

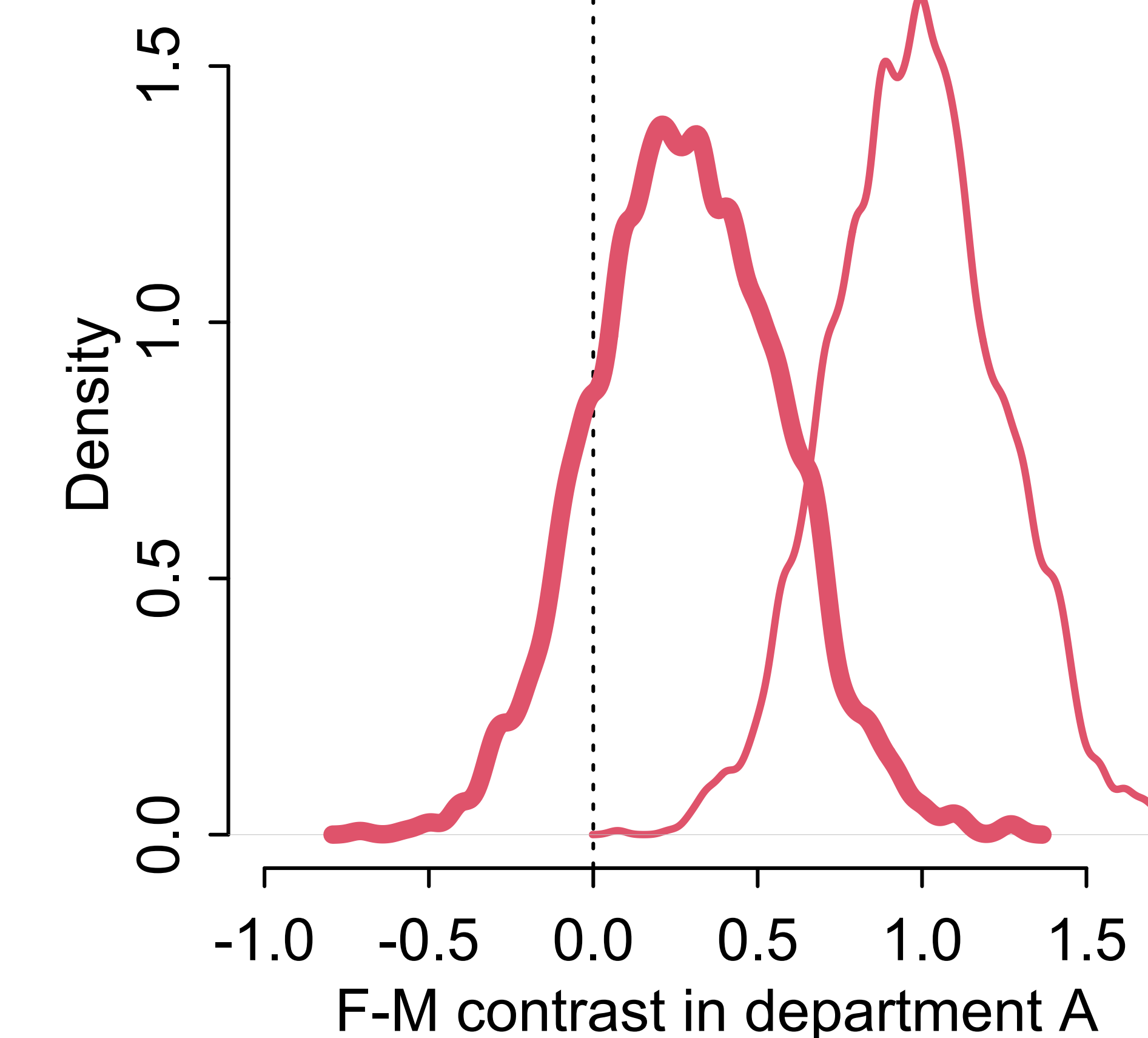

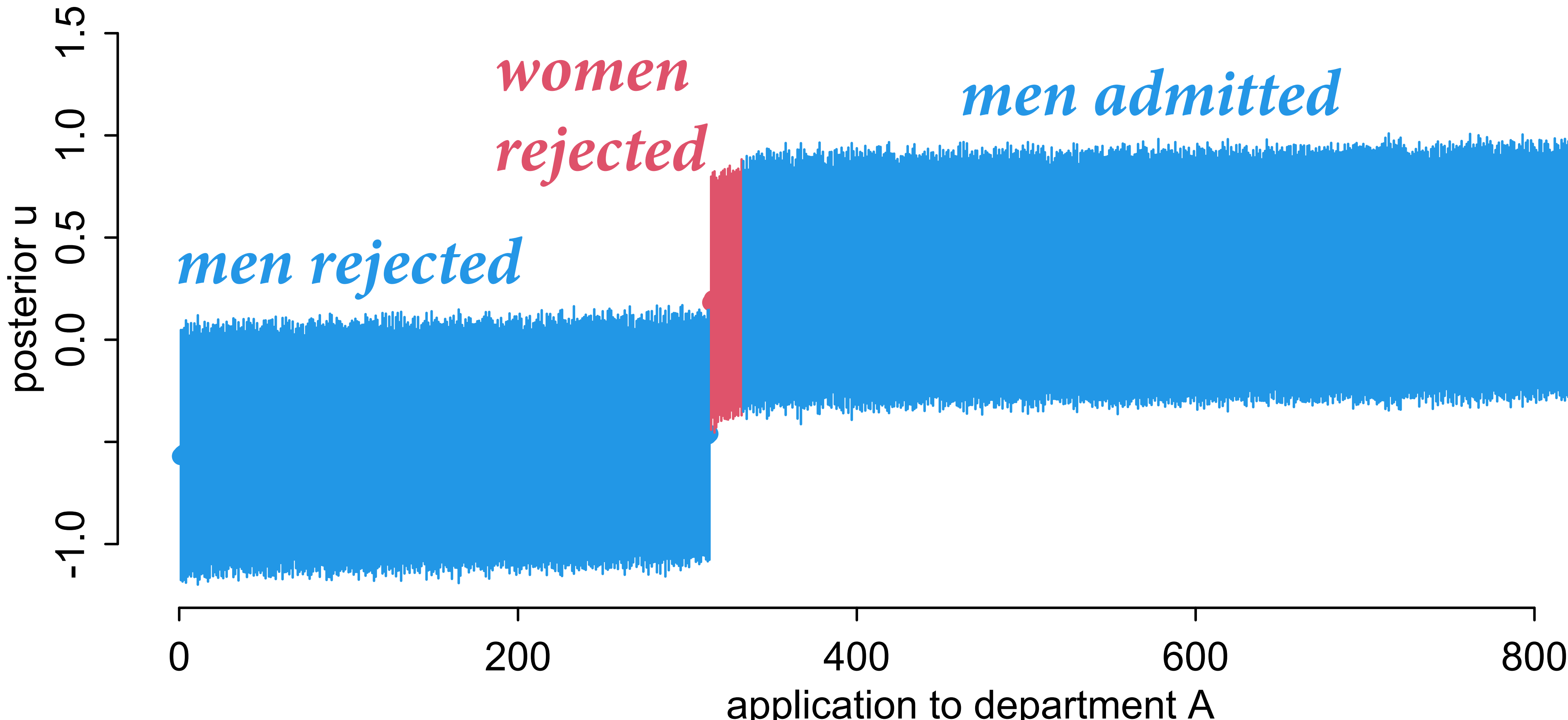

application to department A

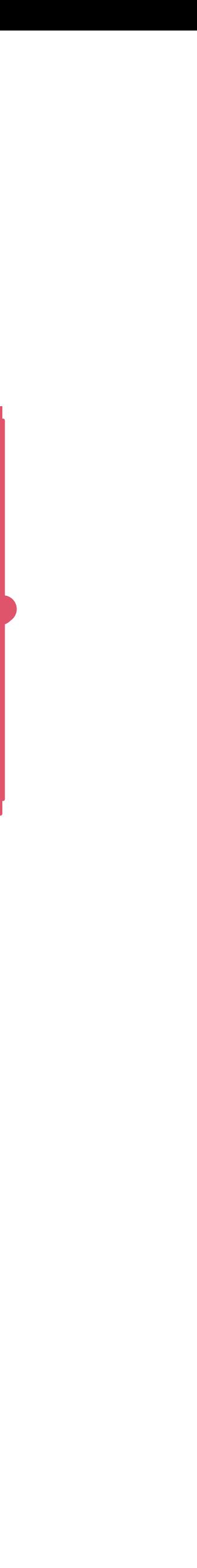

an <mark>da jihay jihawan k</mark>ay

### *women admitted*

## men admitted

## **Posterior** *u* **values, Department A**

**What are the implications of what we don't know?** 

Vary confound strength over range and show how results change –or– vary other effects and estimate confound strength

 $Confounds$  often persist — don't pretend

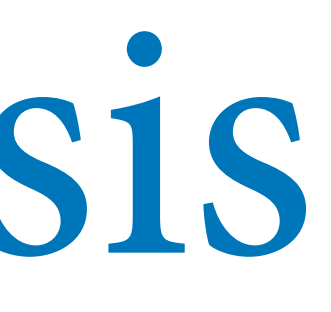

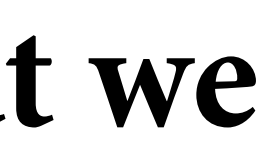

Somewhere between pure simulation and pure analysis

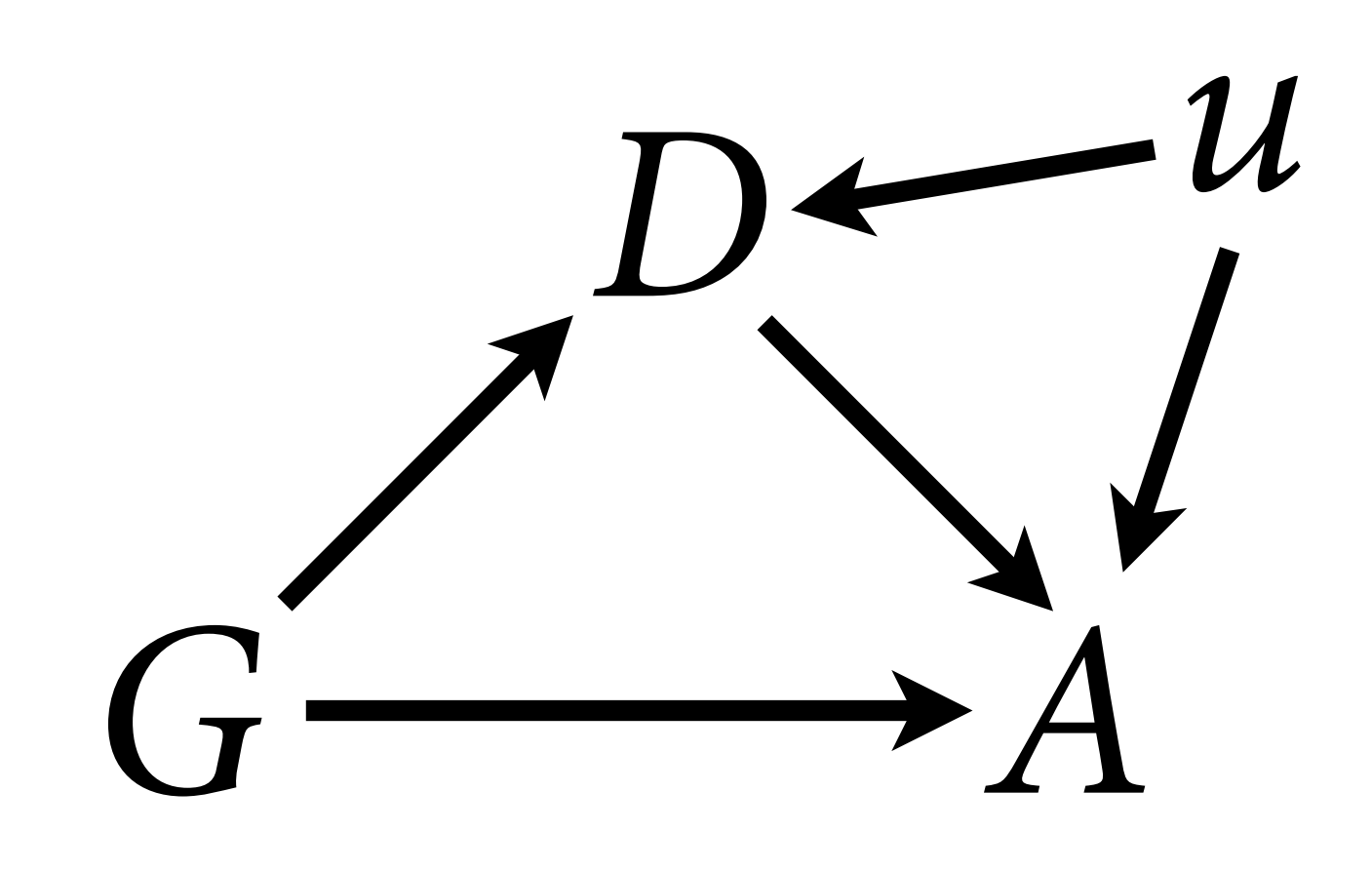

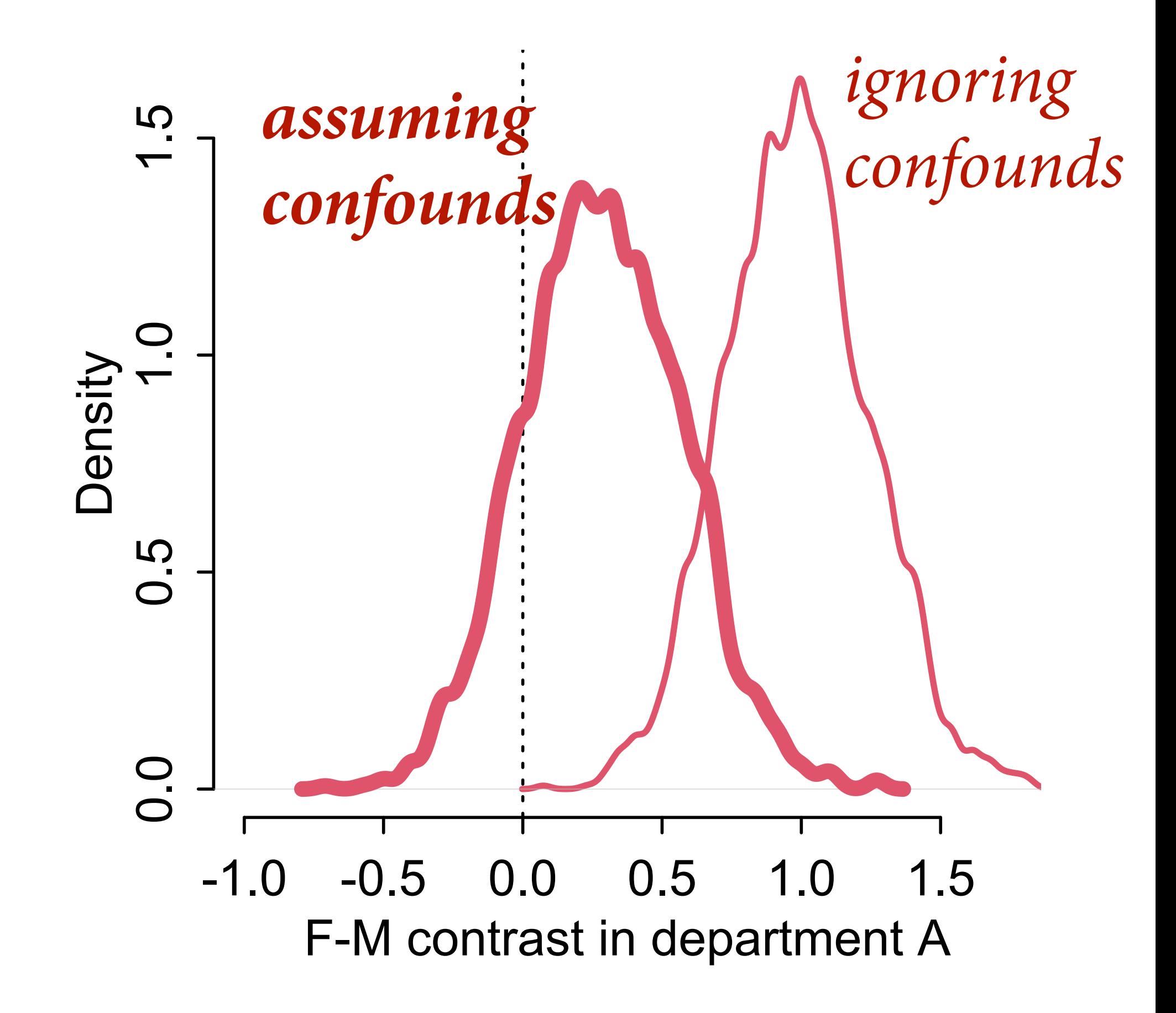

# De-confounding

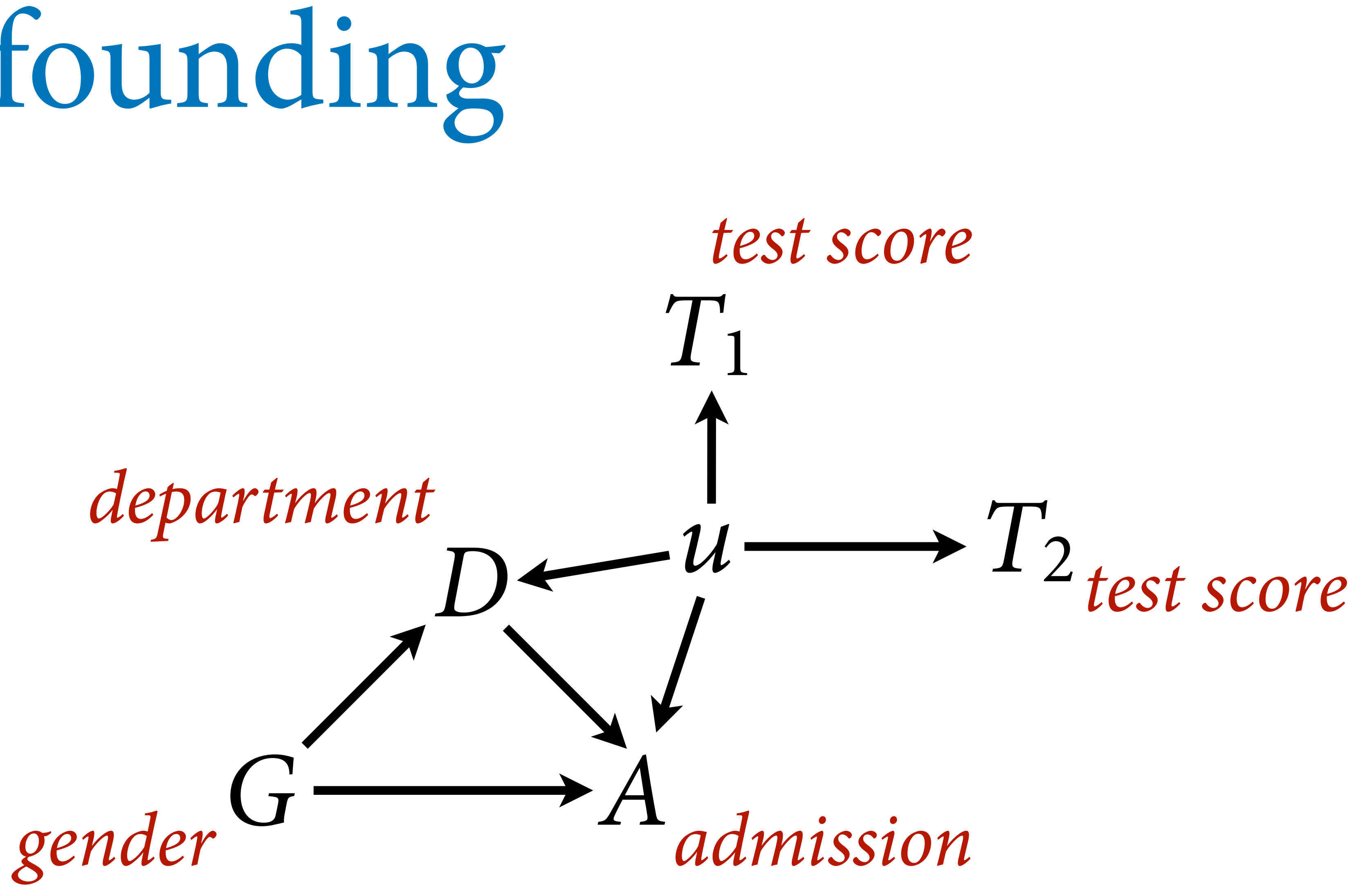

# De-confounding

## $A_i \sim \text{Bernoulli}(p_i)$  $logit(p_i) = \alpha[G_i, D_i] + \beta_{G[i]}u_i$

 $T_{i,j} \sim \text{Normal}(u_i, \tau_j)$  $u_k \sim \text{Normal}(0,1)$ 

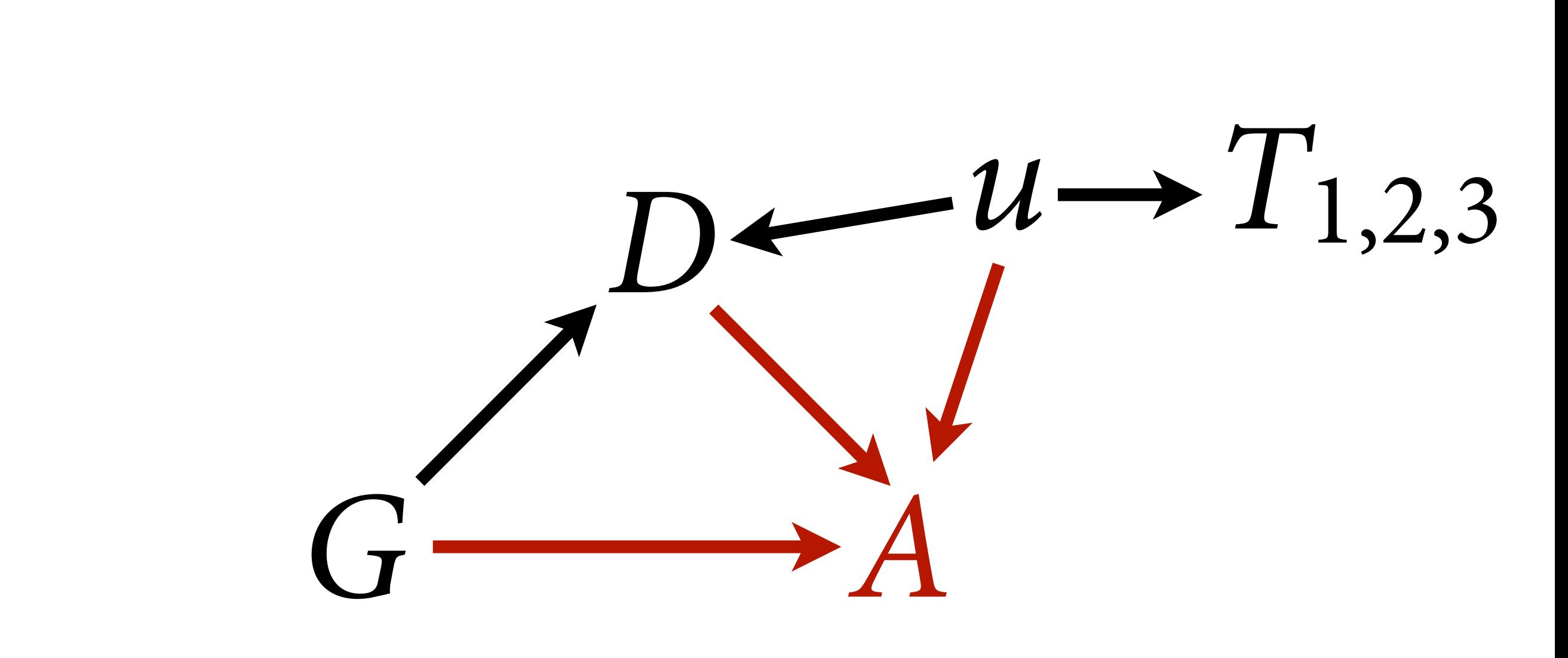

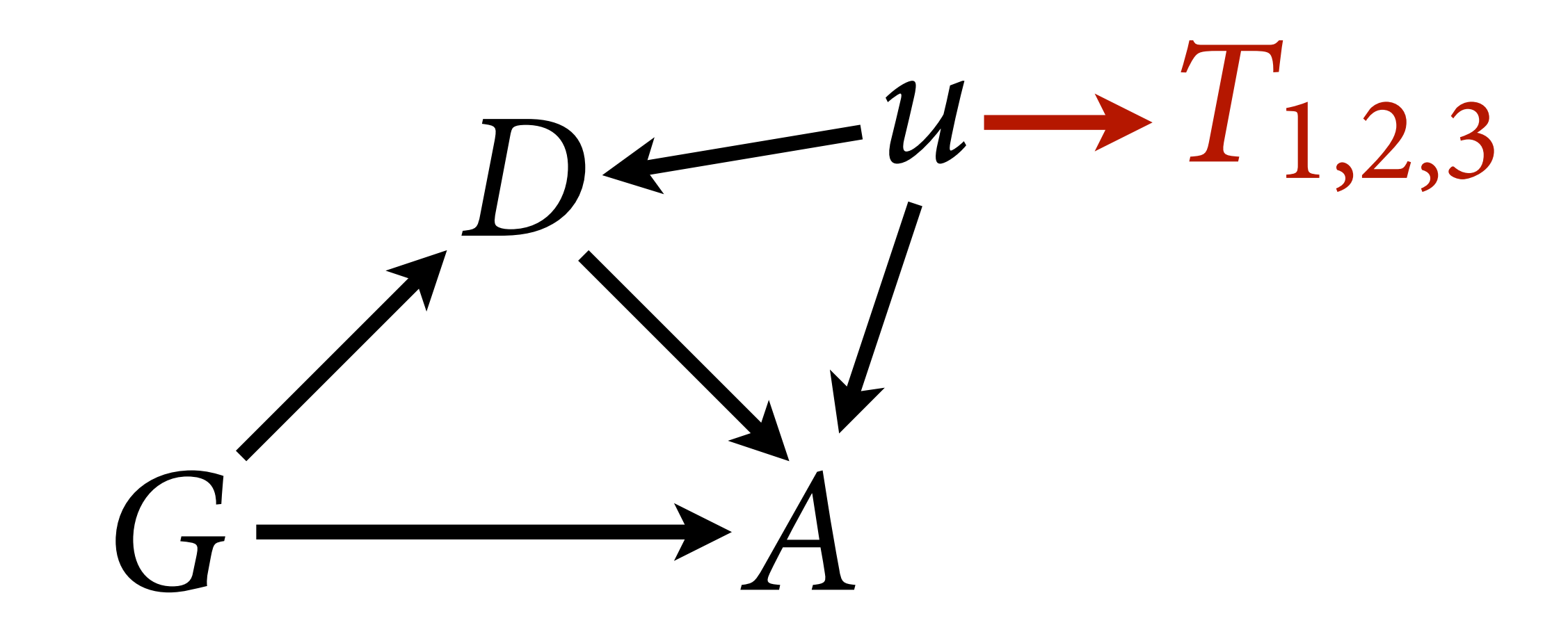

```
T1 \leftarrow \text{rnorm}(N, u, 0.1)T2 \leftarrow \text{rnorm}(N, u, 0.5)T3 \leftarrow \text{rnorm}(N, u, 0.25)m4 < - ulam(
      alist( 
           # A model
          A ~ ~ ~ bernoulli(p),
          \log it(p) \leq -a[G,D] + b \star u[i],matrix[G,D]:a ~ ~normal(0,1),b \sim normal(0,1),
           # u and T model
          vector[N]:u \sim normal(0,1),
          T1 \sim normal(u,tau[1]),
          T2 \sim \text{normal}(u, \text{tau}[2]),T3 \sim normal(u,tau[3]),
          vector[3]:tau \sim exponential(1) ), data=dat_sim , chains=4 , cores=4 , 
constraints=list(b="lower=0") )
```
*\**T*is model samples ine*f*ciently; learn to* f*x later in course*

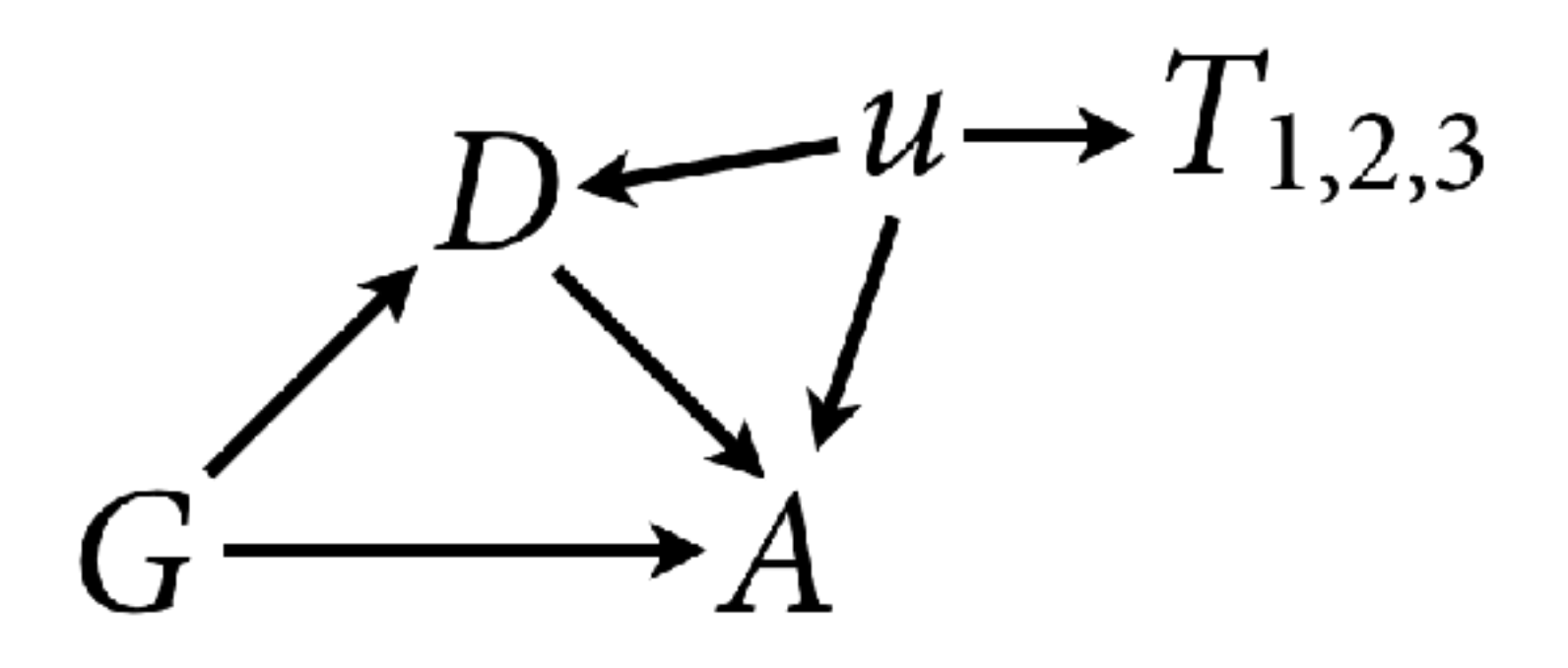

## $A_i \sim \text{Bernoulli}(p_i)$  $logit(p_i) = \alpha[G_i, D_i] + \beta_{G[i]}u_i$

 $T_{i,j} \sim \text{Normal}(u_i, \tau_j)$  $u_k \sim \text{Normal}(0,1)$ 

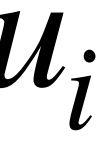

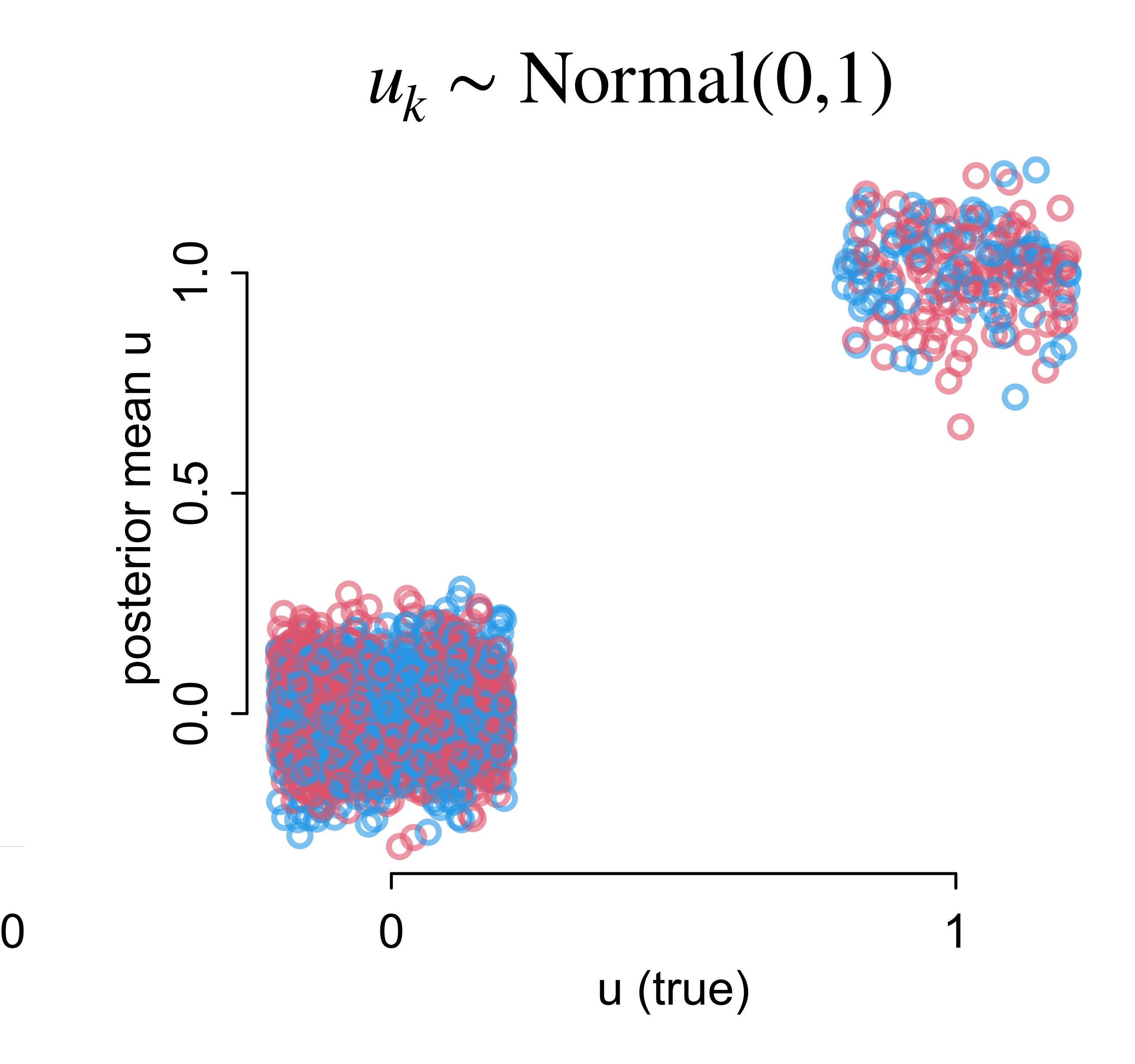

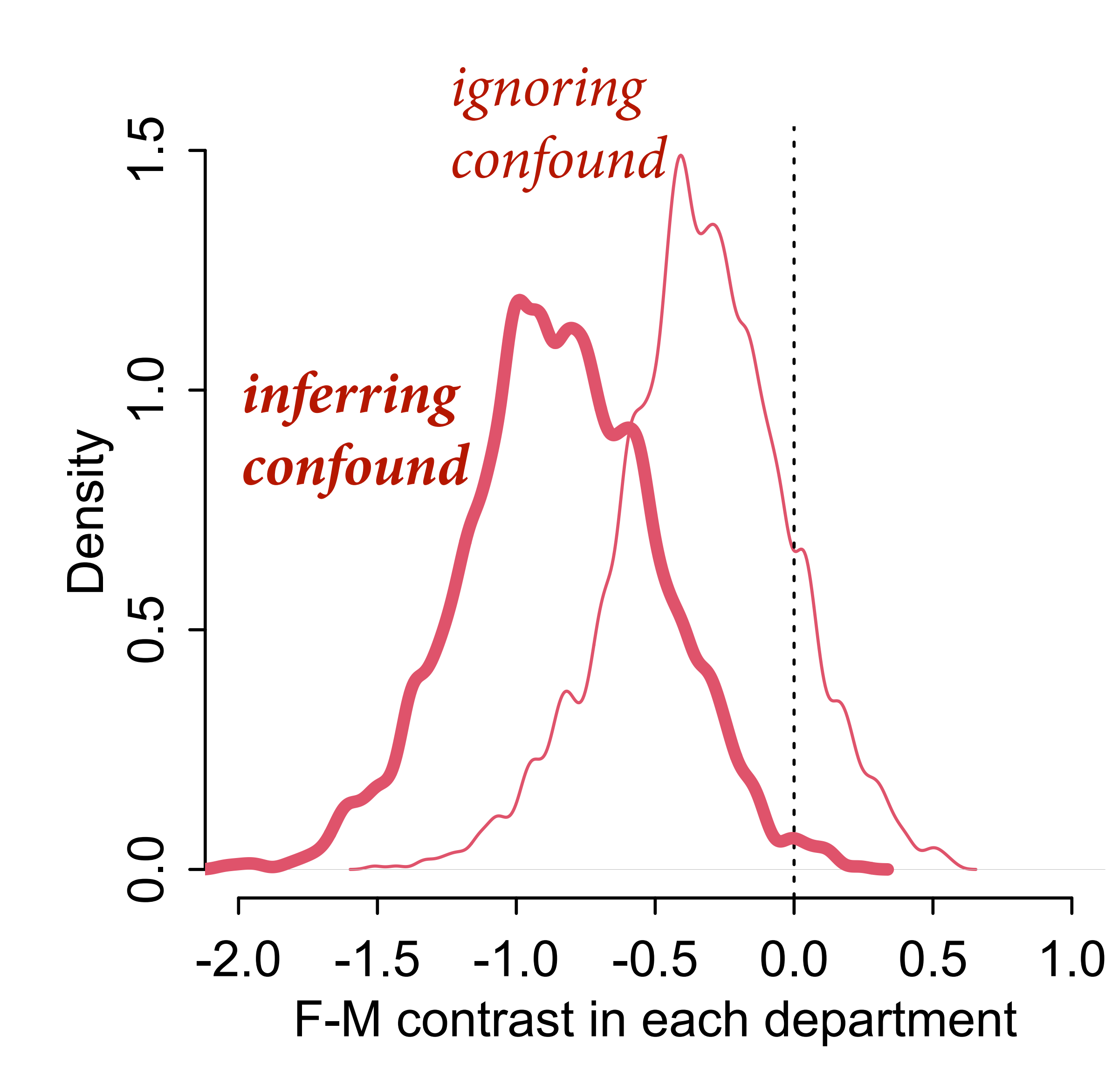

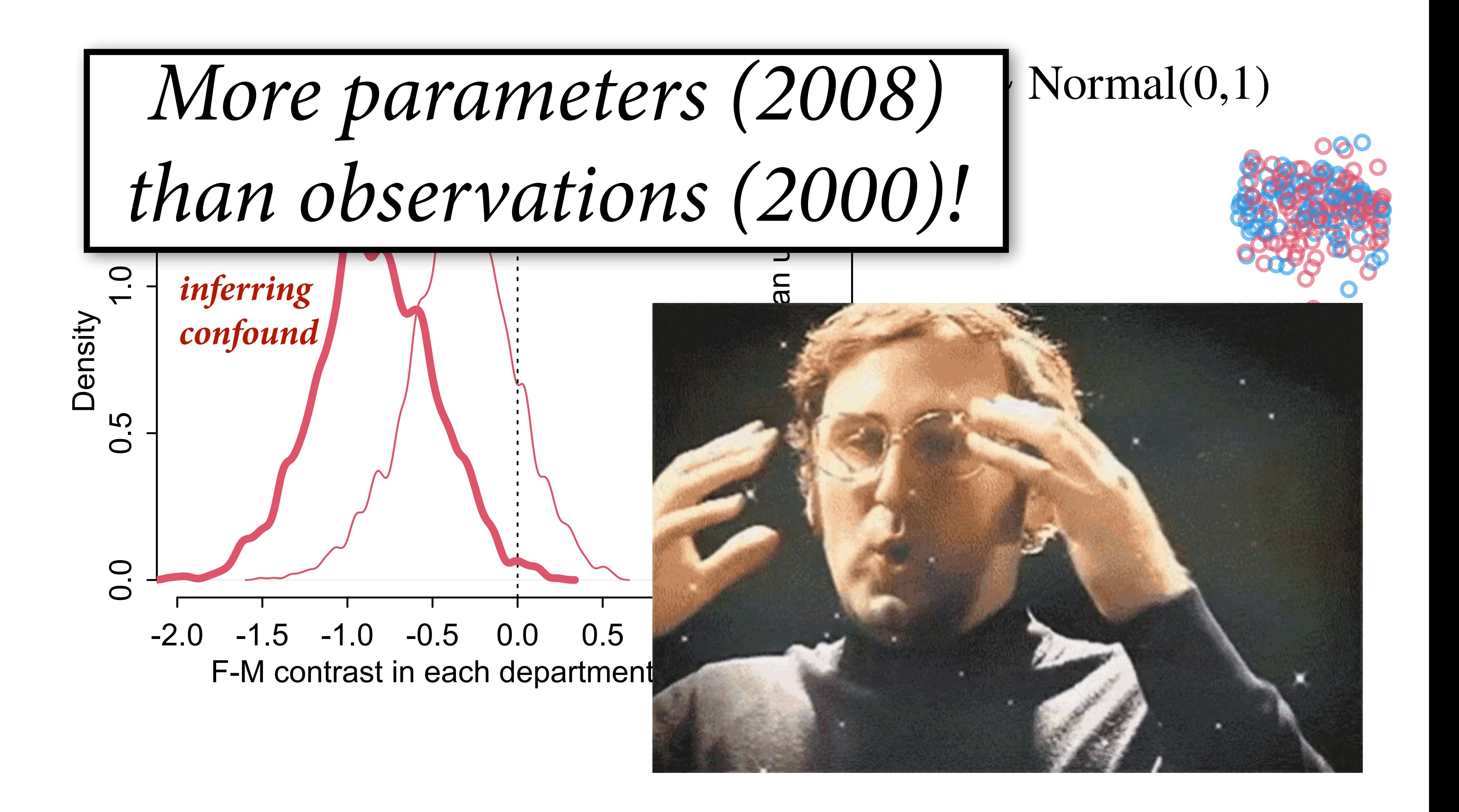

## Charlie Chaplin, Modern Times (1936)

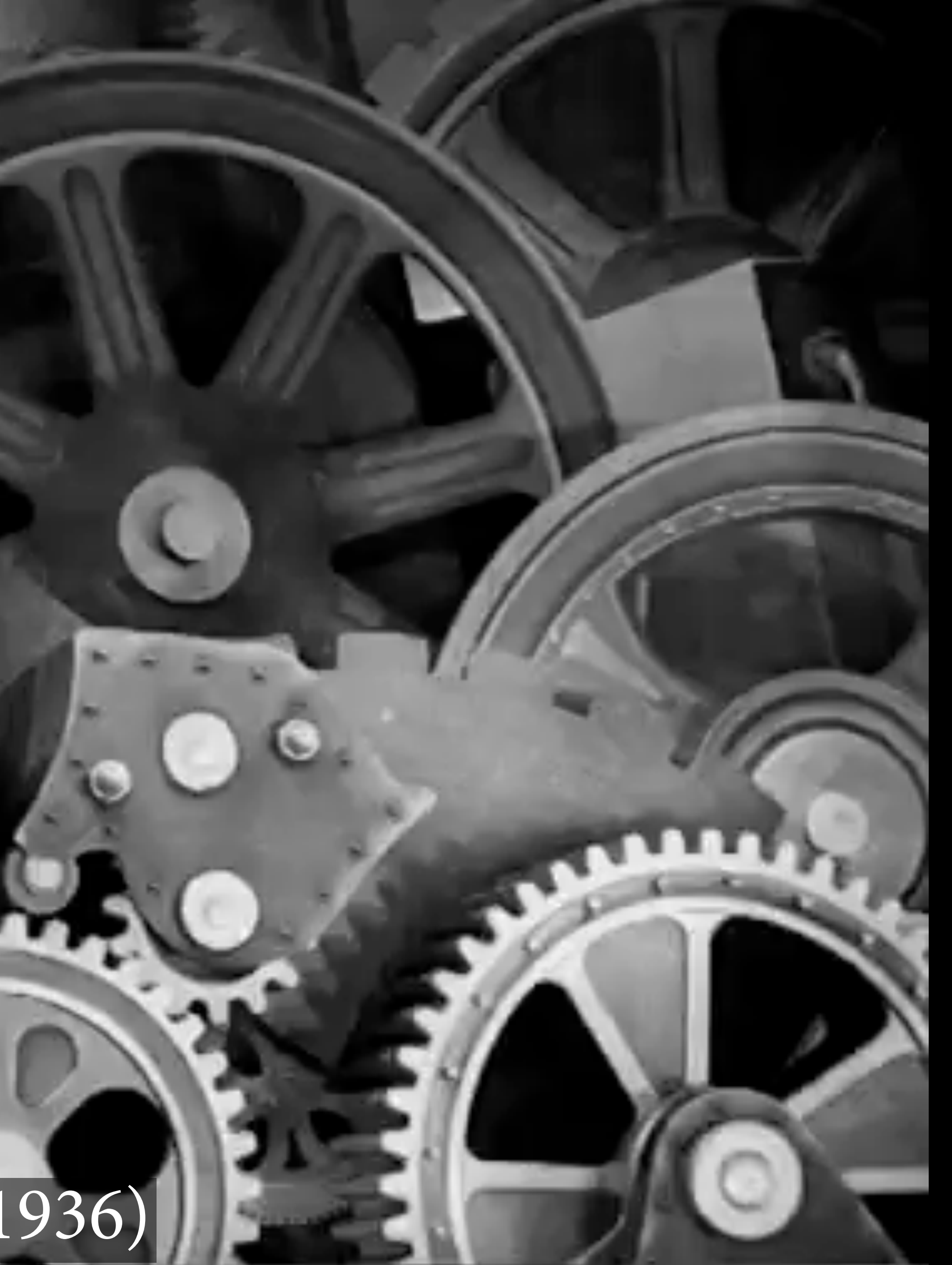

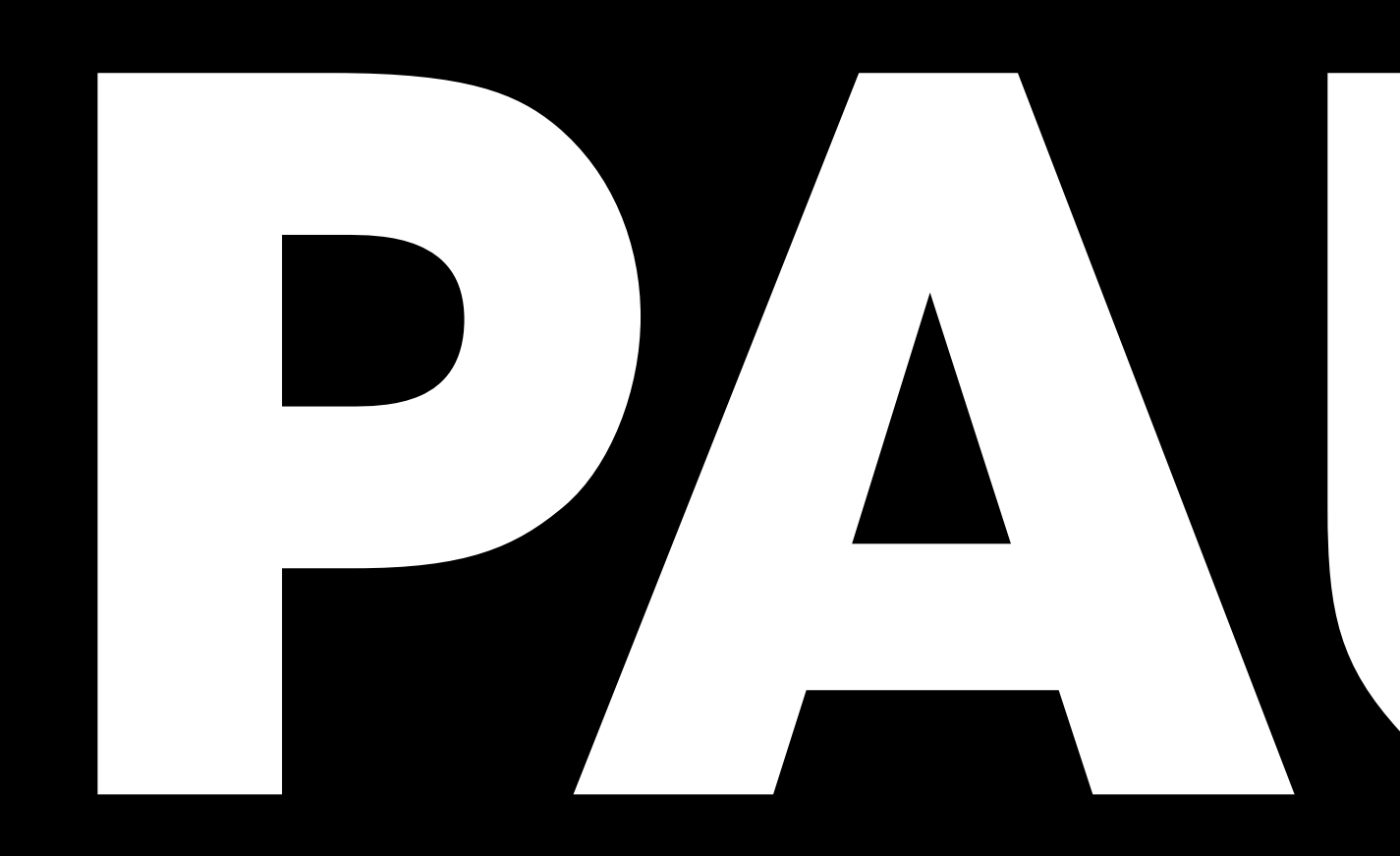

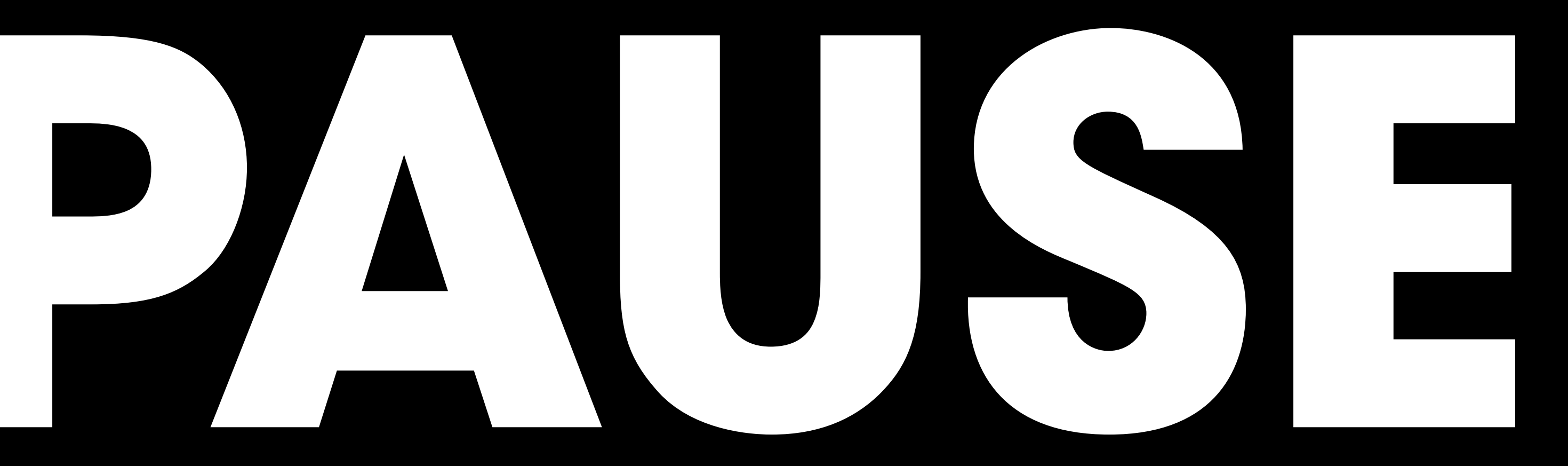

# Oceanic tool complexity

How is technological complexity related to population size?

To social structure?

data(Kline)

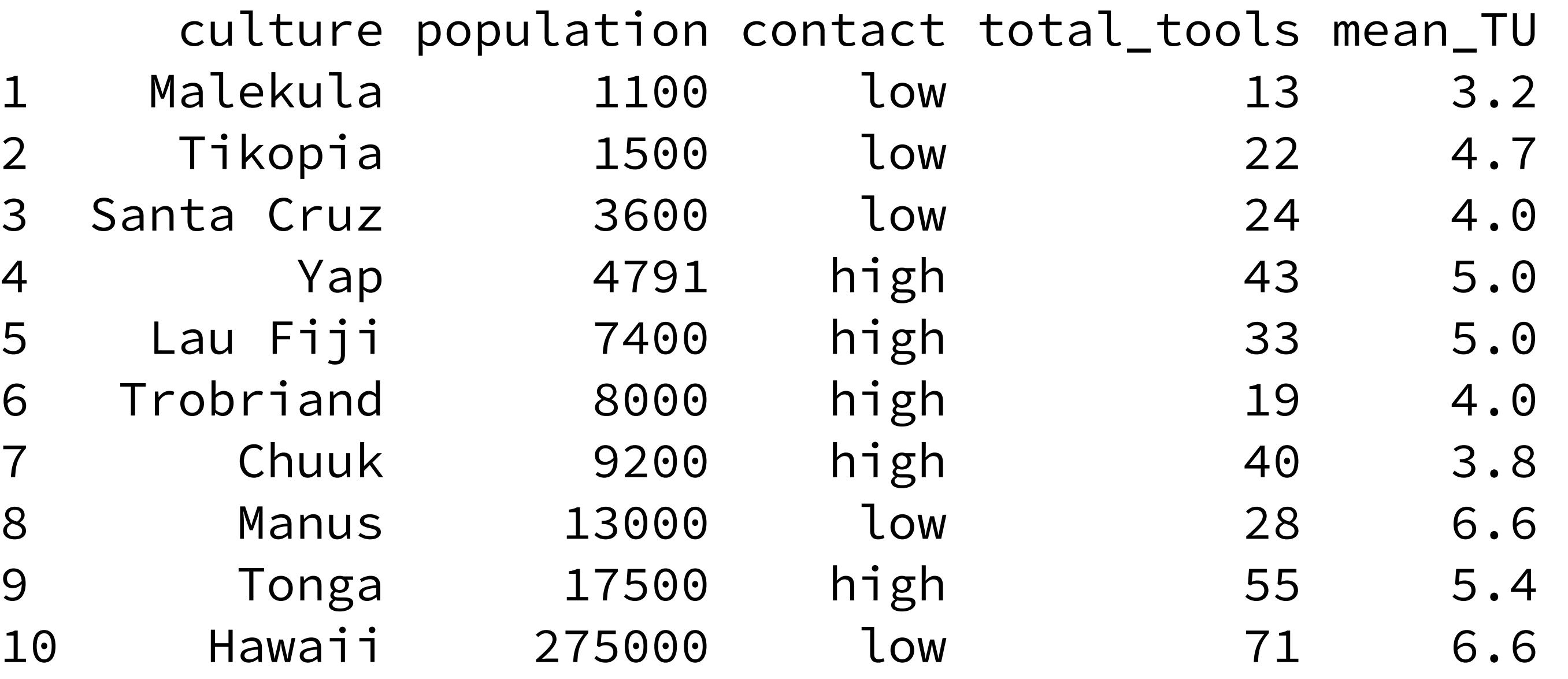

Estimand: Causal infuence of **population size** and **contact** on **total tools**

Kline & Boyd 2010 Population size predicts technological complexity in Oceania

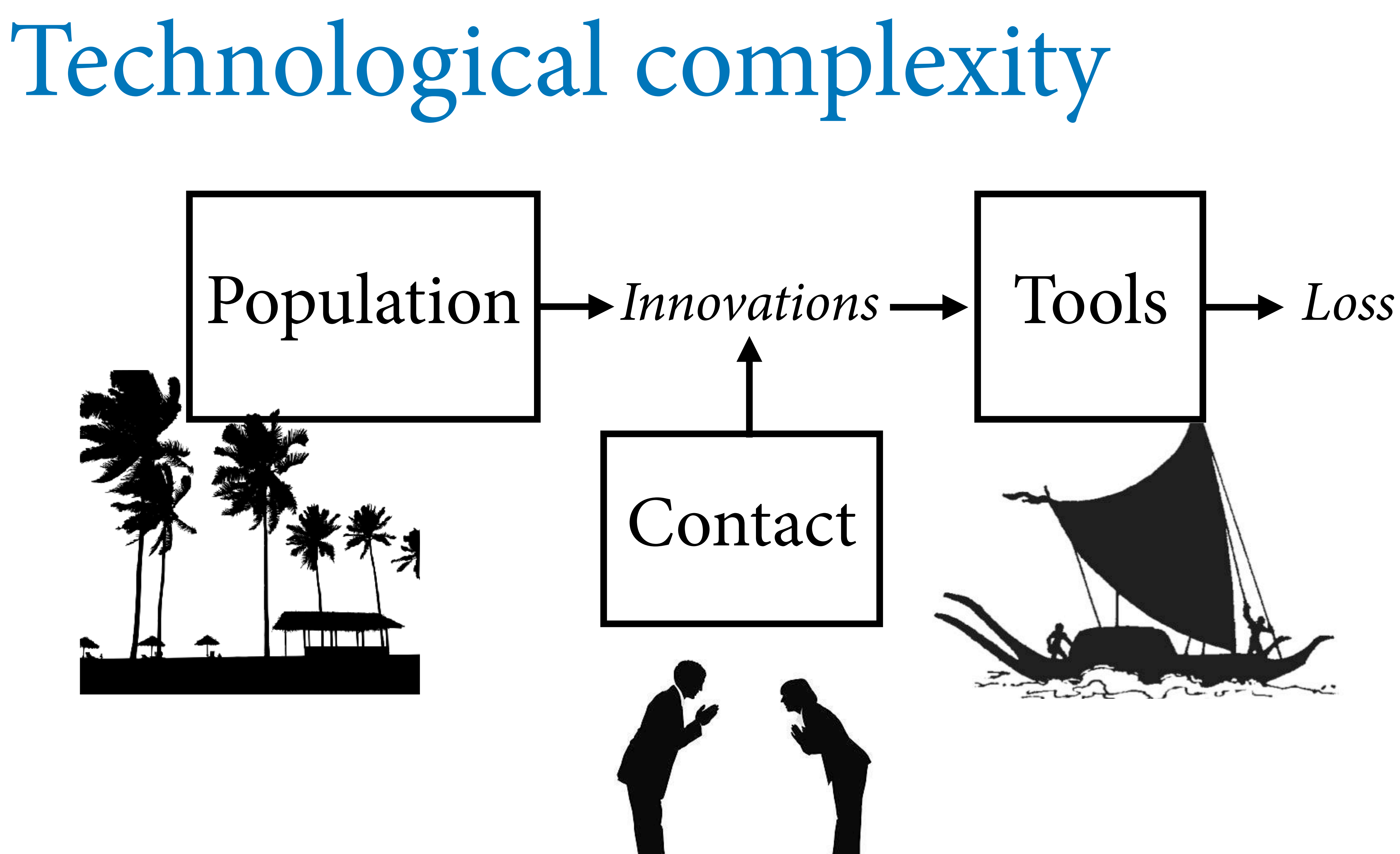

# Technological complexity

## *P C contact*  $p$ *opulation*

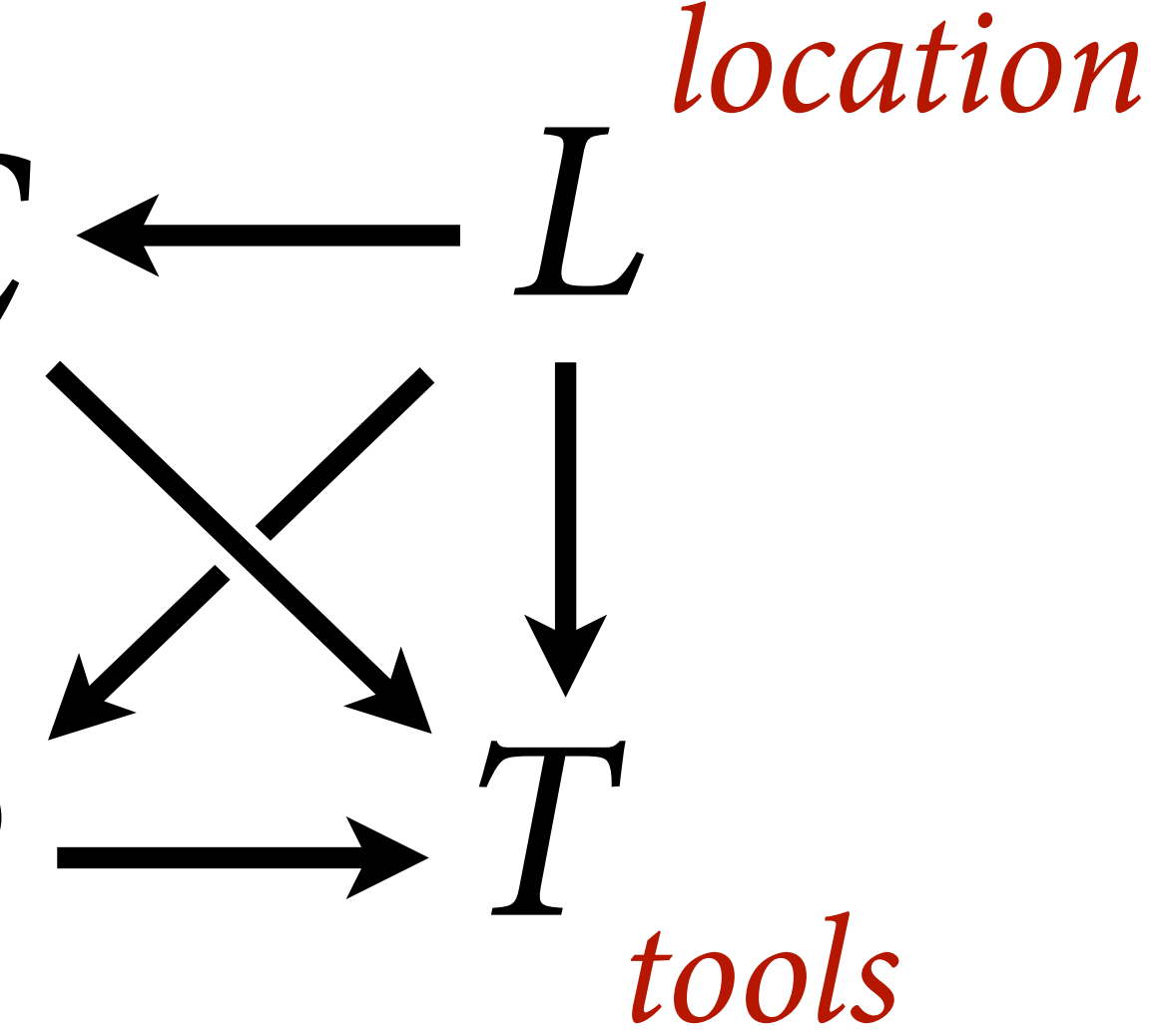

# Technological complexity

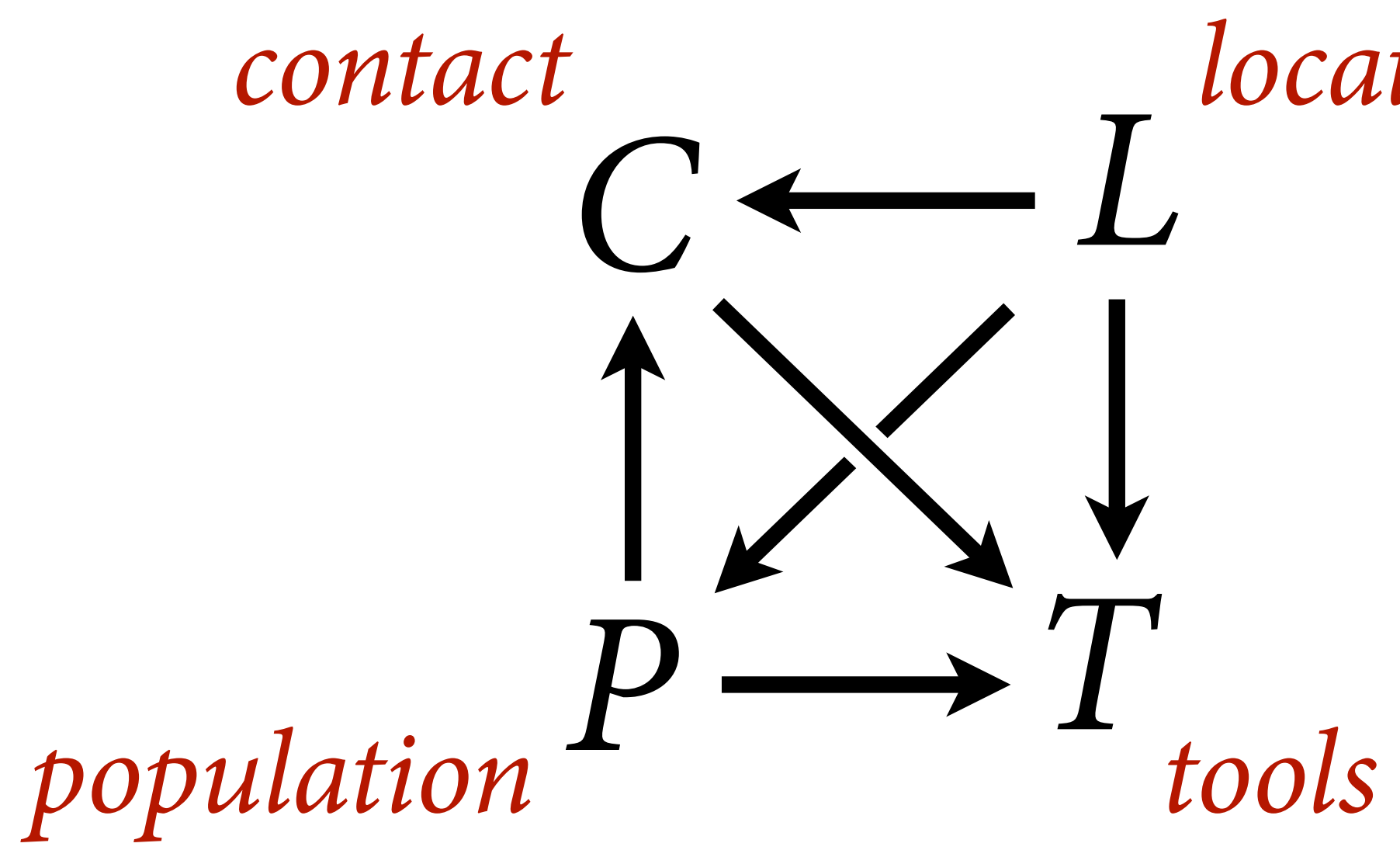

## *location* Adjustment set for *P*: *<sup>L</sup>*

## Also want to stratify by *C*, to study interaction

# Modeling tools

### Tool count is not binomial: No maximum

## *Poisson distribution*: Very high maximum and very low probability of each success

## Here: Many many possible technologies, very few realized in

any one place

# Poisson link is log

## Poisson distribution takes shape from expected value

Must be positive

Exponential scaling can be surprising!

## $Y_i \sim \text{Poisson}(\lambda_i)$  $log(\lambda_i) = \alpha + \beta x_i$

 $\lambda_i = \exp(\alpha + \beta x_i)$ 

# Poisson (poison) priors

## *α* ∼ Normal(0,10)  $log(\lambda_i) = \alpha$

## Exponential scaling can be surprising

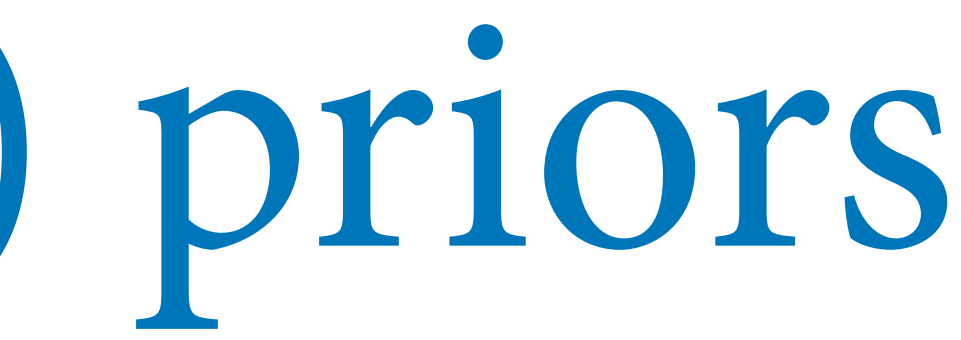

# Poisson (poison) priors

## Exponential scaling can be surprising

# *α* ∼ Normal(0,10)

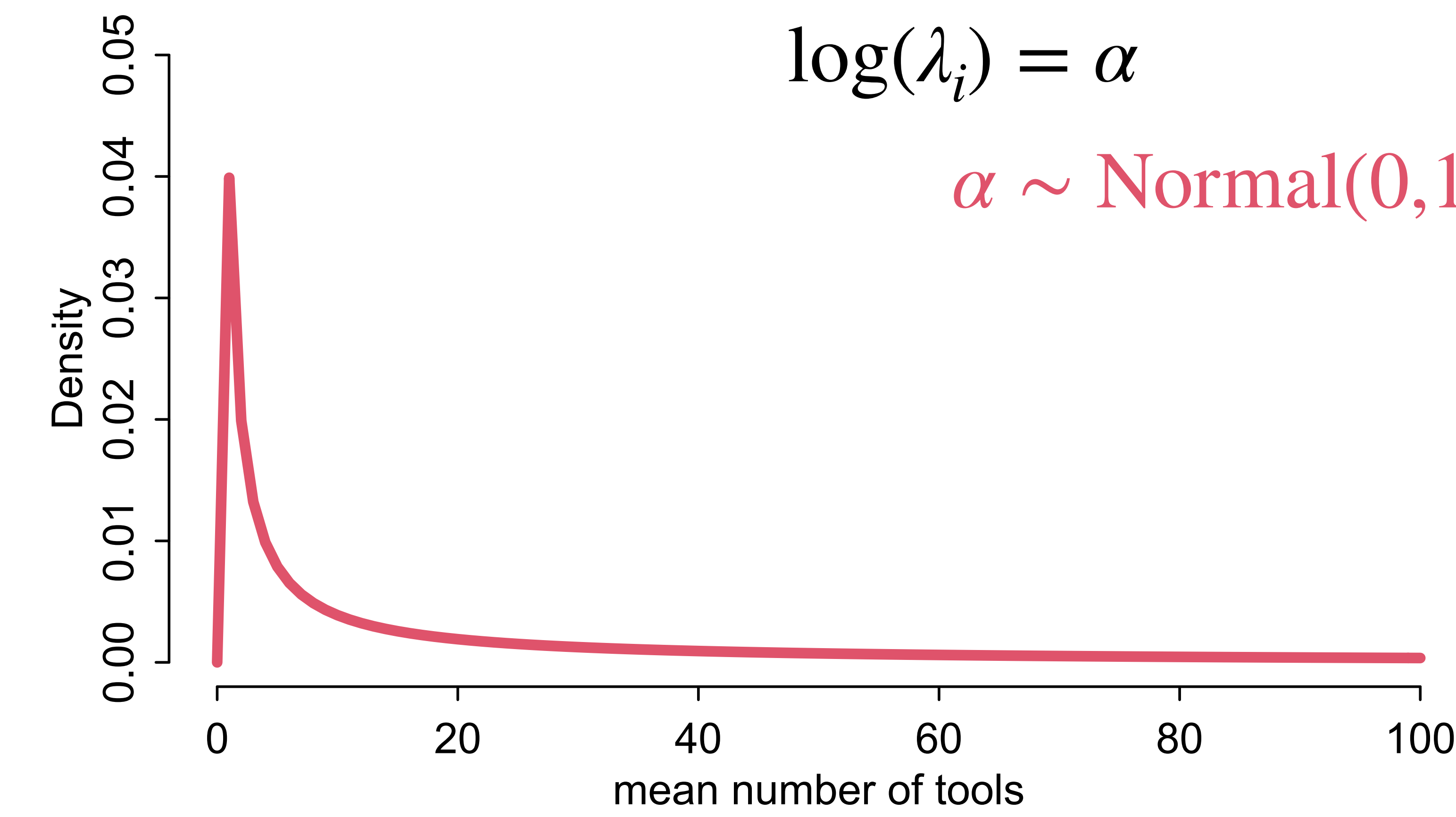

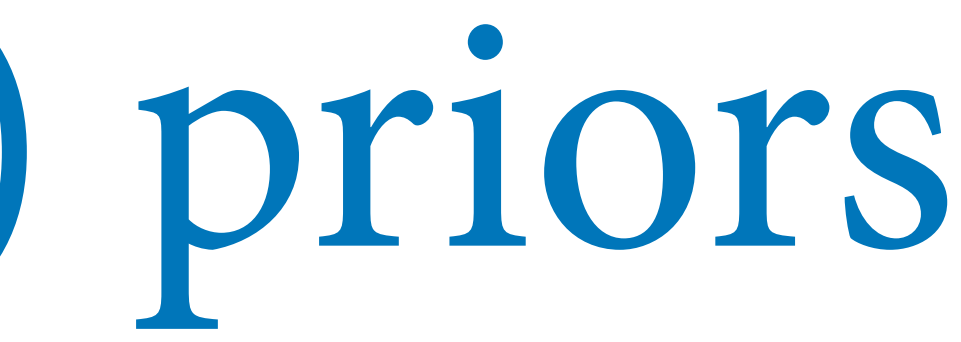

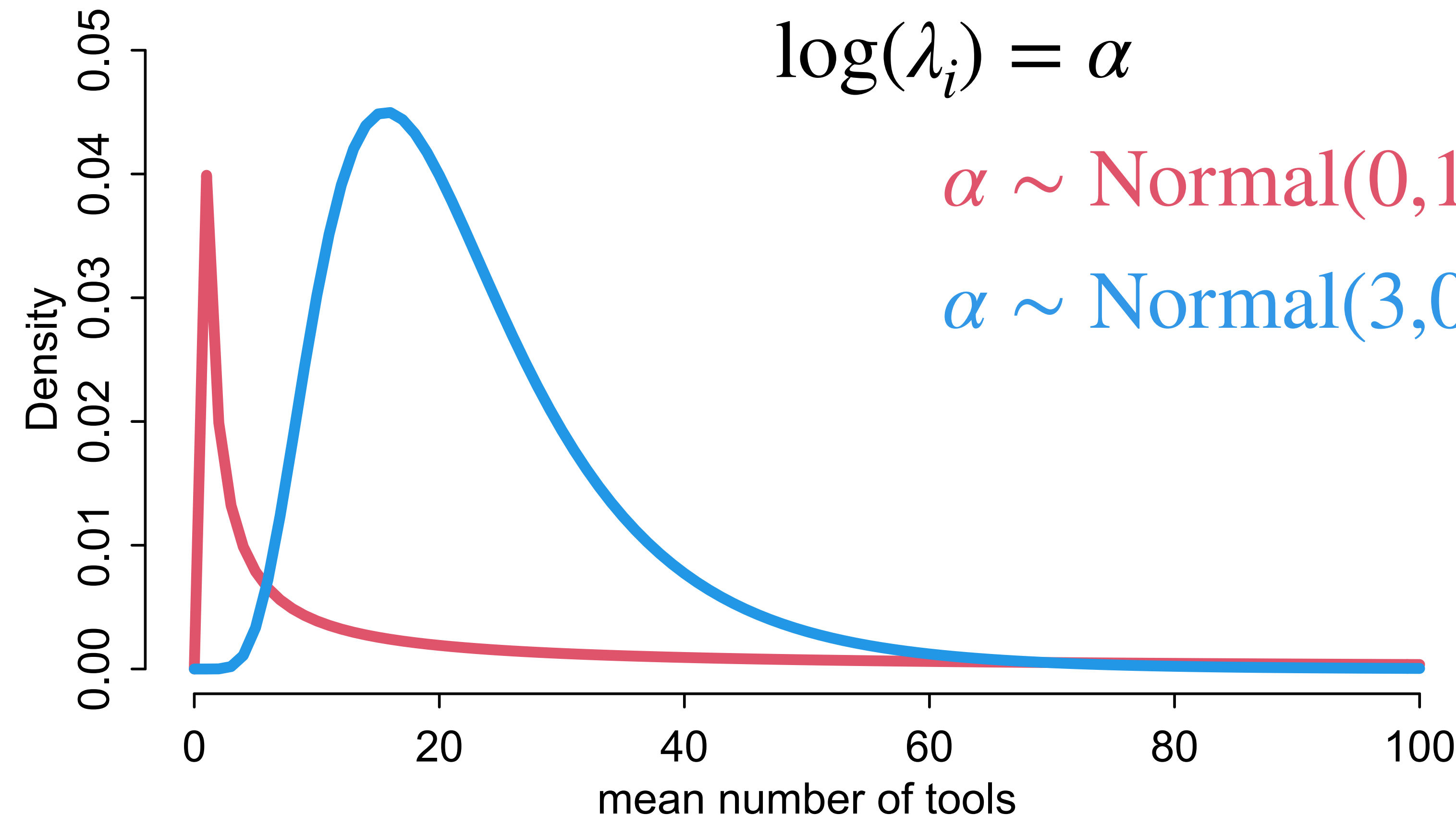

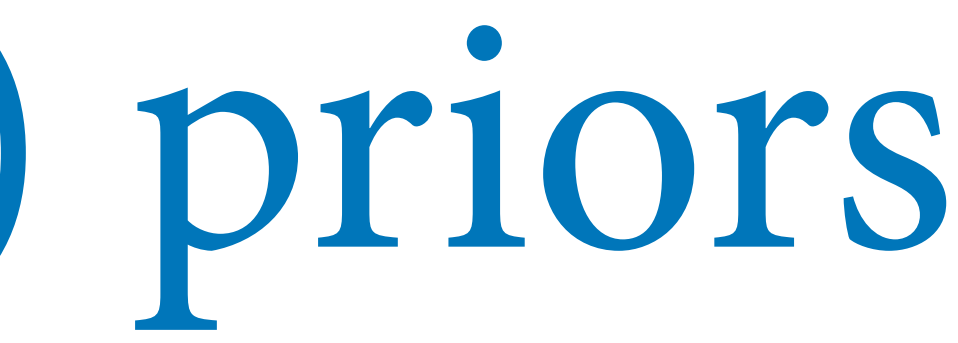

# Poisson (poison) priors

## Exponential scaling can be surprising

# *α* ∼ Normal(0,10) *α* ∼ Normal(3,0.5)

# Poisson priors

### $\alpha \sim \text{Normal}(0,1)$  $\beta \sim \text{Normal}(0,10)$

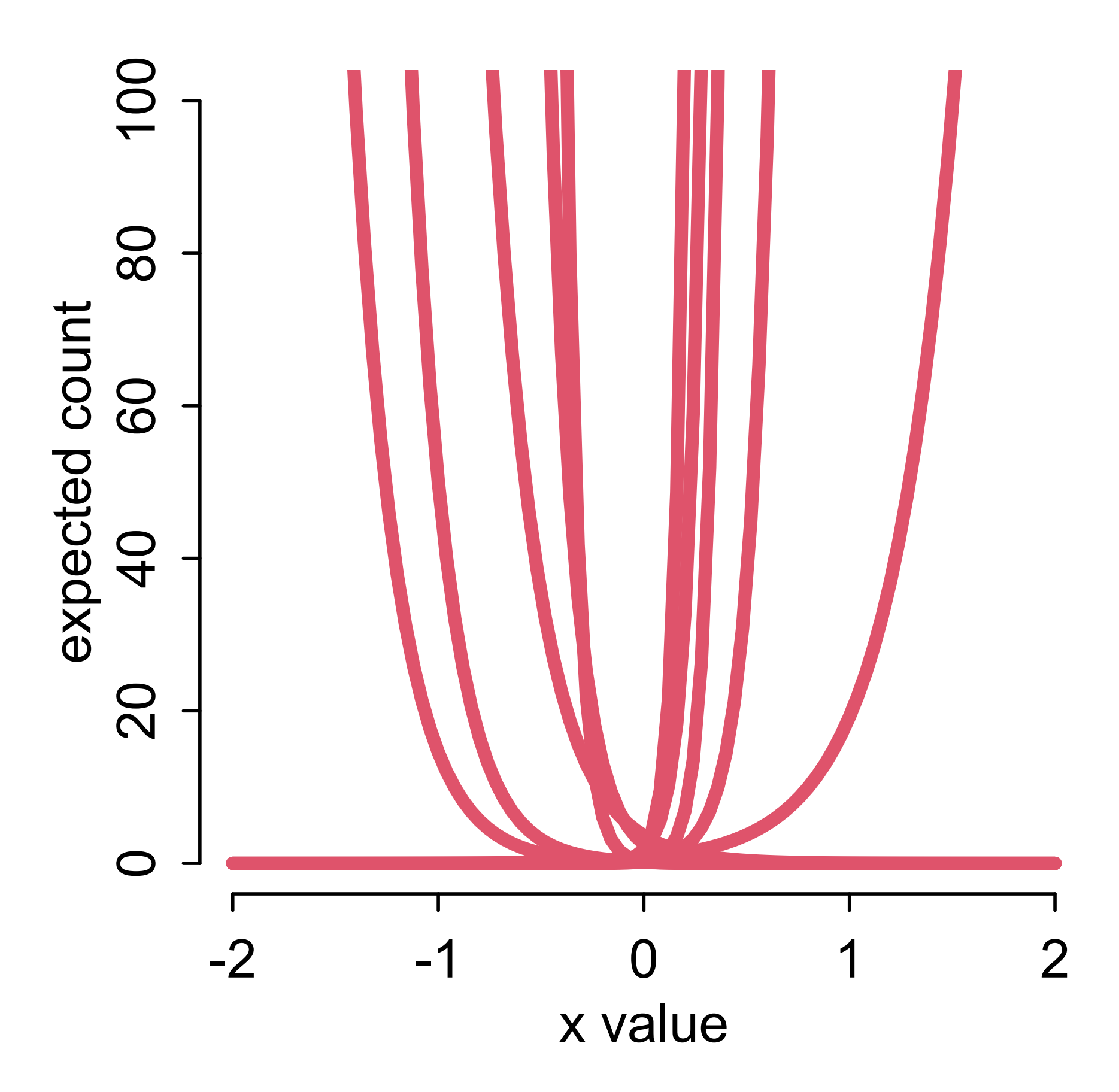

 $log(\lambda_i) = \alpha + \beta x_i$ 

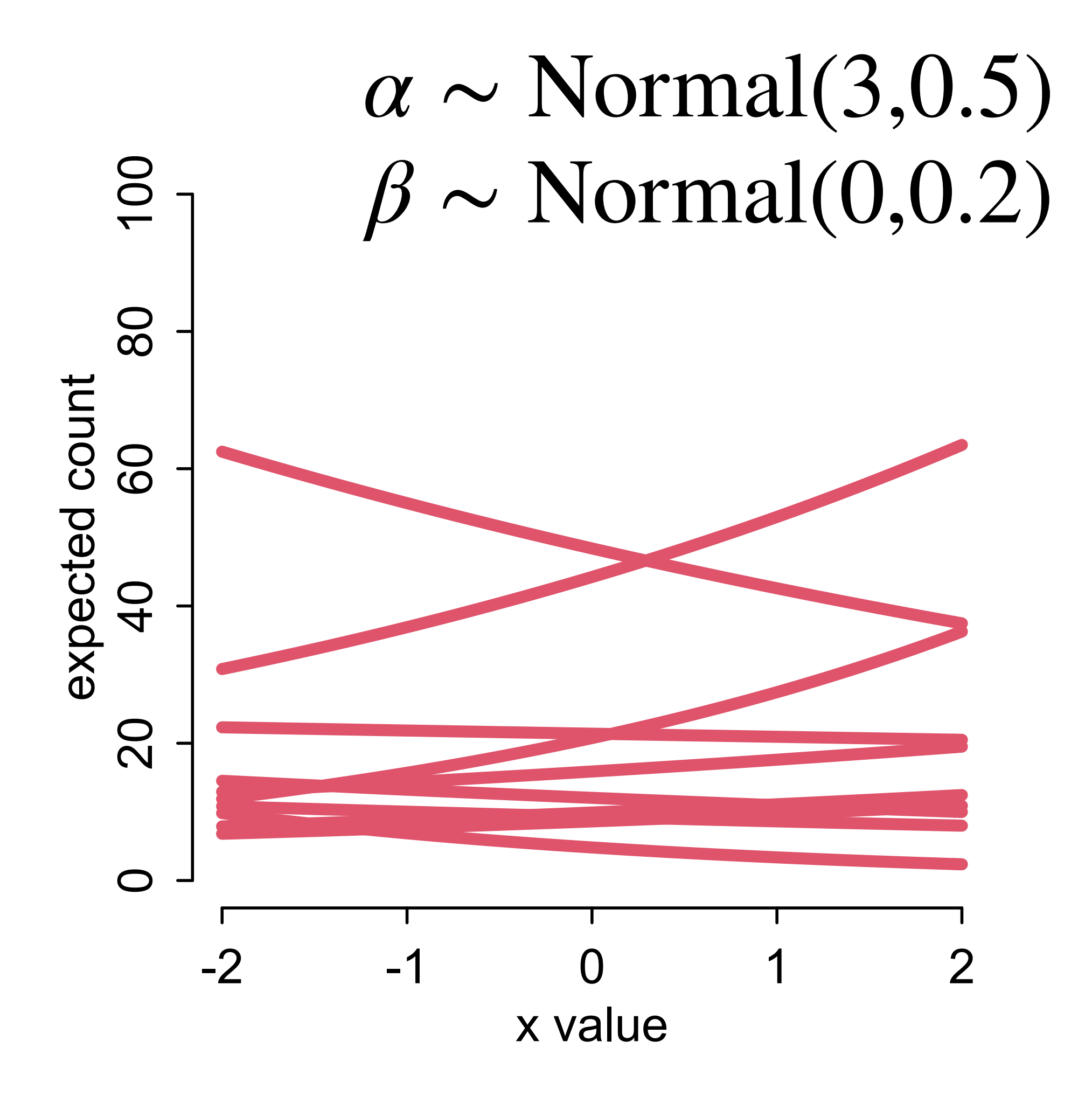

```
data(Kline)
d <- Kline
d$P <- scale( log(d$population) )
d$contact_id <- ifelse( d$contact=="high" , 2 , 1 )
dat <- list(
    T = d$total\_tools,
    P = dSP,
    C = d$contact_id )
# intercept only
m11.9 < - ulam(
     alist(
        T ~ dpois( lambda ),
        log(lambda) < -a,
        a \sim dnorm( 3, 0.5)
     ), data=dat , chains=4 , log_lik=TRUE )
# interaction model
m11.10 < - ulam(
     alist(
        T ~ dpois( lambda ),
        log(lambda) \leq a [C] + b [C] * P,a[C] ~ dnorm( 3, 0.5),
        b[C] \sim dnorm( 0, 0.2)
     ), data=dat , chains=4 , log_lik=TRUE )
compare( m11.9 , m11.10 , func=PSIS )
```
## $Y_i \sim \text{Poisson}(\lambda_i)$  $log(\lambda_i) = \alpha_{C[i]} + \beta_{C[i]} log(P_i)$  $\alpha_j \sim \text{Normal}(3,0.5)$  $\beta_i \sim \text{Normal}(0, 0.2)$

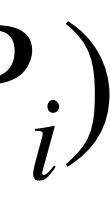

```
data(Kline)
d <- Kline
d$P <- scale( log(d$population) )
d$contact_id <- ifelse( d$contact=="high" , 2 , 1 )
dat <- list(
    T = d$total_tools ,
   P = dSP,
   C = d\contact_id )
# intercept only
m11.9 < - ulam(
    alist(
       T ~ dpois( lambda ),
       log(lambda) < -a,
       a \sim dnorm( 3, 0.5)
     ), data=dat , chains=4 , log_lik=TRUE )
  # interaction model
m11.> compare( m11.9 , m11.10 , func=PSIS )
PSIS SE dPSIS dSE pPSIS weight
m11.10 85.9 13.50 0.0 NA 7.3 1
m11.9 141.3 33.69 55.4 33.13 8.0 0
   J, Udld-Udl, Chains-4, log_lik-IRUE )
```
compare( m11.9 , m11.10 , func=PSIS )

## $Y_i \sim \text{Poisson}(\lambda_i)$  $log(\lambda_i) = \alpha_{C[i]} + \beta_{C[i]} log(P_i)$  $\alpha_j \sim \text{Normal}(3,0.5)$  $\beta_i \sim \text{Normal}(0, 0.2)$

Some Pareto k values are high (>0.5). Set pointwise=TRUE to inspect individual points. Some Pareto k values are high (>0.5). Set pointwise=TRUE to inspect individual points.

- 
- 

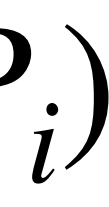

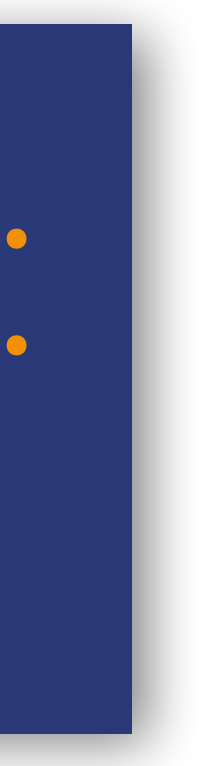

```
k <- PSIS( m11.10 , pointwise=TRUE )$k
plot( dat$P , dat$T , xlab="log population (std)" , 
ylab="total tools" ,
     col=ifelse( dat$C==1 , 4 , 2 ) , lwd=4+4*normalize(k) ,
     ylim=c(0,75) , cex=1+normalize(k) )
```

```
# predictions for C=1 (low contact)
lambda <- link( m11.10, data=data.frame( P=P_seq , C=1 ) )
lmu <- apply( lambda, 2, mean )
lci <- apply( lambda , 2 , PI )
lines( P_seq , lmu , lty=2 , lwd=1.5 )
shade( lci, P_seq , xpd=TRUE , col=col.alpha(4,0.3) )
```
# set up the horizontal axis values to compute predictions at P\_seq <- seq( from=-1.4 , to=3 , len=100 )

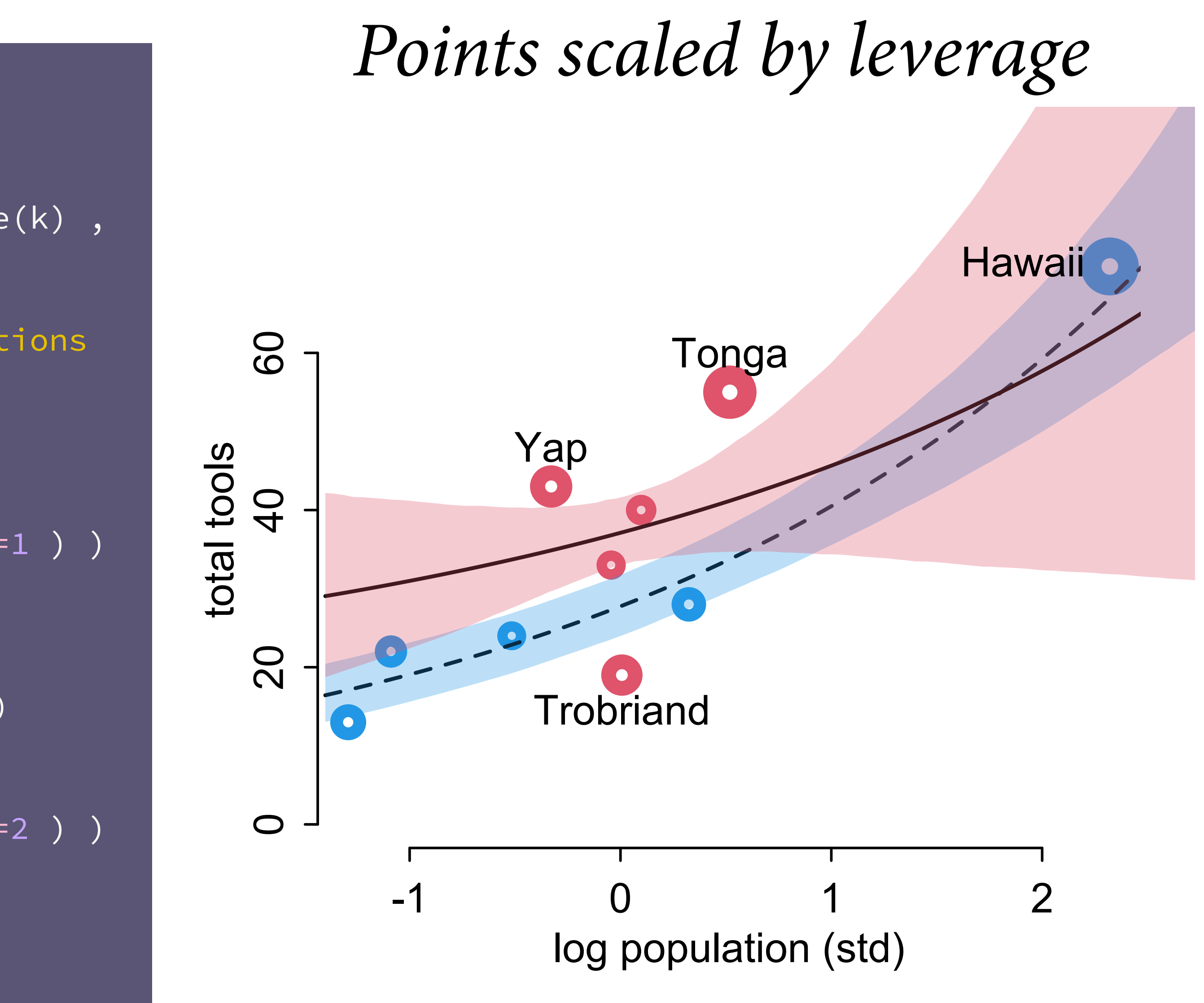

```
# predictions for C=2 (high contact)
lambda <- link( m11.10 , data=data.frame( P=P_seq , C=2 ) )
lmu <- apply( lambda , 2 , mean )
lci <- apply( lambda, 2, PI )
lines( P_seq , lmu , lty=1 , lwd=1.5 )
shade( lci , P_seq , xpd=TRUE , col=col.alpha(2,0.3))
```
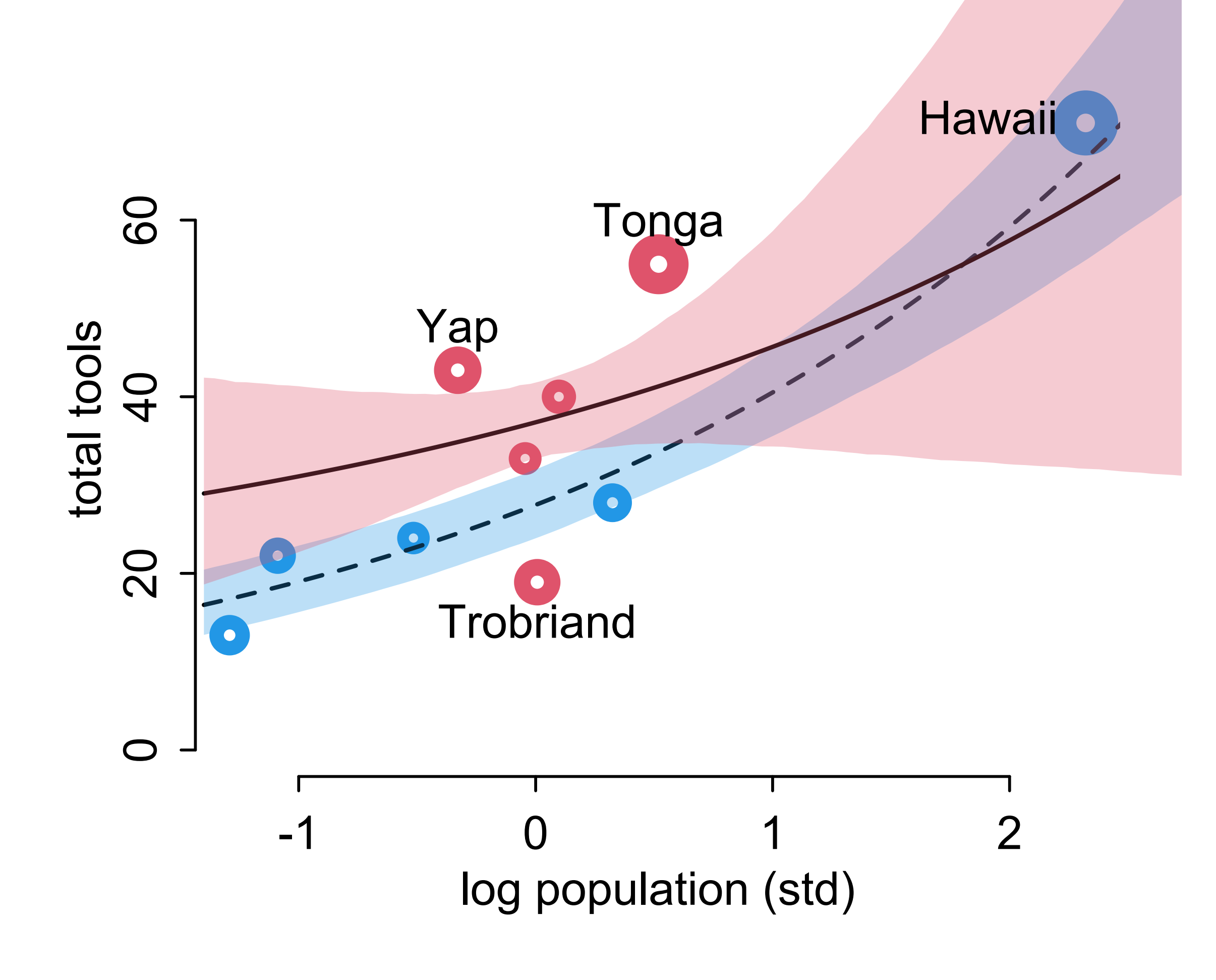

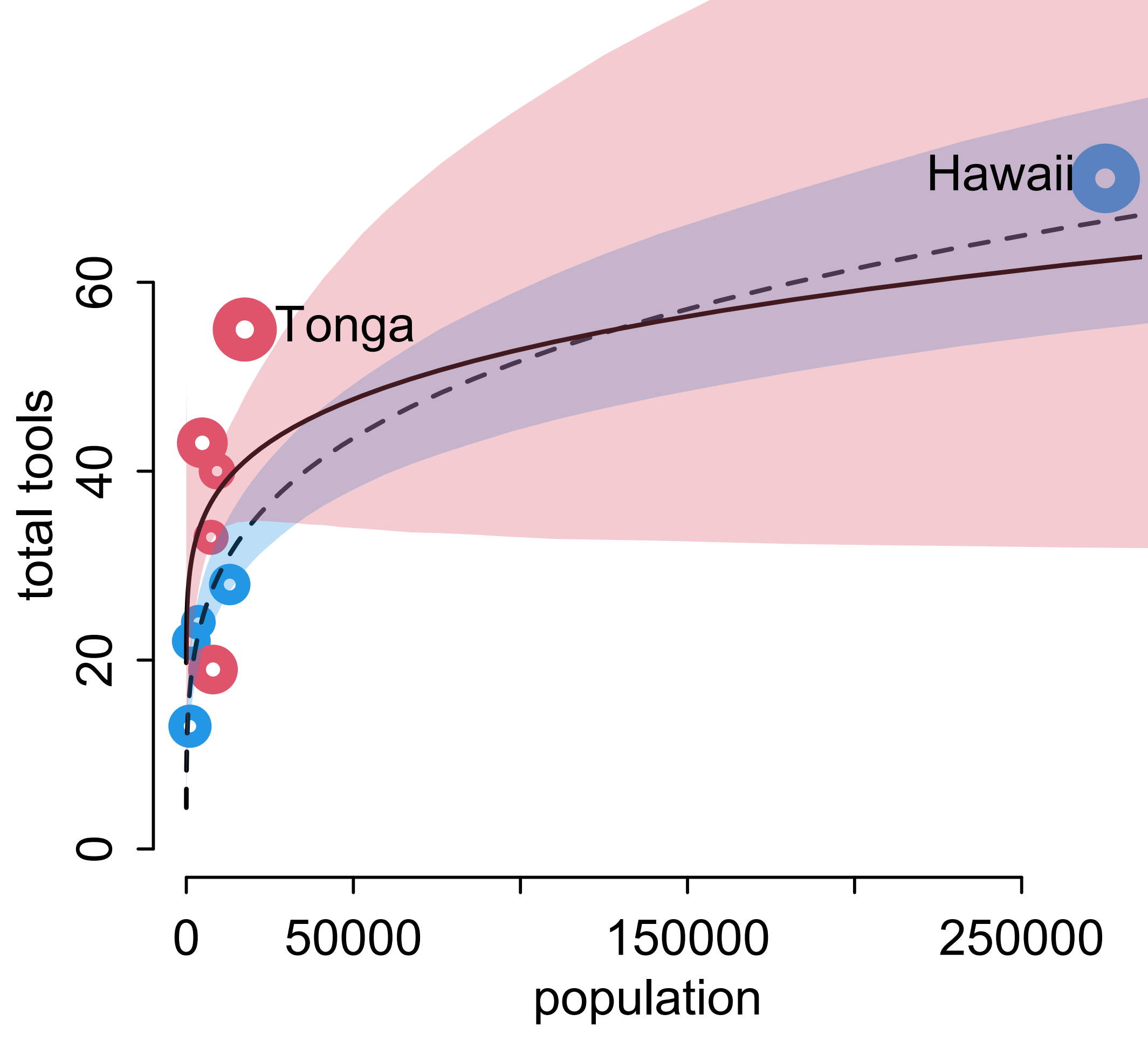

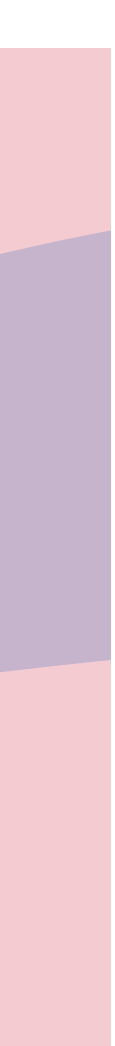

### *log scale Natural scale*

0 50000 150000 250000 population

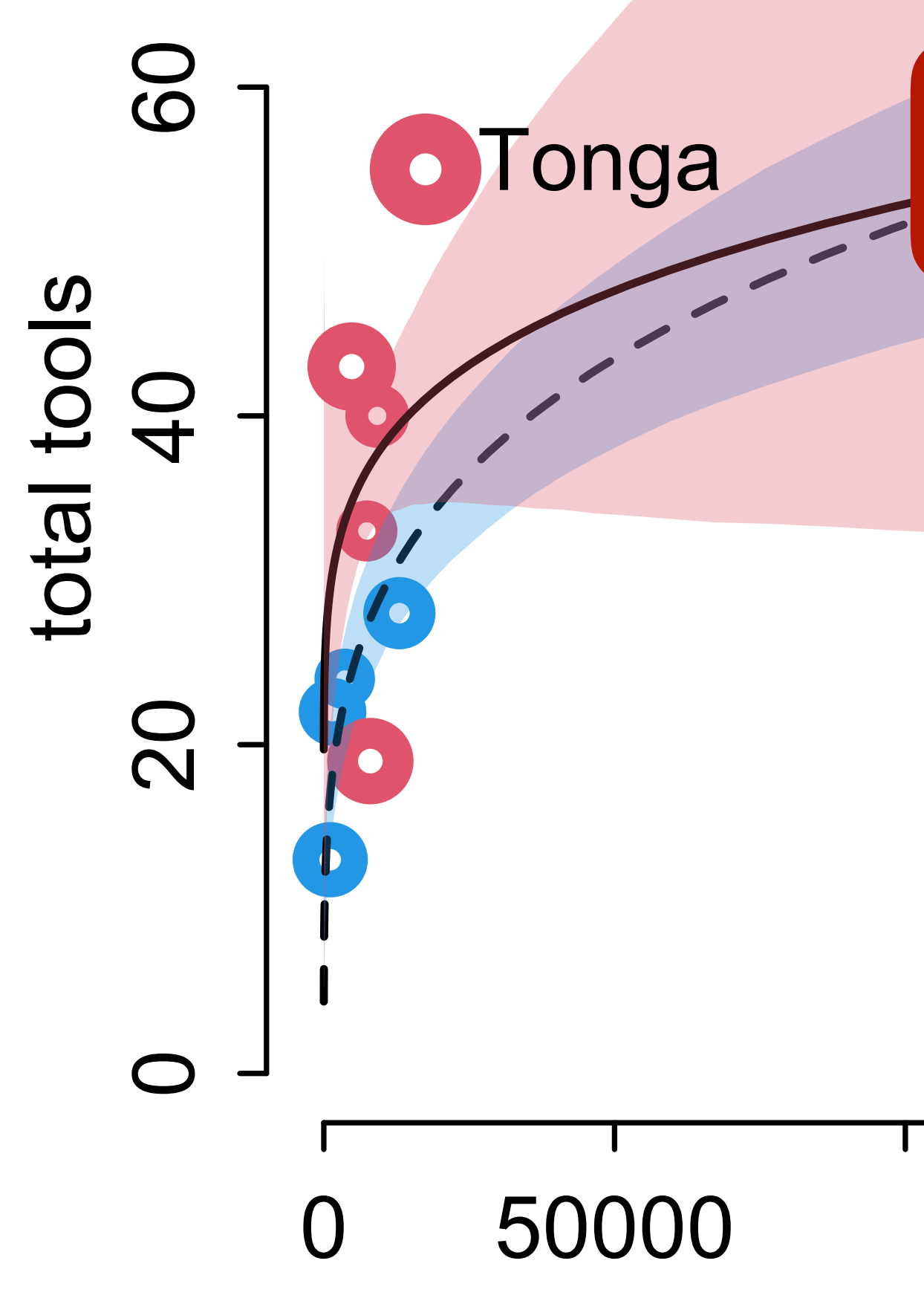

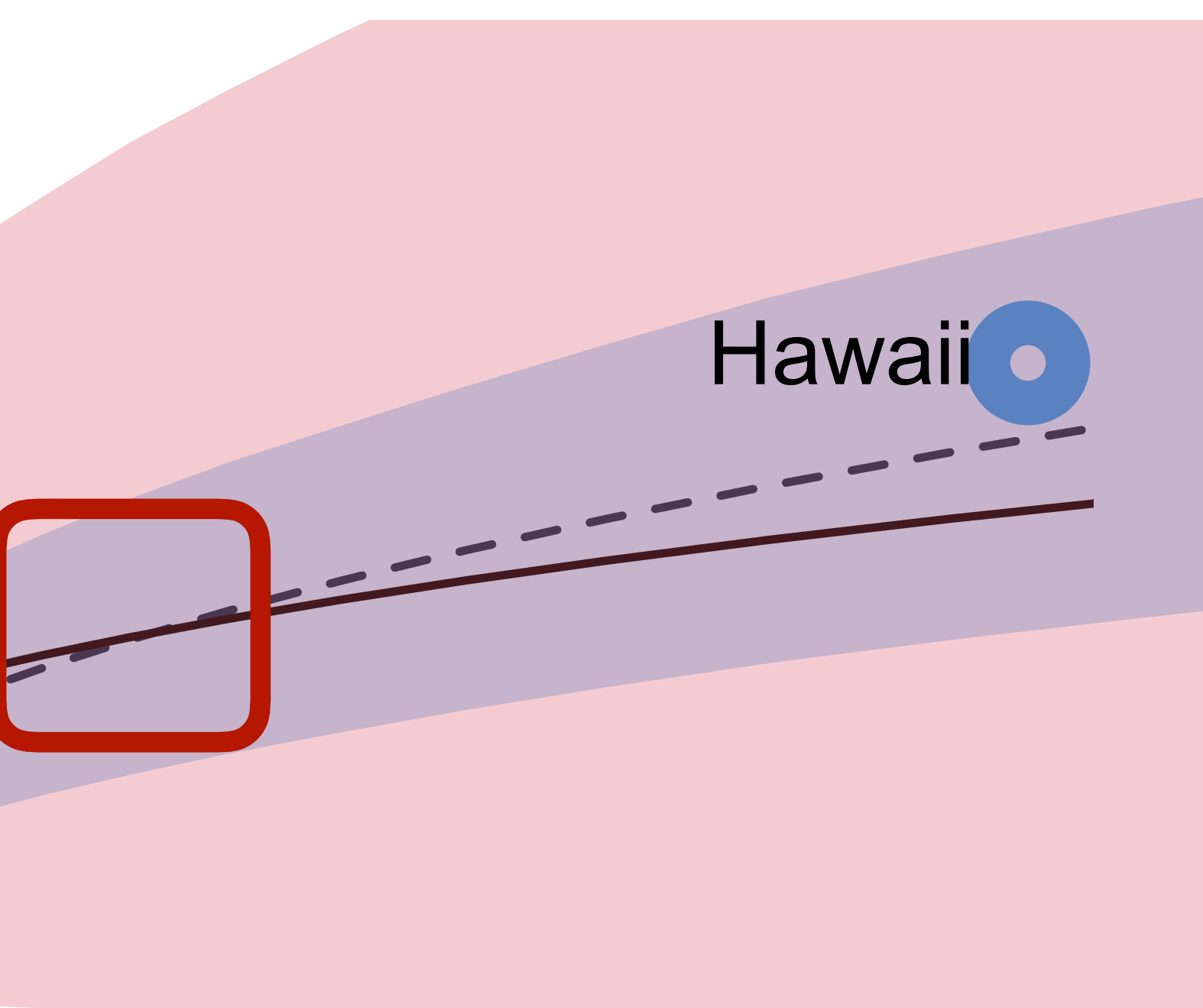

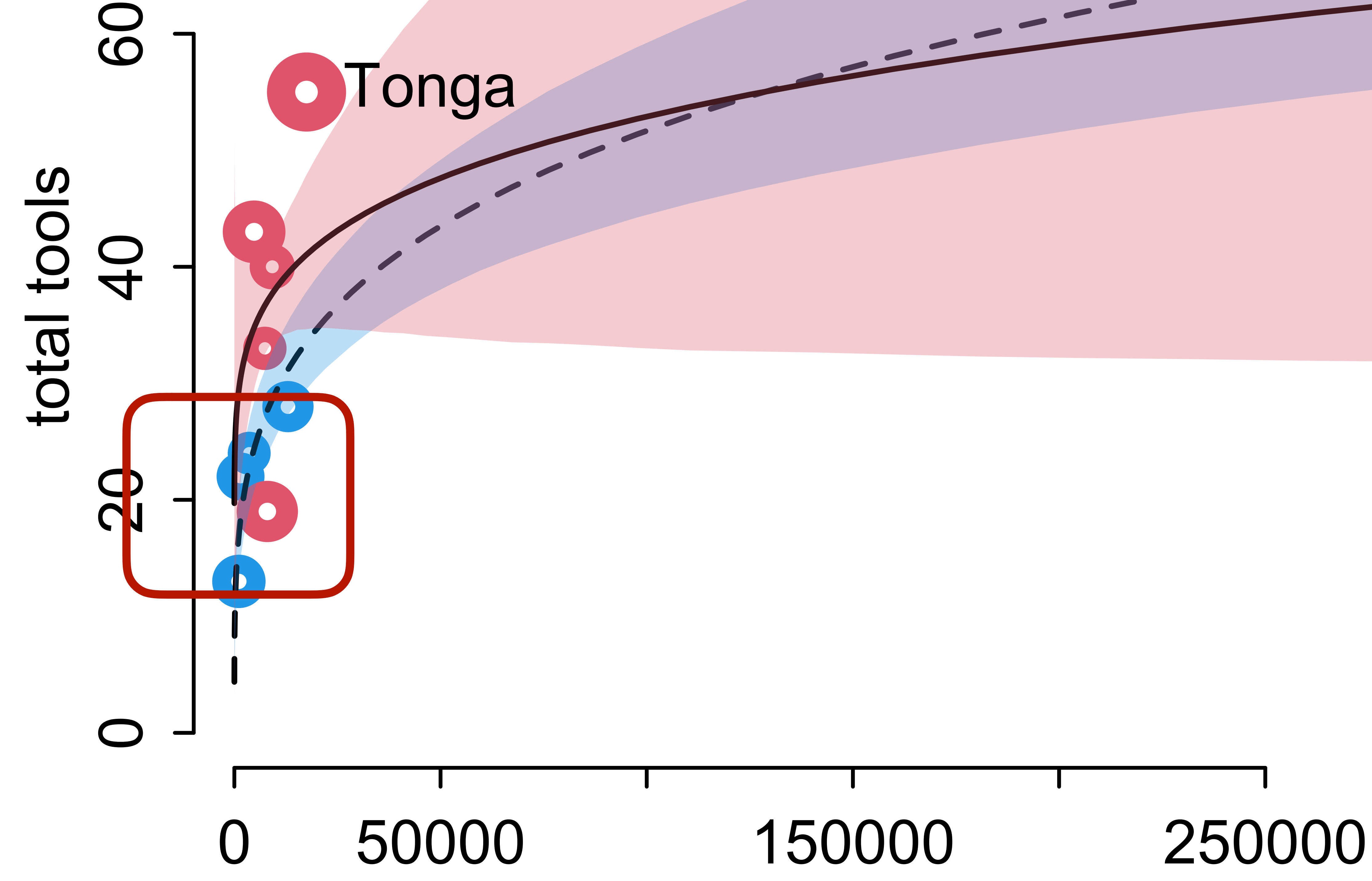

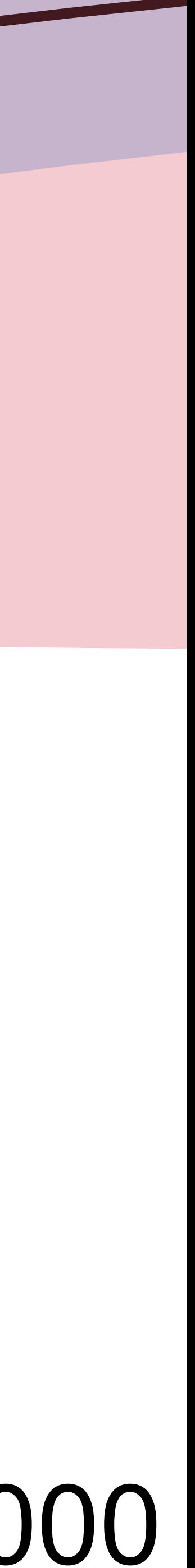

## Oceanic tools

Two immediate ways to improve the model

(1) Use a robust model: gamma-Poisson (neg-binomial)

(2) Use a more principled scientifc

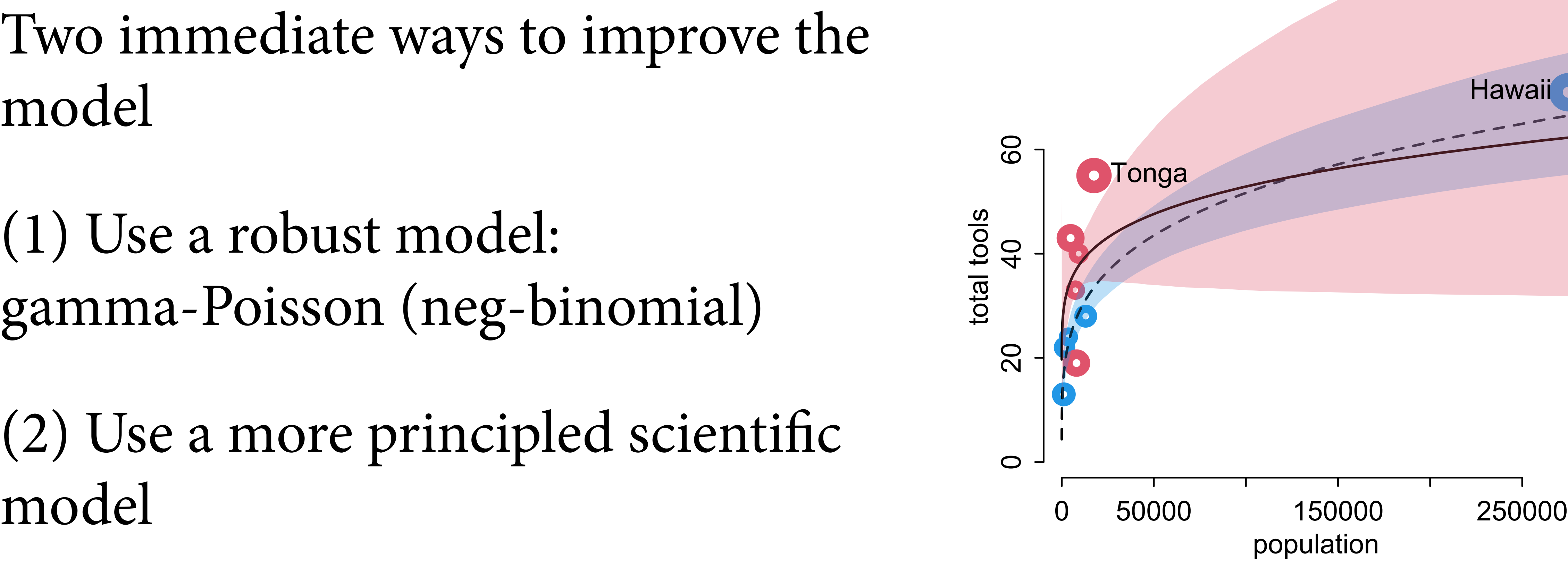

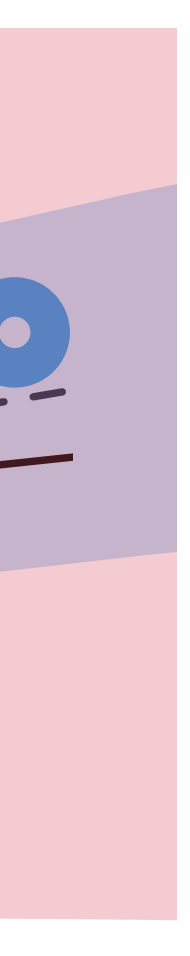

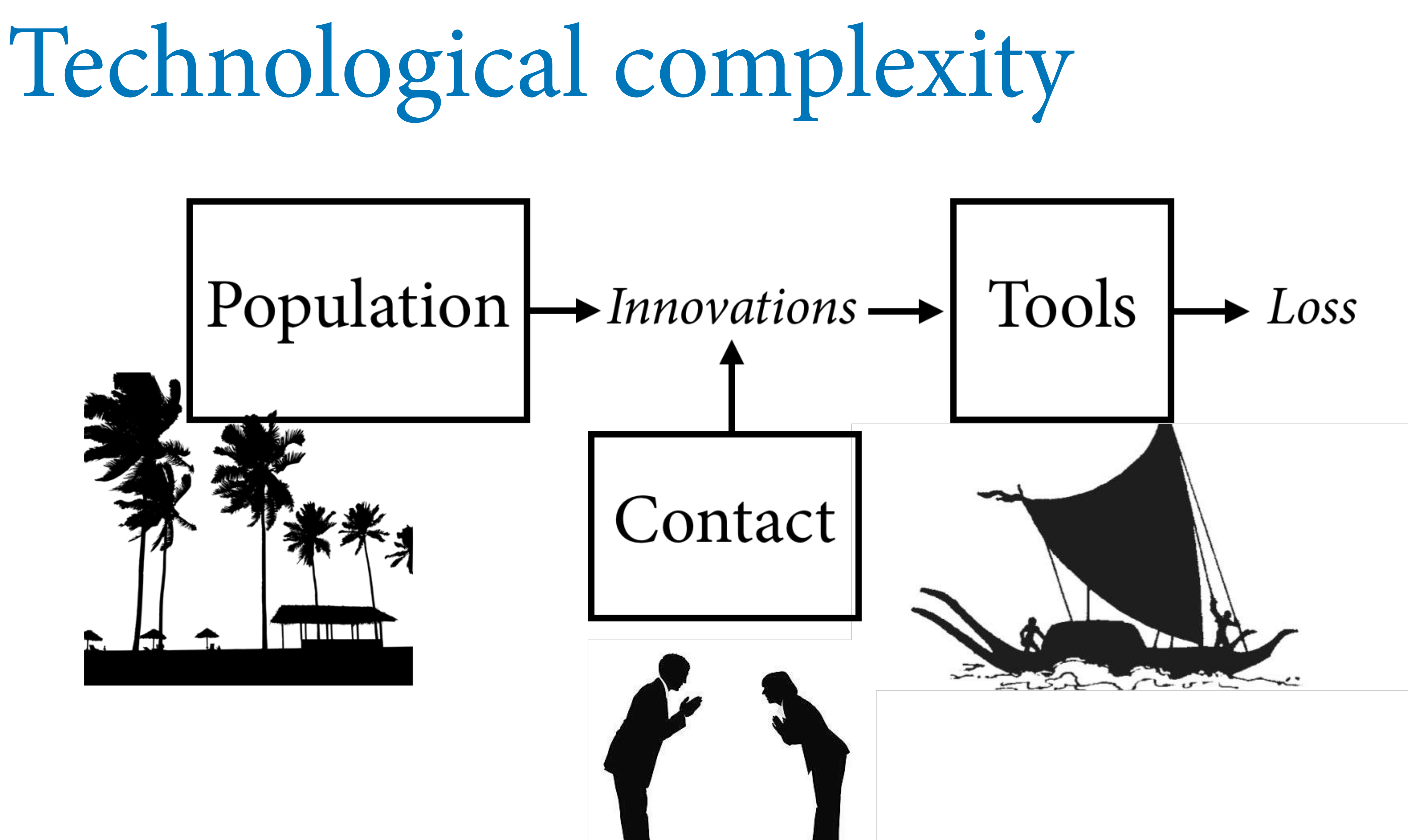

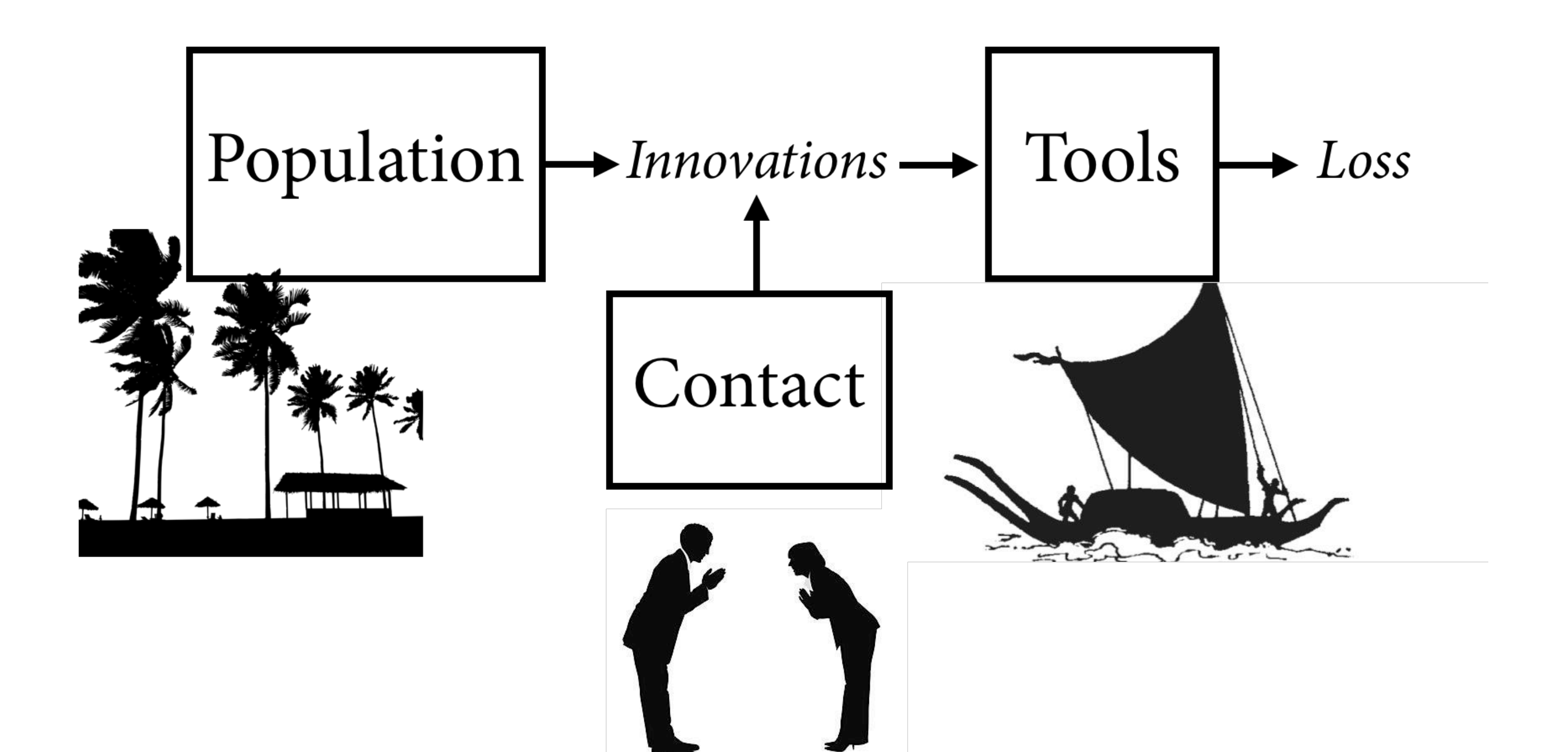

 $\Delta T = \alpha P^{\beta} - \gamma T$ 

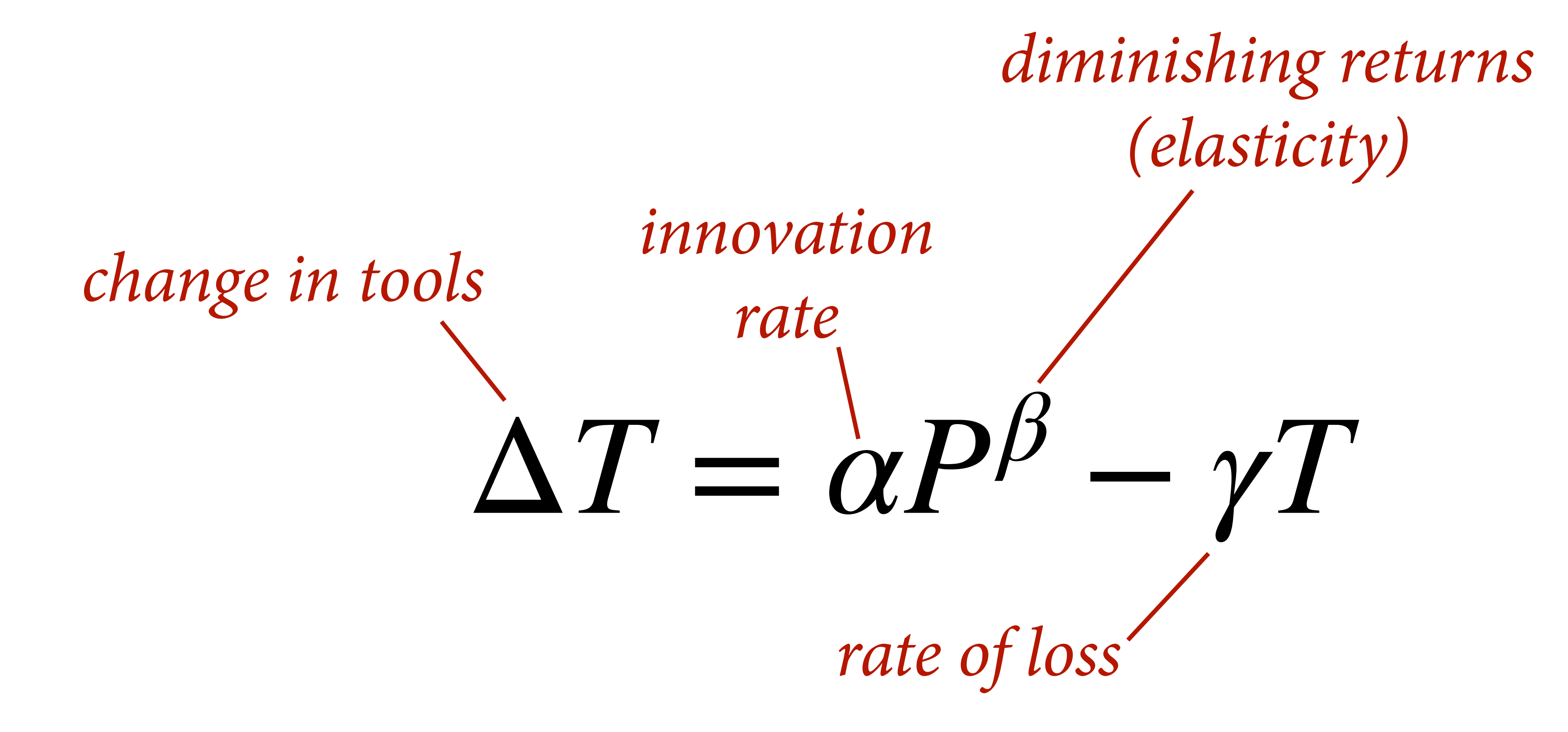

![](_page_57_Picture_2.jpeg)

## *innovation depends upon contact*

# $\Delta T = \alpha_C P^{\beta_C} - \gamma T = 0$

*Solve for T*

*Solve for T*

# $\Delta T = \alpha_c P^{\beta_c} - \gamma T = 0$

*T* ̂ =

*αCP<sup>β</sup><sup>C</sup>*

*γ*

*T* = 

*αCP<sup>β</sup><sup>C</sup>*

*γ*

## $T_i \sim \text{Poisson}(\lambda_i)$  $\lambda_i = \hat{T}$ ̂

### # innovation/loss model

```
dat2 <- list( T=d$total_tools, P=d$population, 
C=d$contact_id )
```

```
\overline{m11.11} <- ulam(
      alist(
          T ~ dpois( lambda ),
          lambda <- exp(a[C]) * P^b[C]/g,
          a[\textsf{C}] \sim \textsf{dnorm(1,1)},b[C] \sim dexp(1),
          |g \sim dexp(1) ), data=dat2 , chains=4 , cores=4 )
```
All parameters must be positive Two ways to do this (1) use exp() (2) use appropriate prior

![](_page_61_Picture_5.jpeg)

### # innovation/loss model

```
dat2 <- list( T=d$total_tools, P=d$population, 
C=d$contact_id )
```

```
\overline{m11.11} \leftarrow ulam(
     alist(
         T ~ dpois( lambda ),
         lambda <- exp(a[C]) * P^b[C]/g,
         a[\textsf{C}] \sim \textsf{dnorm}(1,1),
         b[C] ~ dexp(1),
         |g \sim dexp(1)), data=dat2, chains=4
                                 > precis(m11.11,2)
                                 a[1] 0.85 0.68 -
                                 a[2] 0.93 0.83 -
                                  0.26 0.03
                                 b[2] 0.29 0.10
                                 g 1.11 0.70
```
## All parameters must be positive Two ways to do this

### (1) use exp()

![](_page_62_Picture_111.jpeg)

### bropriate prior

![](_page_62_Picture_7.jpeg)

### # innovation/loss model

```
dat2 <- list( T=d$total_tools, P=d$population, 
C=d$contact_id )
```

```
m11.11 < - ulam(
     alist(
         T ~ dpois( lambda ),
         lambda <- exp(a[C]) * P^b[C]/g,
         a[C] ~ dnorm(1,1),
         b[C] ~\sim ~ \text{dexp(1)},
         g \sim deg(p(1)) ), data=dat2 , chains=4 , cores=4 )
```
![](_page_63_Figure_3.jpeg)

![](_page_63_Picture_4.jpeg)

![](_page_63_Figure_5.jpeg)

![](_page_64_Figure_1.jpeg)

### Innovation/loss model Generalized linear model

![](_page_64_Figure_3.jpeg)

Still have to deal with location as confound

![](_page_64_Picture_5.jpeg)

# Count GLMs

Before you see the values, you know a count is zero or positive

Maximum entropy priors: Binomial, Poisson, and extensions

More event types: Multinomial and categorical

Robust regressions: Beta-binomial, gamma-Poisson (neg-binomial)

Examples to come

![](_page_65_Picture_7.jpeg)

# Course Schedule

![](_page_66_Picture_82.jpeg)

https://github.com/rmcelreath/stat\_rethinking\_2022

![](_page_66_Picture_3.jpeg)